Ерохин Сергей 13.05.2023

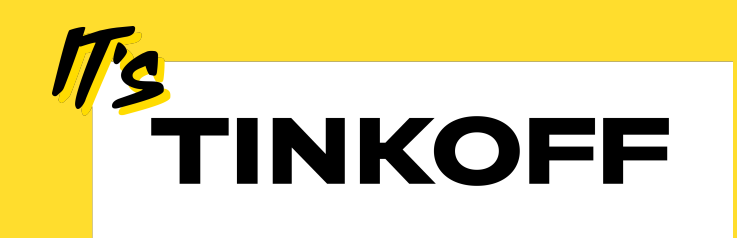

## **Использование XCFramework в крупном iOS-проекте, или как ускорить сборку в 2 раза**

### Содержание

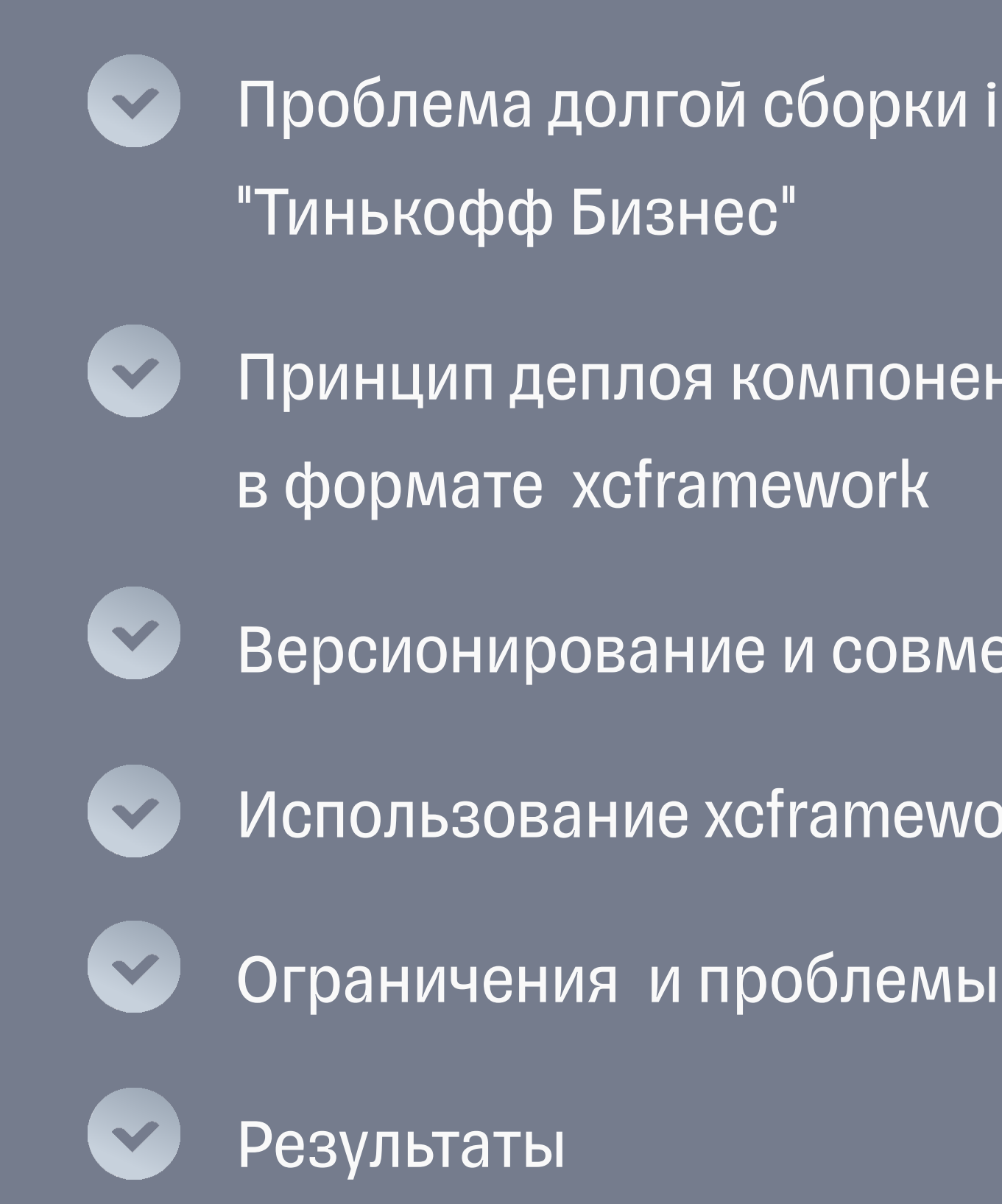

- Проблема долгой сборки iOS проекта на примере
- Принцип деплоя компонентов с CocoaPods
- **Версионирование и совместимость АВІ**
- Использование xcframework в инфре Тинькофф
	-

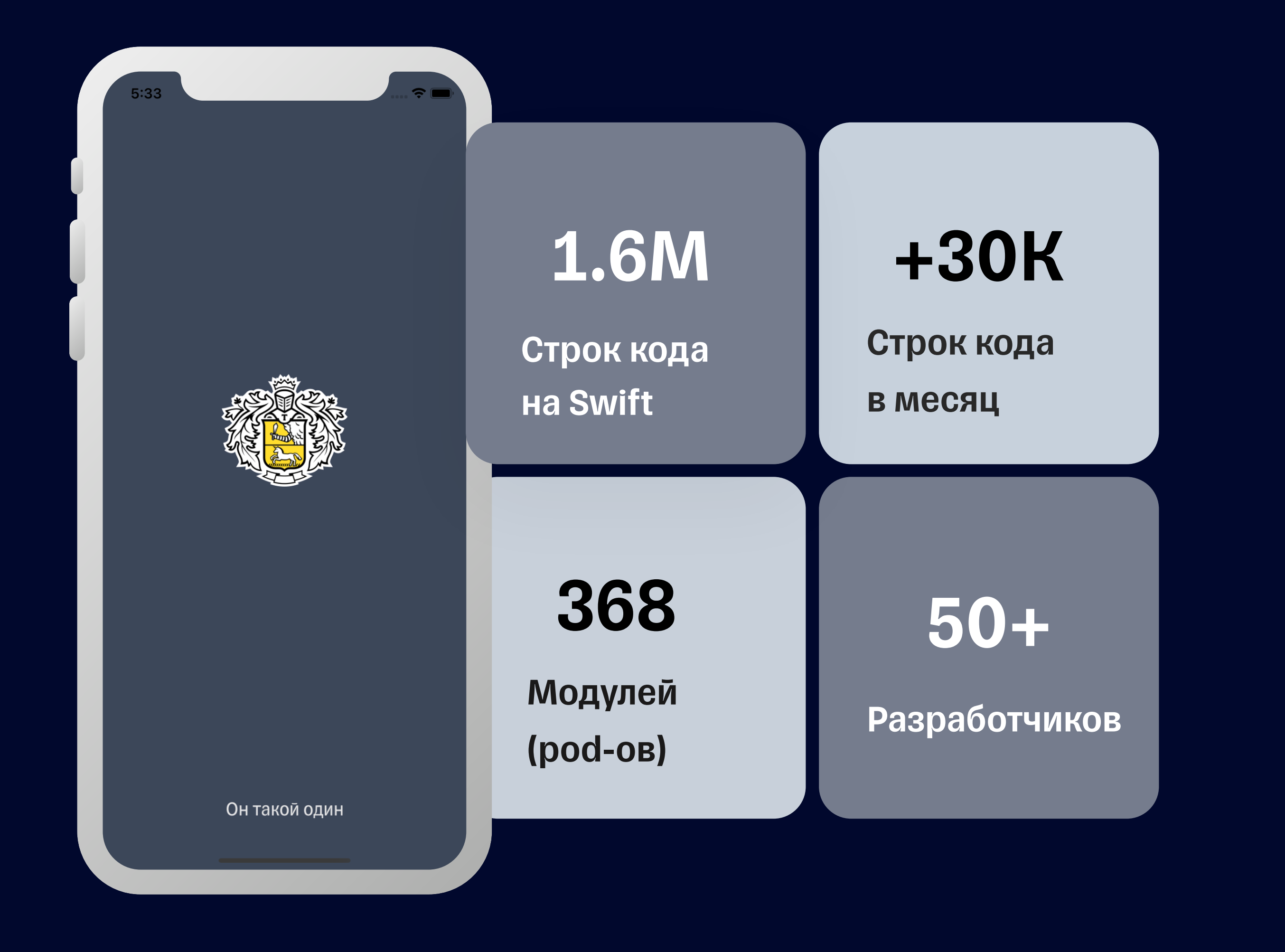

### **Тинькофф Бизнесс**

Холодная сборка

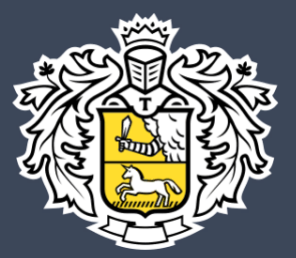

Он такой один

### >12 мин

### **Тинькофф Бизнесс**

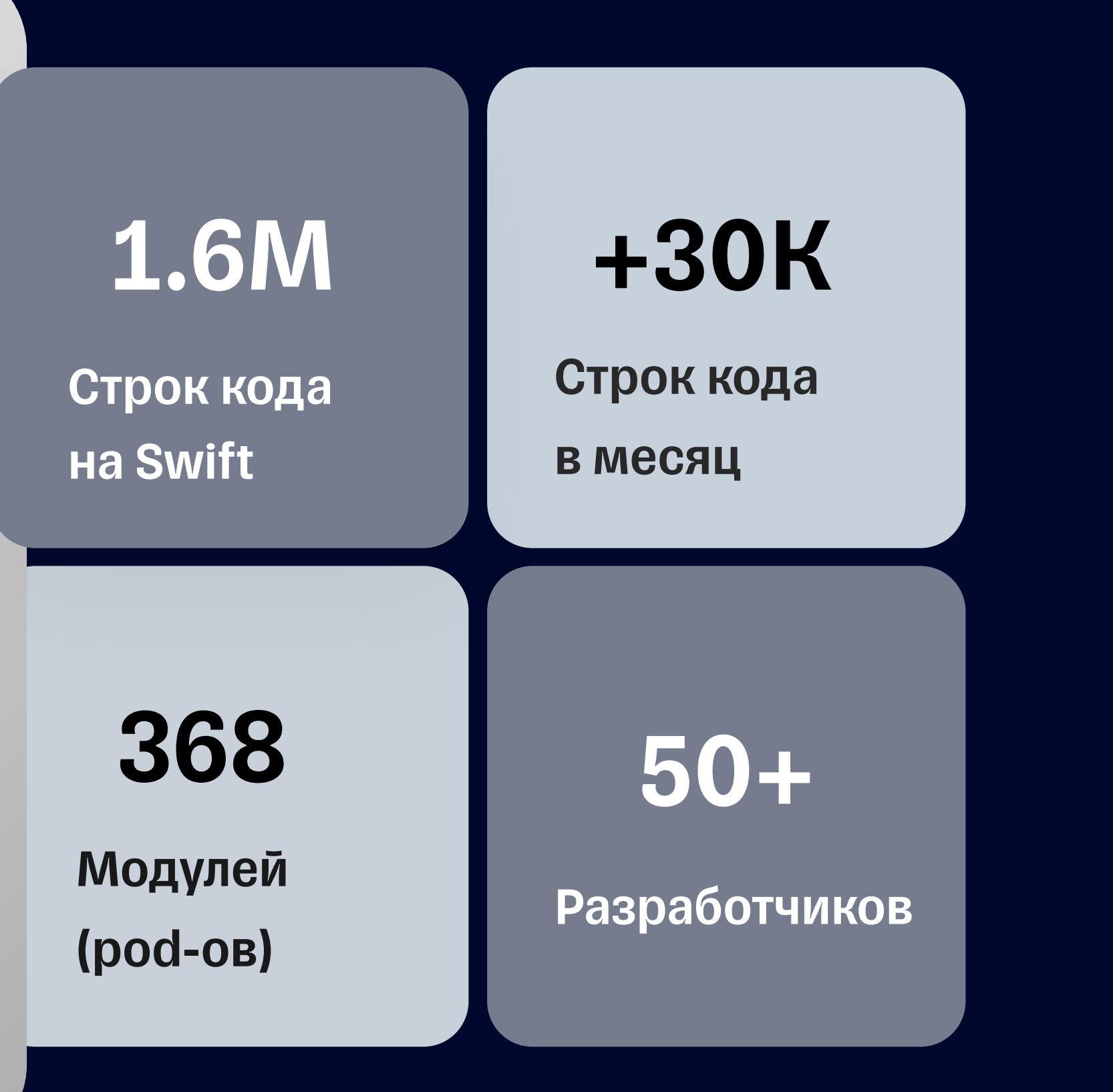

368

## **Модули** Сторонние

### 67 Мартия в Контроля Внешние 181

### Локальные 120

▪ Простая реализации

▪ Дешевая интеграция

▪ Портабельность артефактов

**• Не подходит для локальных** 

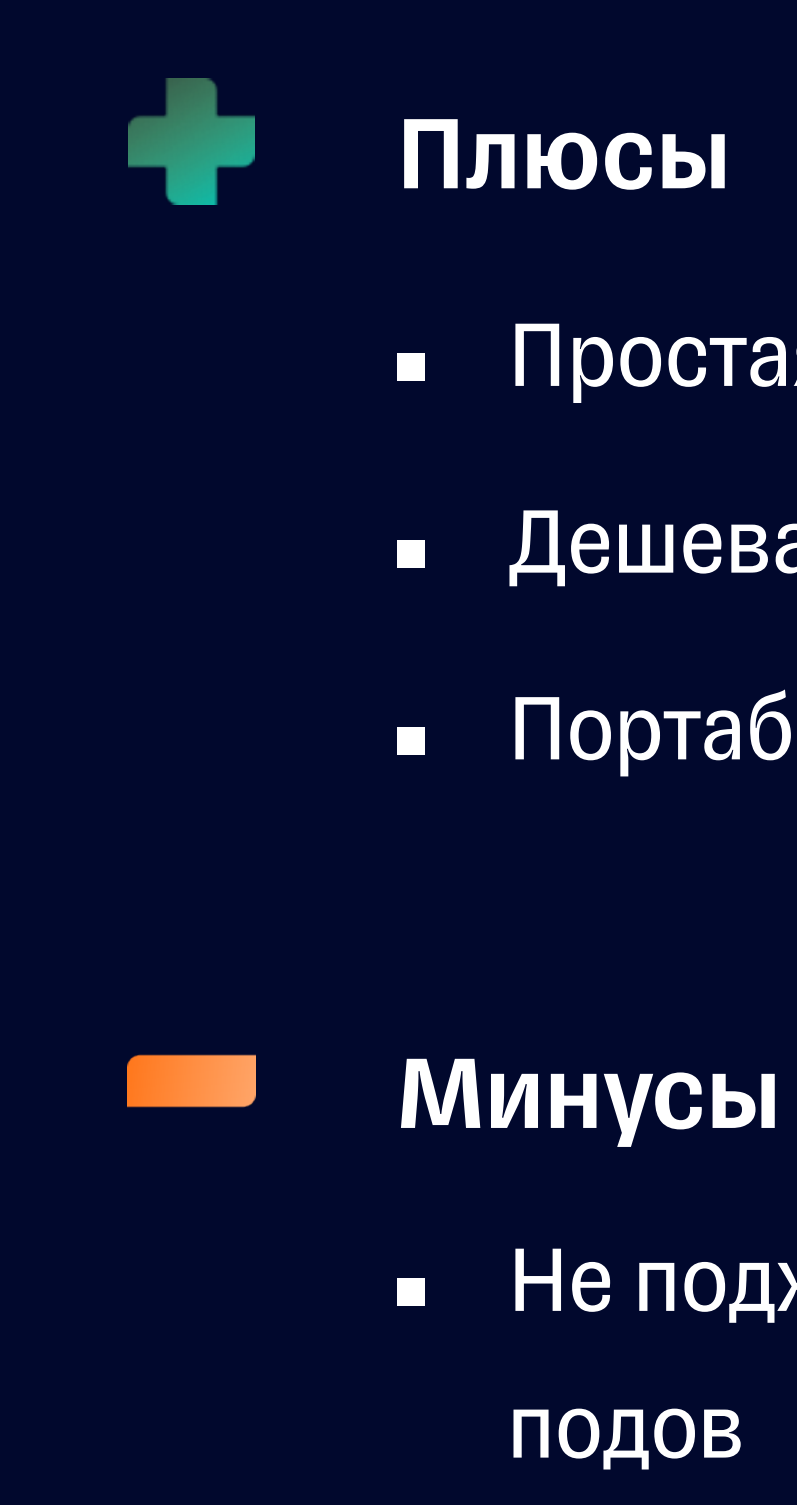

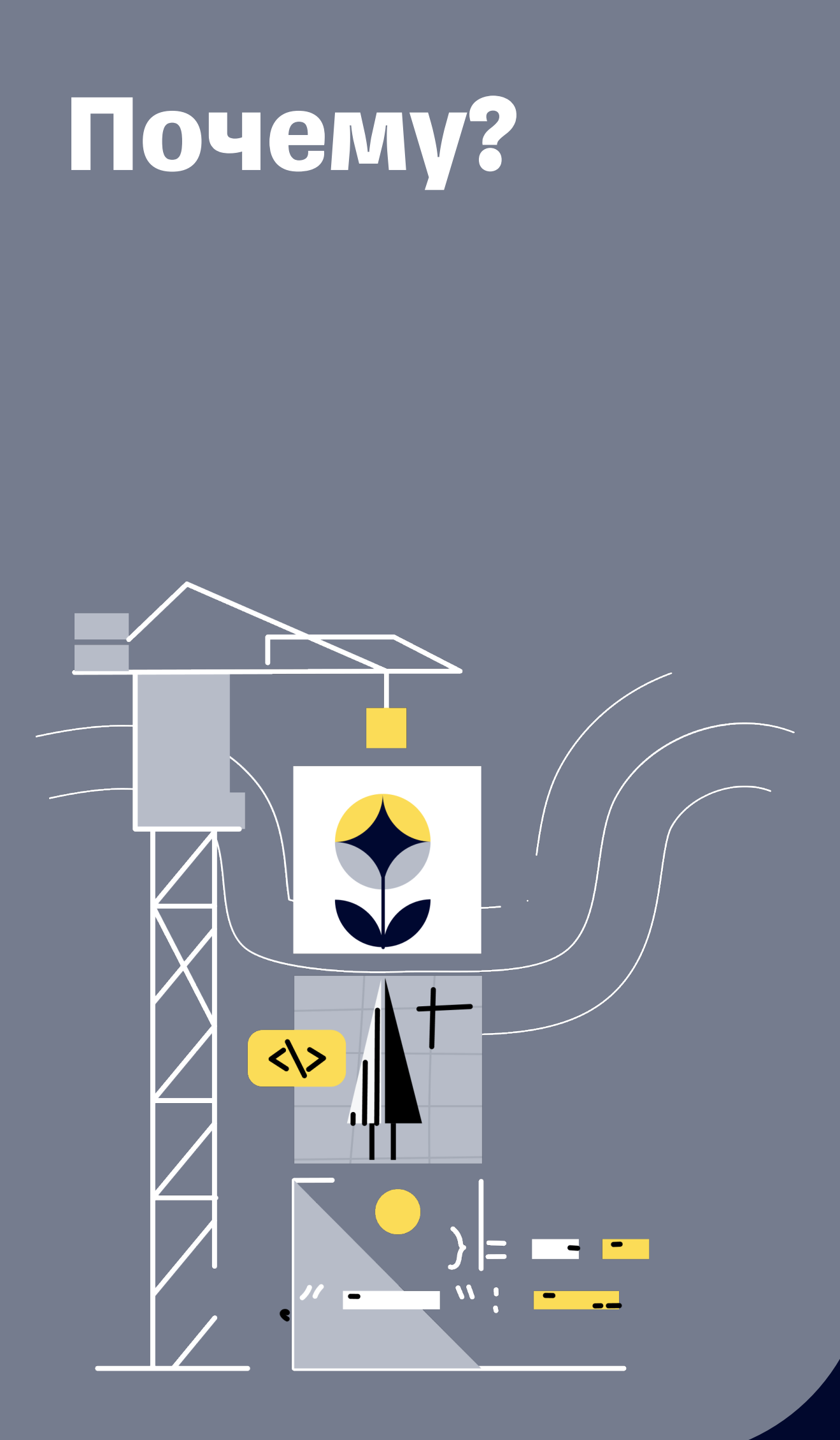

# **XCFramework**

### XcFramework

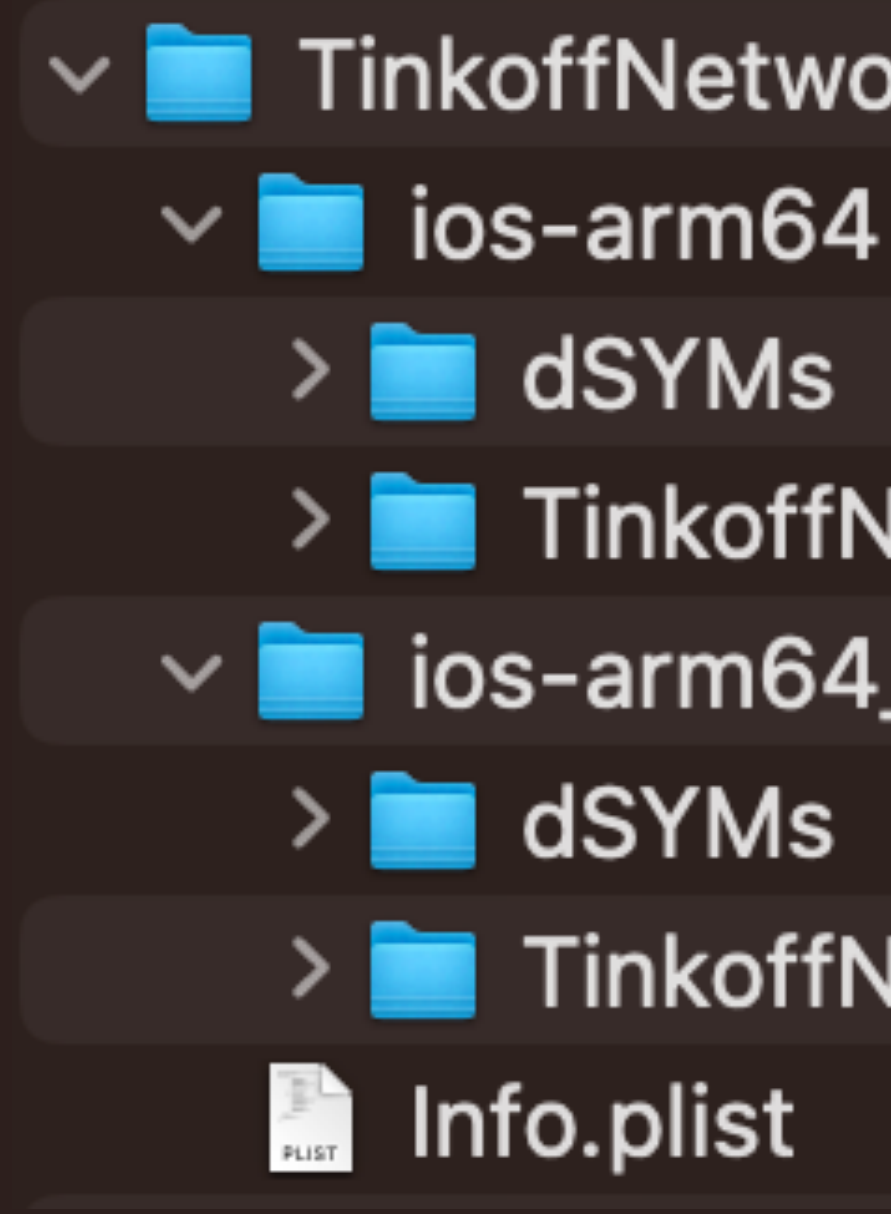

### TinkoffNetwork.xcframework

- 
- dSYMs
- > TinkoffNetwork.framework
- $\sim$   $\blacksquare$  ios-arm64\_x86\_64-simulator
	-
	- TinkoffNetwork.framework
		-

lipo -info TinkoffNetwork.xcframework/ios-arm64\_x86\_64-simulator/ TinkoffNetwork.framework/TinkoffNetwork⏎ Architectures in the fat file: TinkoffNetwork.xcframework/ios-arm64\_x86\_64-simulator/ TinkoffNetwork.framework/TinkoffNetwork are: x86\_64 arm64

## **XCFramework**

lipo -info TinkoffNetwork.xcframework/ios-arm64/TinkoffNetwork.framework/TinkoffNetwork  $\triangleleft$ Non-fat file: TinkoffNetwork.xcframework/ios-arm64/TinkoffNetwork.framework/ TinkoffNetwork is architecture: arm64

## **XCFramework**

## XcFramework

### $\bullet\bullet\bullet$

### \$ xcodebuild archive

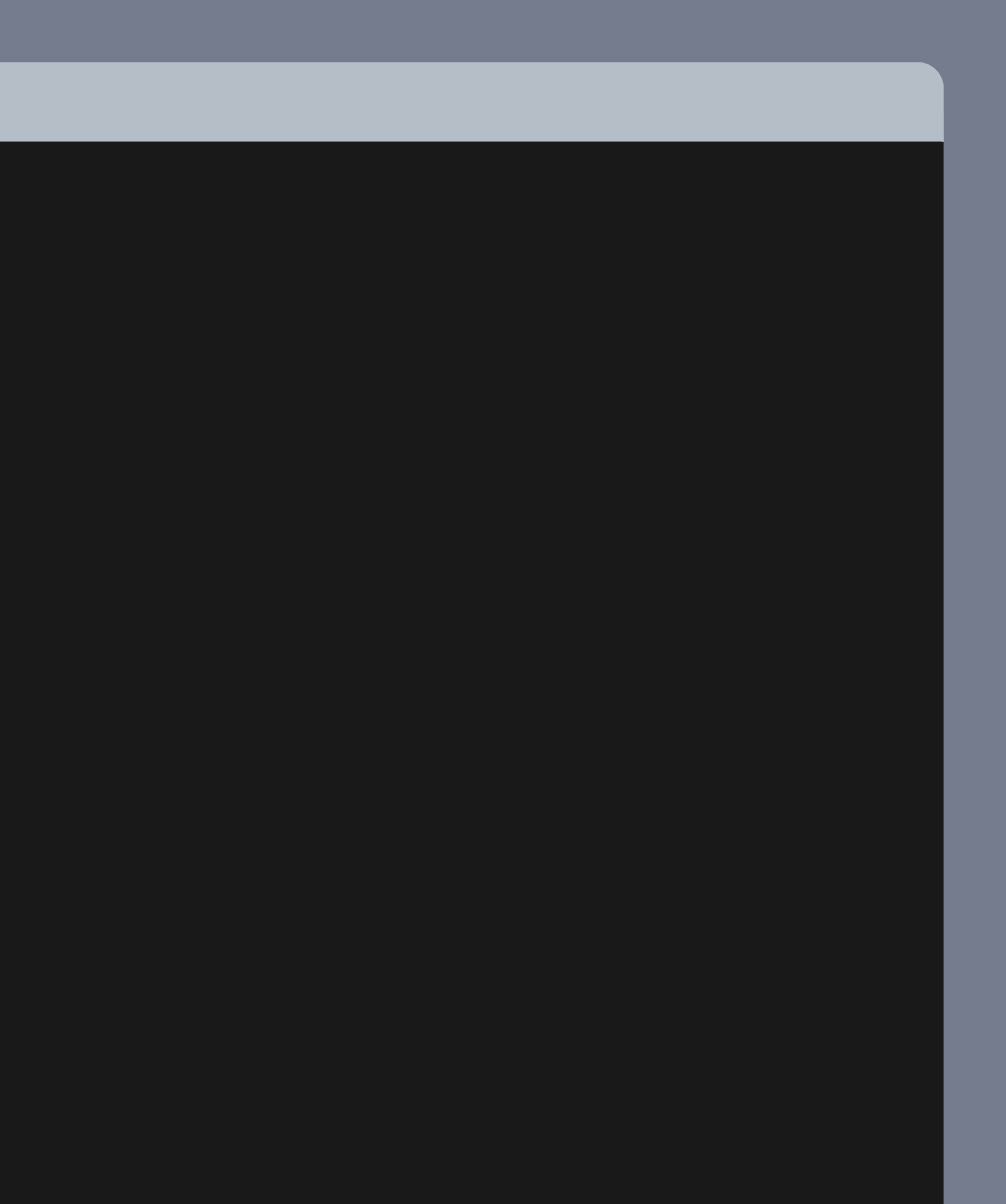

 $11$ 

\$ xcodebuild archive \

- -workspace TinkoffNetworkExample.xcworkspace \
- -scheme TinkoffNetwork \
- -configuration Release \
- -sdk iphoneos \
- -archivePath build/iphoneos.xcarchive \ SKIP\_INSTALL=NO \
- BUILD\_LIBRARY\_FOR\_DISTRIBUTION=YES \
- CODE\_SIGNING\_REQUIRED=NO \

CODE\_SIGN\_IDENTITY=''

## **XCFramework**

### $\bullet\bullet\bullet$

12

\$ xcodebuild archive \

- -workspace TinkoffNetworkExample.xcworkspace \
- -scheme TinkoffNetwork \

-configuration Release \

-sdk iphoneos \

 -archivePath build/iphoneos.xcarchive \ SKIP\_INSTALL=NO \ BUILD\_LIBRARY\_FOR\_DISTRIBUTION=YES \ CODE\_SIGNING\_REQUIRED=NO \ CODE\_SIGN\_IDENTITY=''

iphoneos iphonesimulator watchos watchsimulator

...

## **XCFramework**

\$ xcodebuild archive \ -workspace TinkoffNetworkExample.xcworkspace \ -scheme TinkoffNetwork \ -configuration Release \ -sdk iphoneos \ -archivePath build/iphoneos.xcarchive \ SKIP\_INSTALL=NO \ BUILD\_LIBRARY\_FOR\_DISTRIBUTION=YES \ CODE\_SIGNING\_REQUIRED=NO \ CODE\_SIGN\_IDENTITY=''

swiftc ... -enable-library-evolution

## **XCFramework**

\$ xcodebuild archive \ -workspace TinkoffNetworkExample.xcworkspace \ -scheme TinkoffNetwork \ -configuration Release \ -sdk iphoneos \ -archivePath build/iphoneos.xcarchive \ SKIP\_INSTALL=NO \ BUILD\_LIBRARY\_FOR\_DISTRIBUTION=YES \ CODE\_SIGNING\_REQUIRED=NO \ CODE\_SIGN\_IDENTITY=''

https://www.swift.org/blog/library-evolution/

## **XCFramework**

## XcFramework

### $\bullet\bullet\bullet$

\$ xcodebuild -create-xcframework

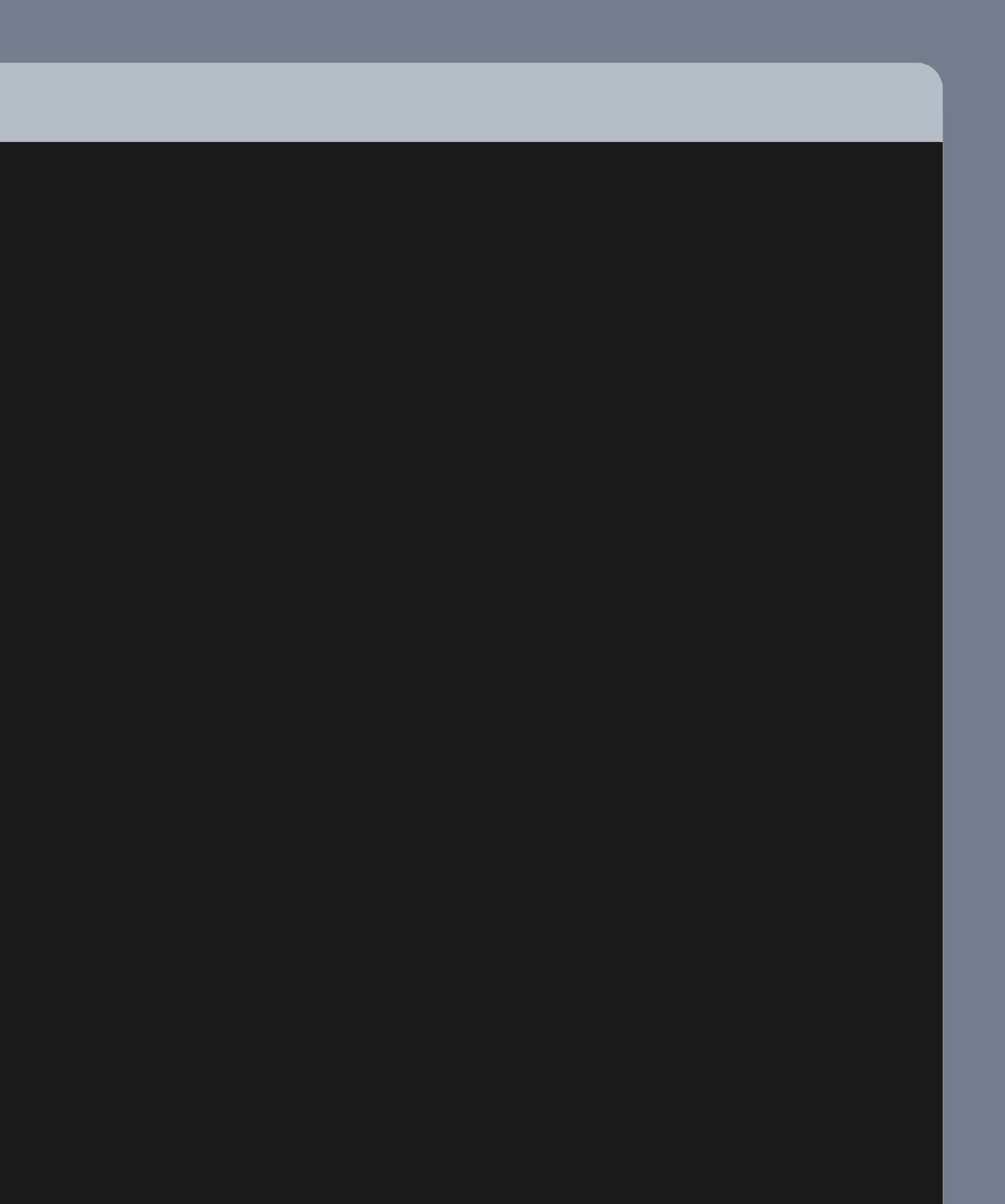

\$ xcodebuild -create-xcframework \ -framework build/iphoneos.xcarchive/.../TinkoffNetwork.framework \ -framework build/iphonesimulator.xcarchive/.../TinkoffNetwork.framework \ -output output/TinkoffNetwork.xcframework

## **XCFramework**

# **Публикация XCFramework c CocoaPods**

## Podfile

```
source 'https://github.com/CocoaPods/Specs.git'
platform : ios
```

```
target 'App' do
    pod 'Alamofire', '5.6.4'
end
```
### $\vee \equiv$  Pods

- $\vee$  **4** Alamofire
	- $\sim$   $\blacksquare$  Alamofire
		- AFError.swift
		- Alamofire.swift
		- AlamofireExtended.swift
		- Stached Response Handler.swift
		- DispatchQueue+Alamofire.swift
		- Sulf EventMonitor.swift
		- HTTPHeaders.swift
		- HTTPMethod.swift
		- MultipartFormData.swift
		- MultipartUpload.swift
		- NetworkReachabilityManager.swift
		- Notifications.swift
		- OperationQueue+Alamofire.swift
		- ParameterEncoder.swift
		- ParameterEncoding.swift
		- Protector.swift
		- RedirectHandler.swift
		- Request.swift
		- RequestInterceptor.swift
		- RequestTaskMap.swift
		- Response.swift
		- ResponseSerialization.swift
		- Result+Alamofire.swift
		- RetryPolicy.swift
		- ServerTrustEvaluation.swift
		- Session.swift
		- SessionDelegate.swift
		- URLConvertible+URLRequestConvertible.swift
		- URLEncodedFormEncoder.swift
		- URLRequest+Alamofire.swift
		- URLSessionConfiguration+Alamofire.swift
		- Validation.swift
		- $\geq$  Support Files

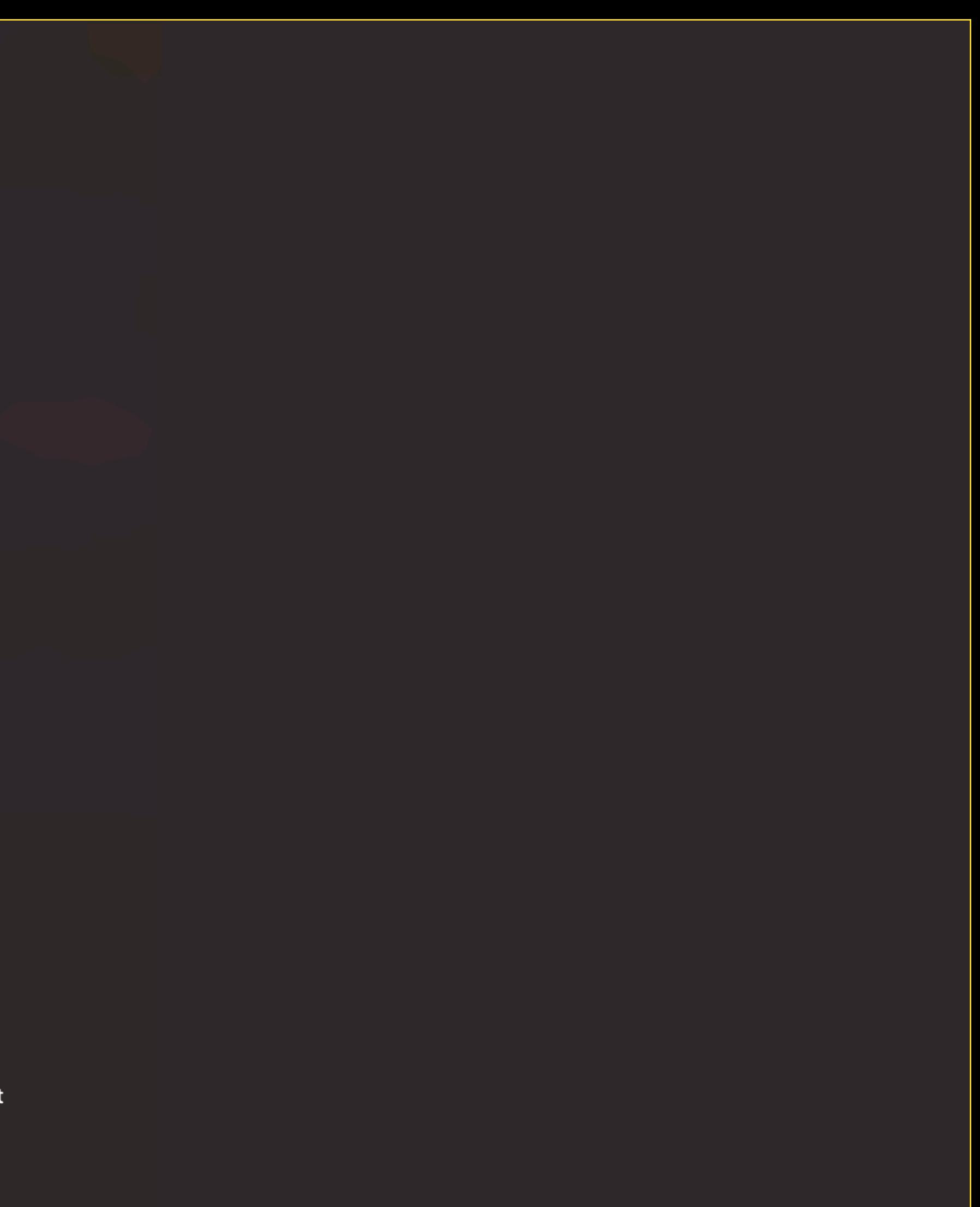

- $\sim$   $\equiv$  Pods
- $\vee$  **4** Alamofire
- $\sim$   $\blacksquare$  Alamofire
	- AFError.swift
	- Alamofire.swift
	- AlamofireExtended.swift
	- Stached Response Handler.swift
	- DispatchQueue+Alamofire.swift
	- StrentMonitor.swift
	- HTTPHeaders.swift
	- HTTPMethod.swift
	- MultipartFormData.swift
	- MultipartUpload.swift
	- NetworkReachabilityManager.swift
	- Notifications.swift
	- S OperationQueue+Alamofire.swift
	- ParameterEncoder.swift
	- ParameterEncoding.swift
	- Protector.swift
	- RedirectHandler.swift
	- Request.swift
	- RequestInterceptor.swift
	- RequestTaskMap.swift
	- Response.swift
	- ResponseSerialization.swift
	- Result+Alamofire.swift
	- RetryPolicy.swift
	- ServerTrustEvaluation.swift
	- Session.swift
	- SessionDelegate.swift
	- URLConvertible+URLRequestConvertible.swift
	- URLEncodedFormEncoder.swift
	- URLRequest+Alamofire.swift
	- URLSessionConfiguration+Alamofire.swift
	- Validation.swift
	- $\geq$  Support Files

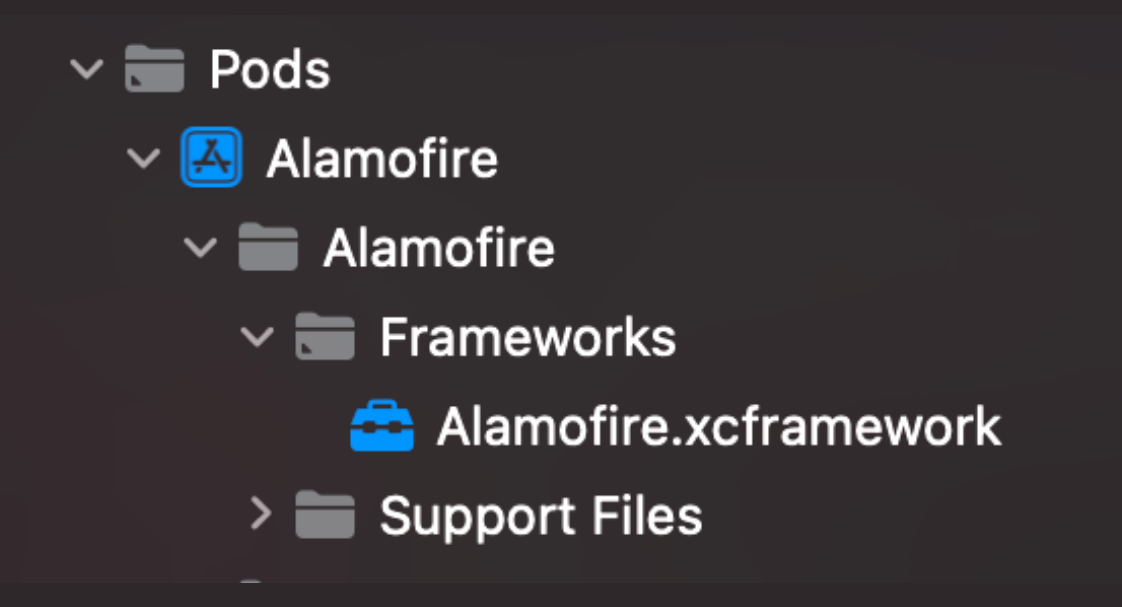

- $\sim$   $\equiv$  Pods
- $\vee$  **4** Alamofire
	- $\sim$   $\blacksquare$  Alamofire
		- AFError.swift
		- Alamofire.swift
		- AlamofireExtended.swift
		- CachedResponseHandler.swift
		- DispatchQueue+Alamofire.swift
		- StrentMonitor.swift
		- HTTPHeaders.swift
		- HTTPMethod.swift
		- MultipartFormData.swift
		- MultipartUpload.swift
		- NetworkReachabilityManager.swift
		- Notifications.swift
		- State OperationQueue+Alamofire.swift
		- ParameterEncoder.swift
		- ParameterEncoding.swift
		- Protector.swift
		- RedirectHandler.swift
		- Request.swift
		- RequestInterceptor.swift
		- RequestTaskMap.swift
		- Response.swift
		- ResponseSerialization.swift
		- Result+Alamofire.swift
		- RetryPolicy.swift
		- ServerTrustEvaluation.swift
		- Session.swift
		- SessionDelegate.swift
		- URLConvertible+URLRequestConvertible.swift
		- URLEncodedFormEncoder.swift
		- URLRequest+Alamofire.swift
		- URLSessionConfiguration+Alamofire.swift
		- Validation.swift
		- $\geq$  Support Files

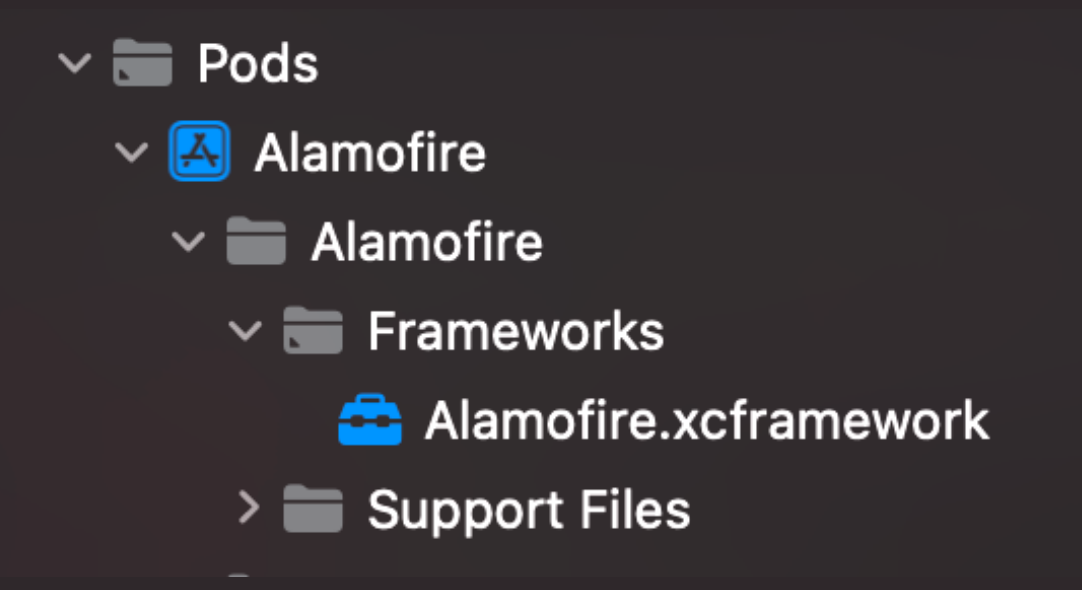

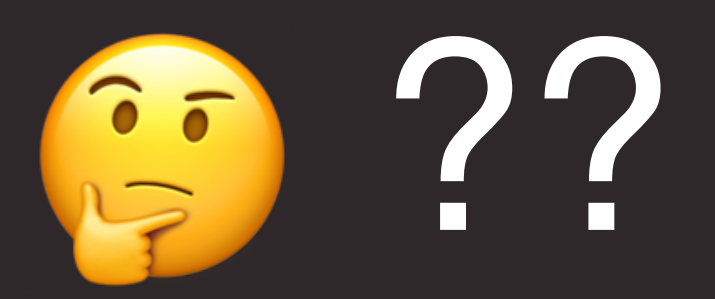

## Публикация **XCFramework** c CocoaPods

- 
- $\blacksquare$  Загрузить хс $f$ ramework в s $3^*$
- Модифицировать podspec-y
- -

• Запушить модифицированную podspec-у в приватный репозиторий (source)

• Собрать xcframework

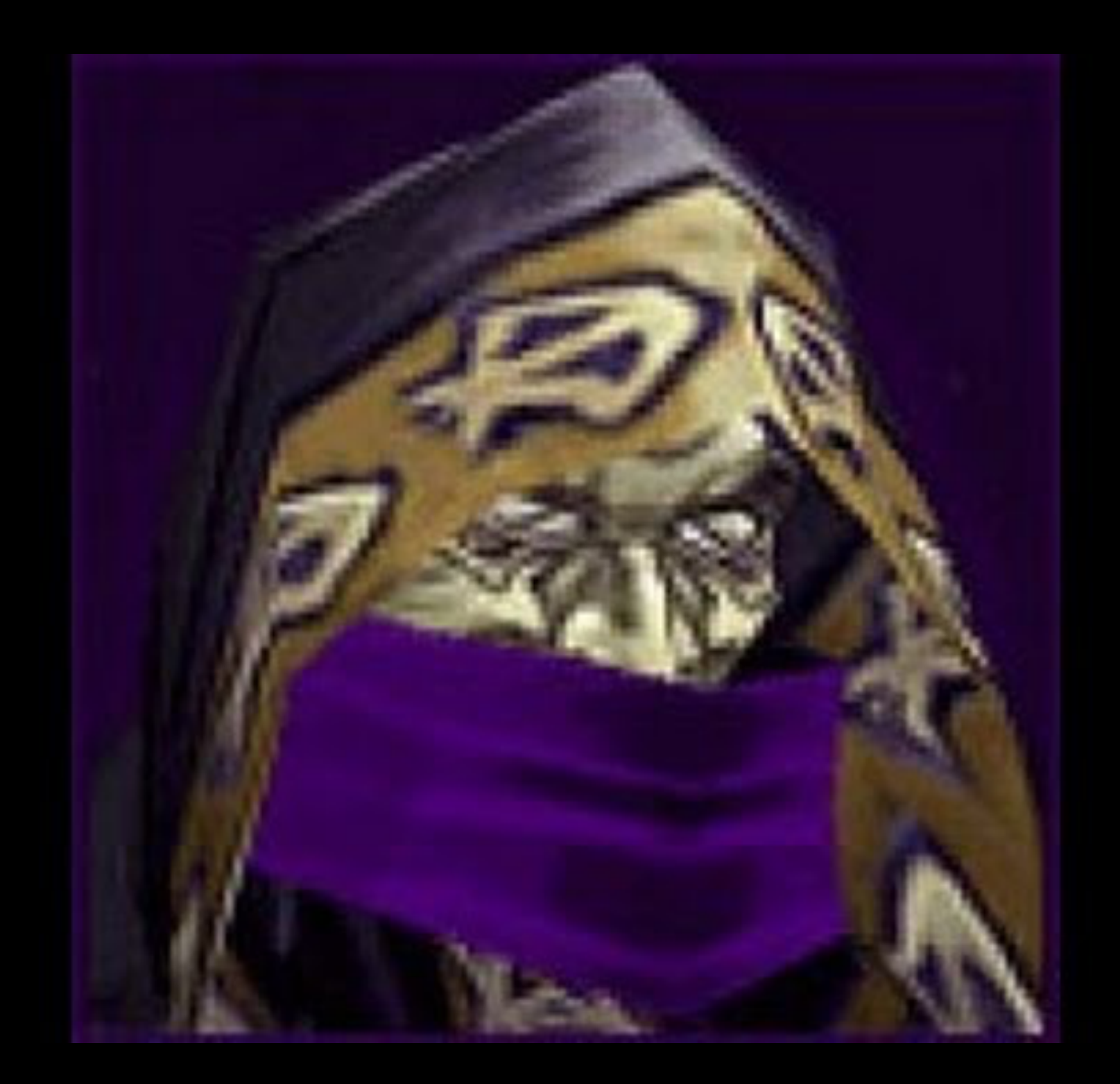

### Нужно больше проектов

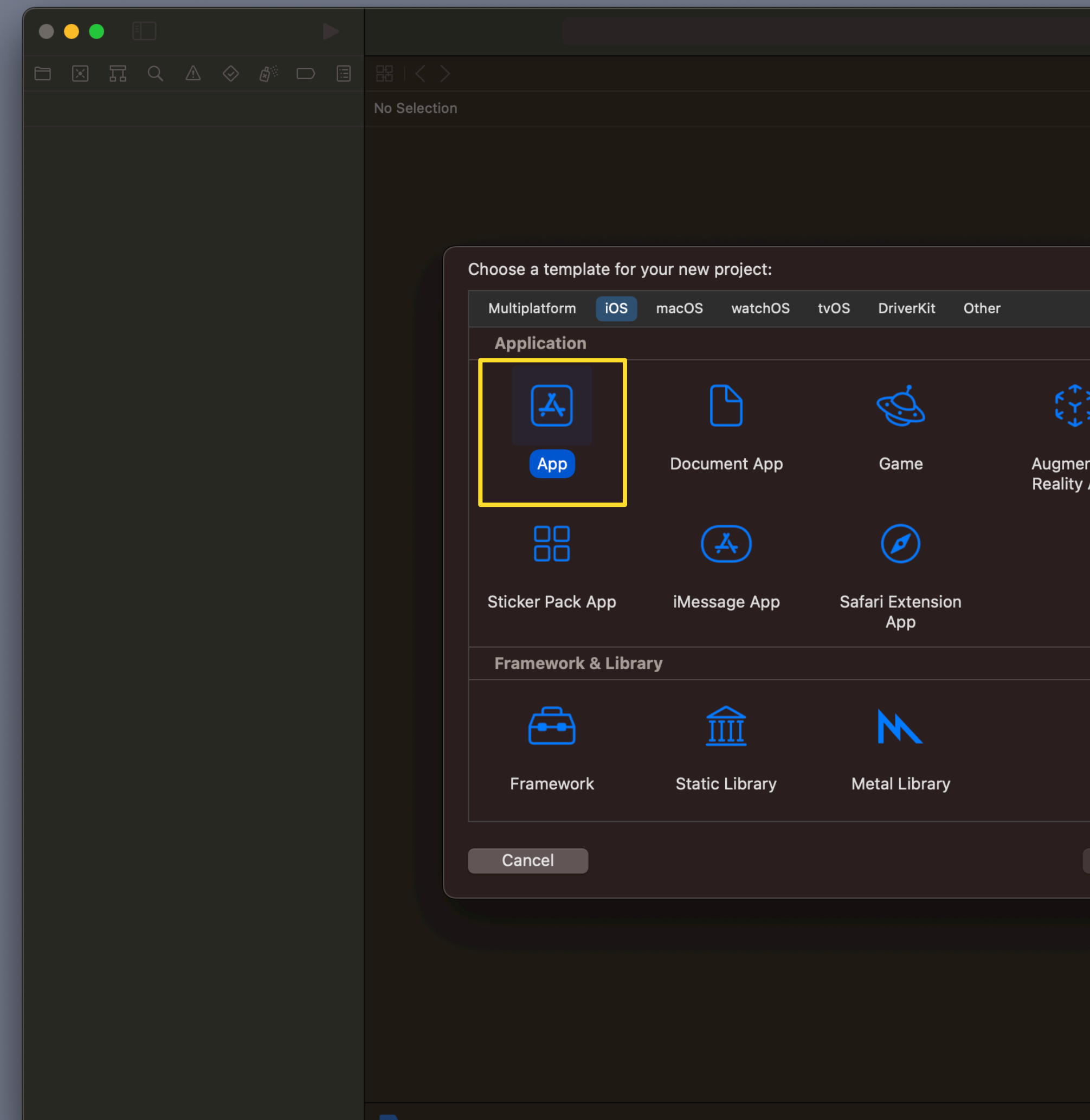

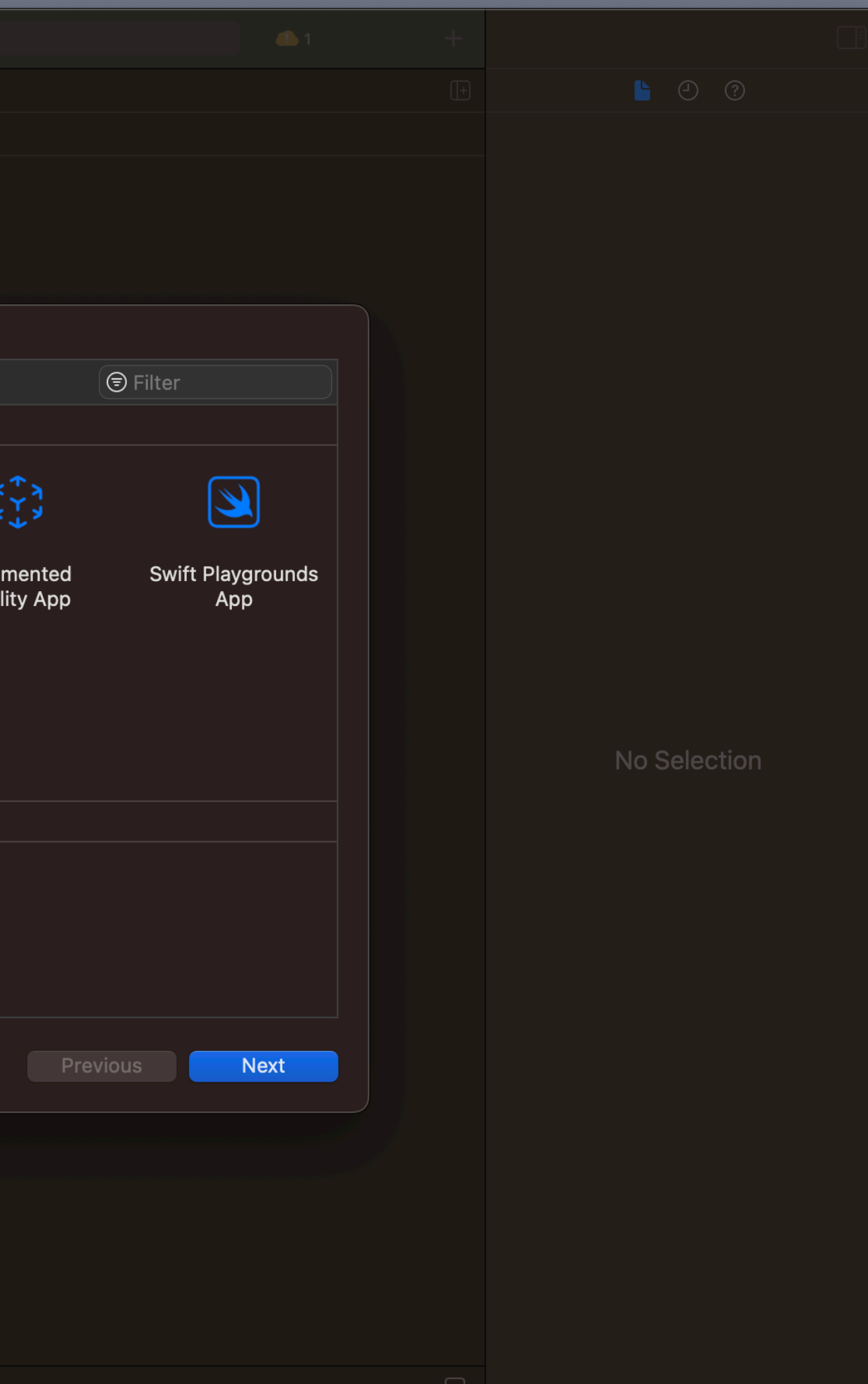

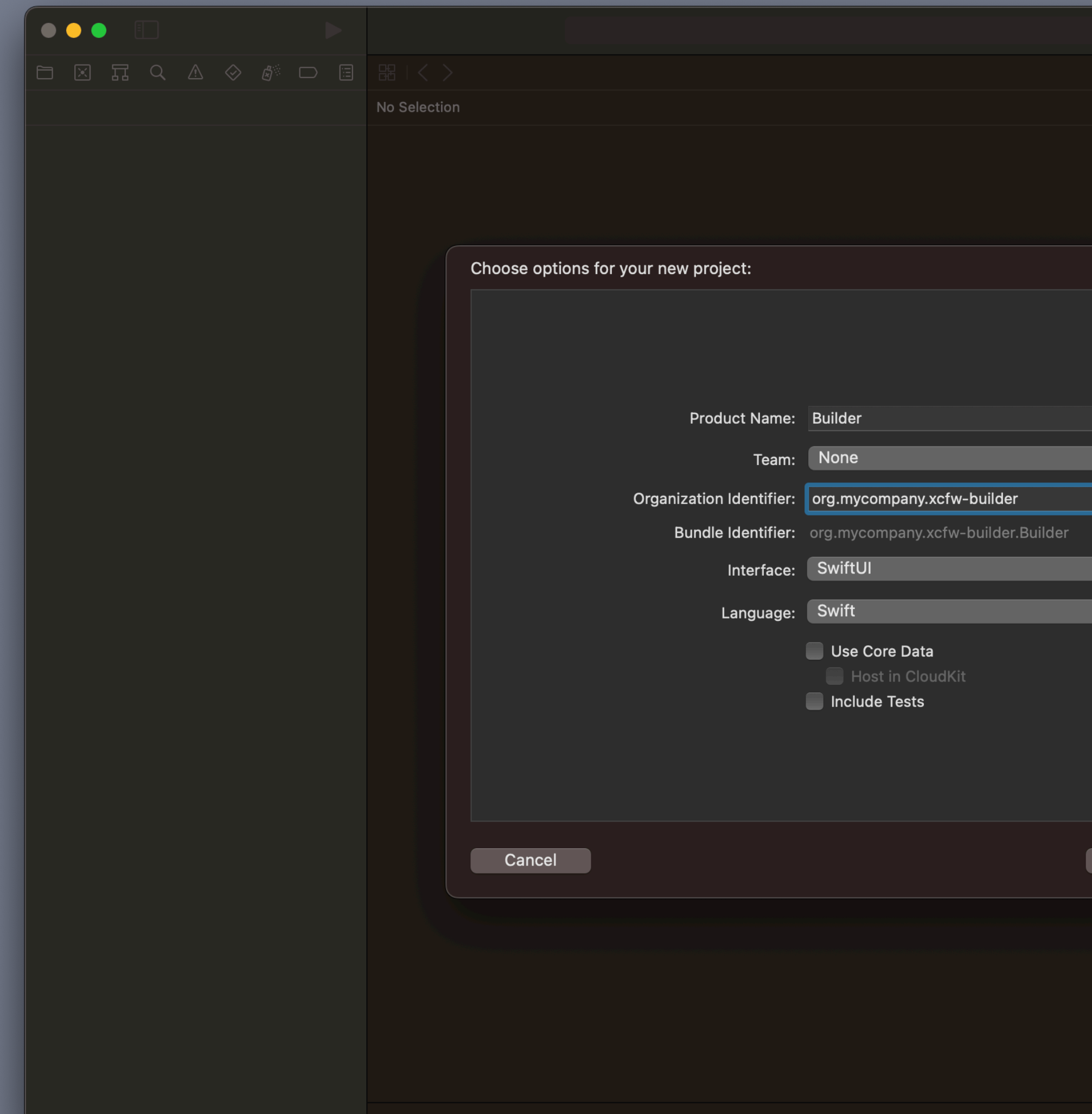

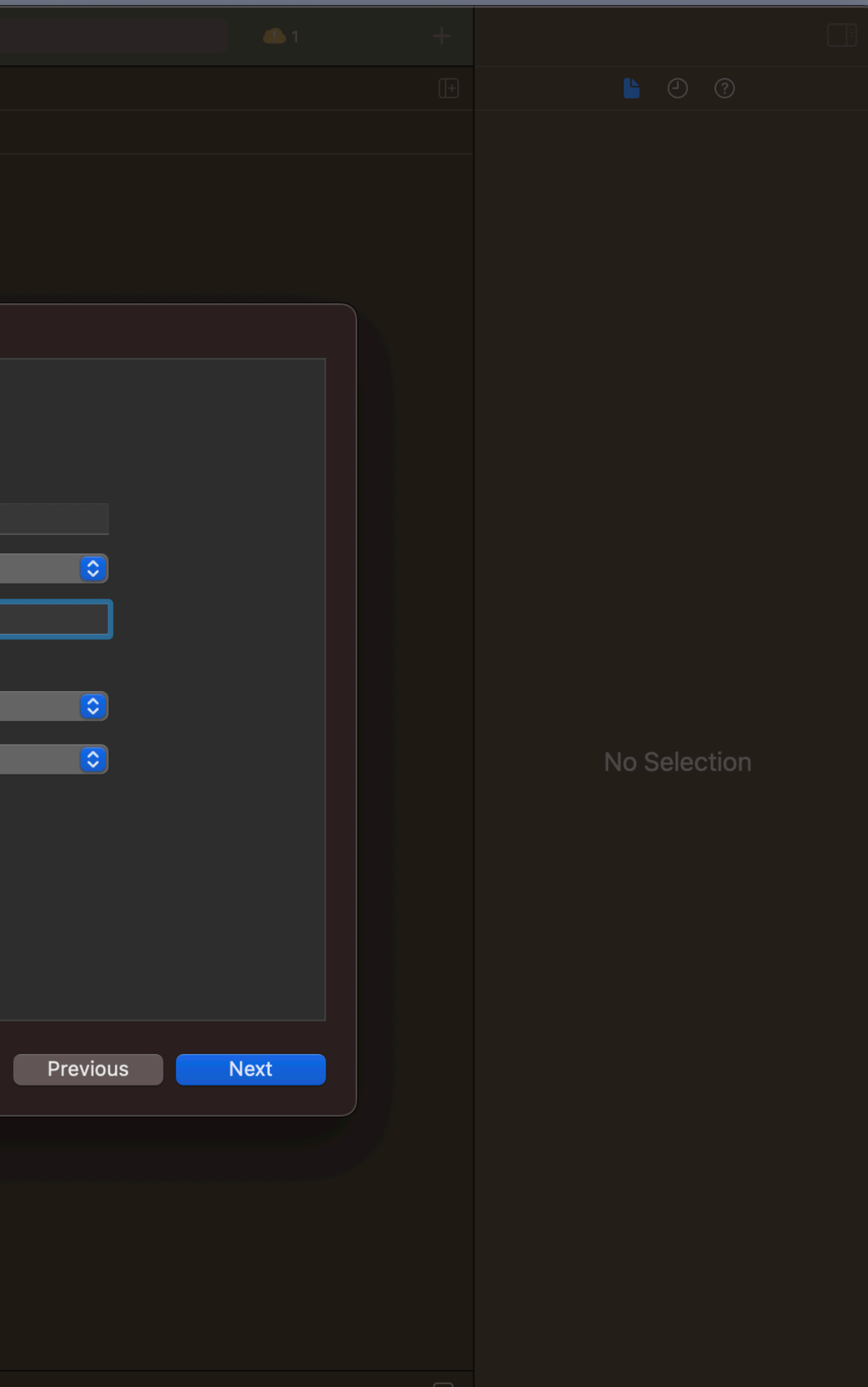

```
# Builder/Podfile
```
platform :ios

```
target 'Builder' do
    pod ENV['POD_NAME'], ENV['POD_VERSION'], source: 'https://github.com/CocoaPods/Specs.git'
end
```
## **Builder**

```
# Builder/Podfile
```
platform : ios

```
target 'Builder' do
     pod ENV['POD_NAME'], ENV['POD_VERSION'], source: 'https://github.com/CocoaPods/Specs.git'
end
```

```
# Builder/fastlane/Fastfile
lane :deploy_xcframework do |params|
 ENV['POD_NAME'] = params[:pod_name]
 ENV['POD_VERSION'] = params[:pod_version]
    cocoapods
    #...
end
```
## **Builder**

```
# Builder/Podfile
```
platform :ios

```
target 'Builder' do
     pod ENV['POD_NAME'], ENV['POD_VERSION'], source: 'https://github.com/CocoaPods/Specs.git'
end
```

```
# Builder/fastlane/Fastfile
lane :deploy_xcframework do |params|
 ENV['POD_NAME'] = params[:pod_name]
 ENV['POD_VERSION'] = params[:pod_version]
    cocoapods
    #...
end
```
bundle exec fastlane deploy\_xcframework pod\_name:'Alamofire' pod\_version:'5.6.4'

## **Builder**

```
# Builder/fastlane/Fastfile
```

```
lane :deploy_xcframework do |params|
 ENV['POD_NAME'] = params[:pod_name]
 ENV['POD_VERSION'] = params[:pod_version]
```
cocoapods

end

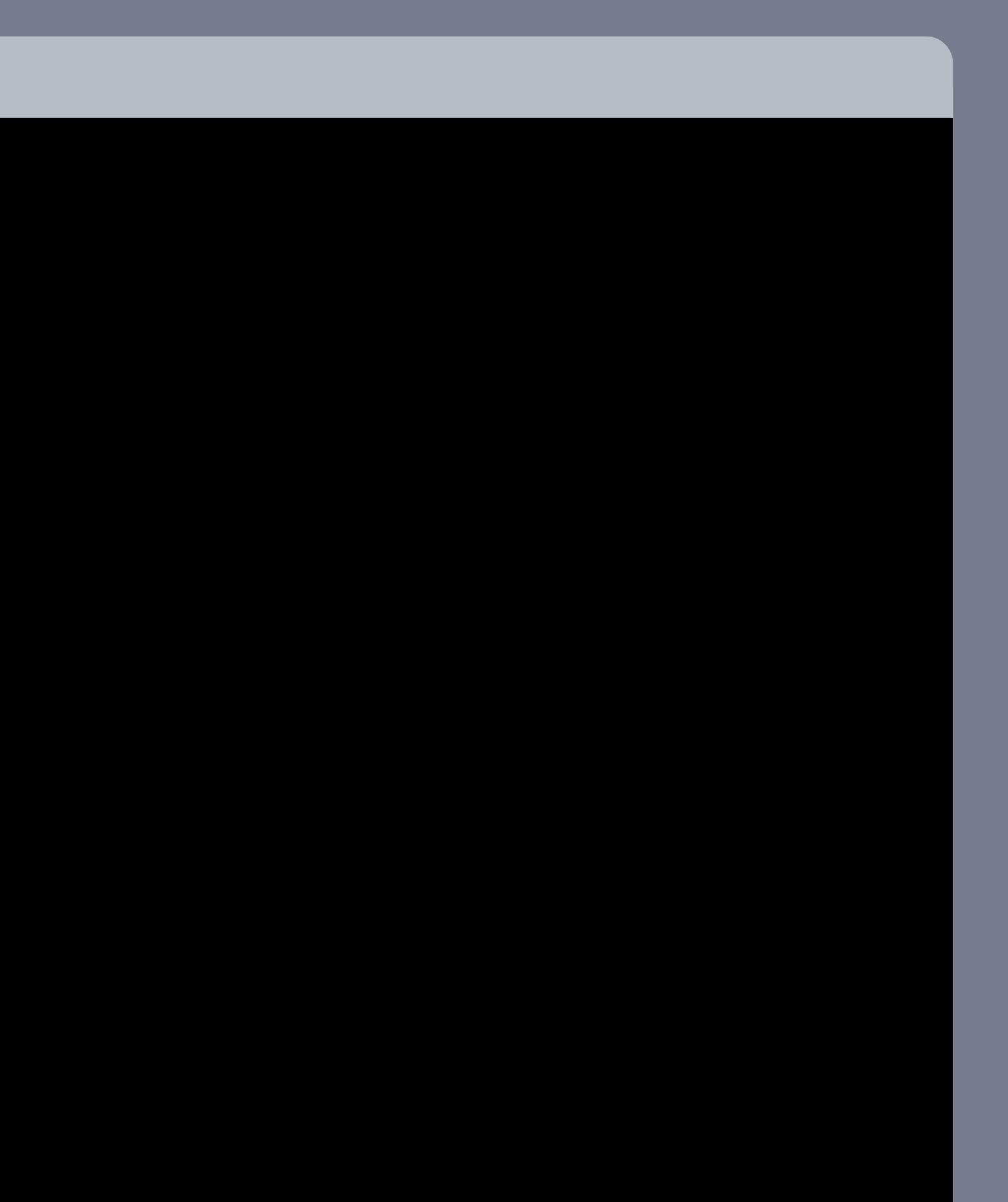

## **deploy\_xcframework**

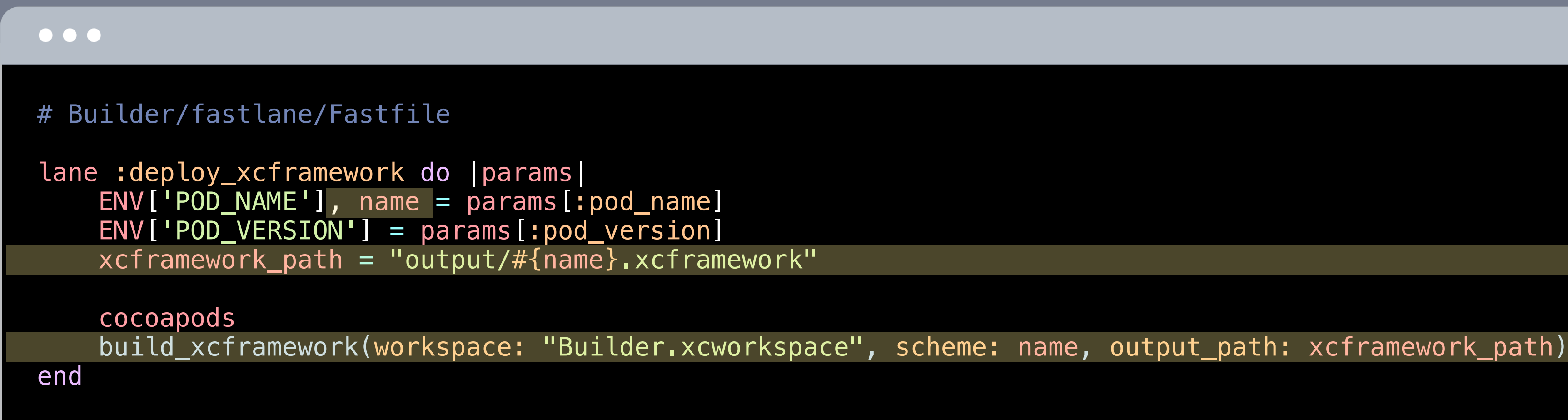

# **deploy\_xcframework**

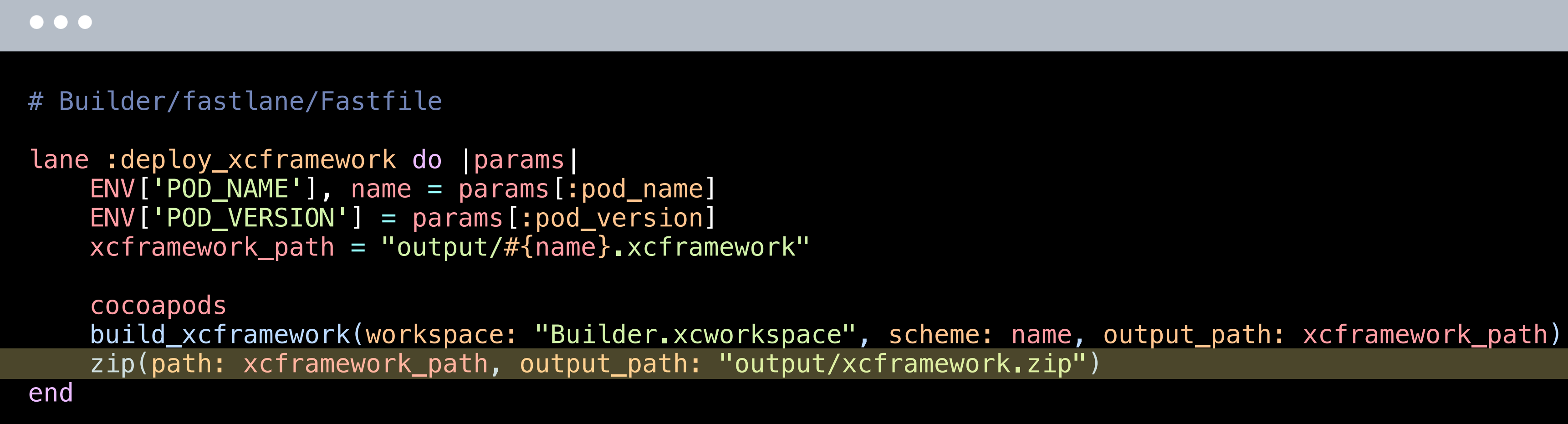

# **deploy\_xcframework**

```
# Builder/fastlane/Fastfile
```

```
lane : deploy_xcframework do |params|
 ENV['POD_NAME'], name = params[:pod_name]
 ENV['POD_VERSION'], version = params[:pod_version]
   xcf ramework_path = "output/#{name}.xcframework"
```

```
 cocoapods
    build_xcframework(workspace: "Builder.xcworkspace", scheme: name, output_path: xcframework_path)
     zip(path: xcframework_path, output_path: "output/xcframework.zip")
     sh("s3cmd put 'output/xcframework.zip' s3://pods/#{name}/#{version}/xcframework.zip")
end
```
# **deploy\_xcframework**

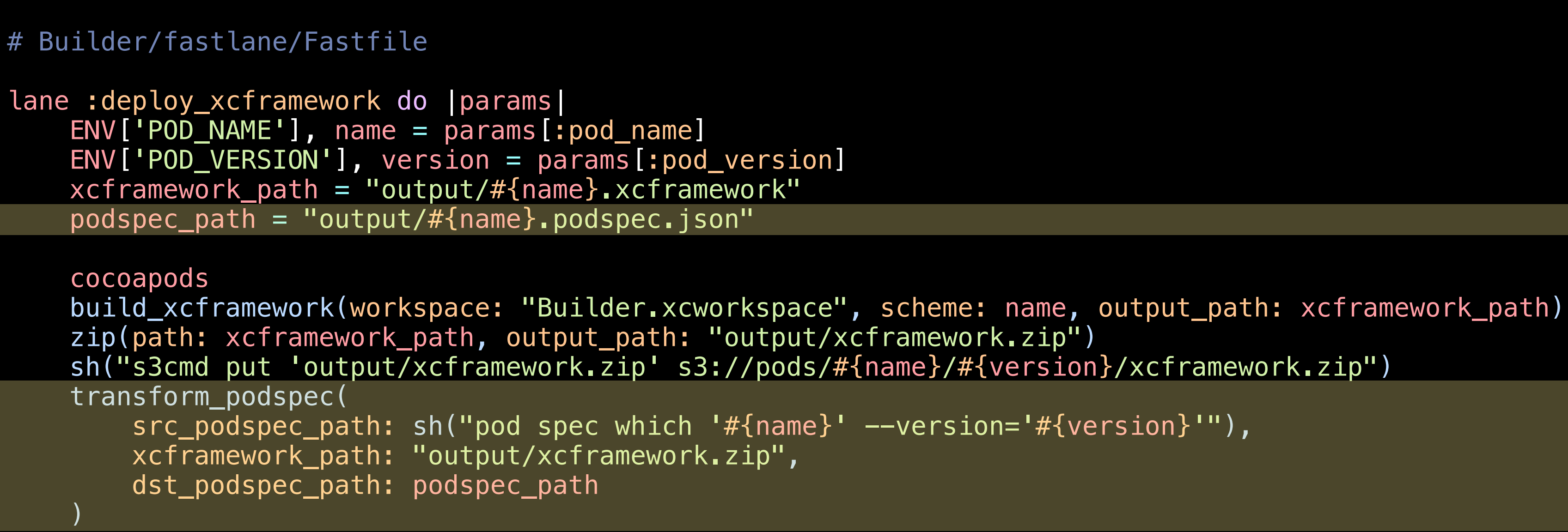

end

# **deploy\_xcframework**

### # Builder/fastlane/Fastfile

```
lane :deploy_xcframework do |params|
    ENV['POD_NAME'], name = params[:pod_name]
    ENV['POD_VERSION'], version = params[:pod_version]
   xcf ramework_path = "output/#{name}.xcframework"
   podspec_path = "output/#{name}.podspec.json"
    private_podspec_repo = "https://gitlab.mycompany.org/private-specs.git"
```
### cocoapods

```
src_podspec_path: sh("pod spec which '#{name}' --version='#{version}'"),
 xcframework_path: "output/xcframework.zip",
 dst_podspec_path: podspec_path
```

```
 build_xcframework(workspace: "Builder.xcworkspace", scheme: name, output_path: xcframework_path)
 zip(path: xcframework_path, output_path: "output/xcframework.zip")
 sh("s3cmd put 'output/xcframework.zip' s3://pods/#{name}/#{version}/xcframework.zip")
 transform_podspec(
```
)

 sh("pod repo push '#{podspec\_path}' #{private\_podspec\_repo}") end

# **deploy\_xcframework**

```
Pod::Spec.new do |s|
    s.name = 'Alamofire'
   s.version = '5.6.4's.source = \{ git: 'https://github.com/Alamofire/Alamofire.git',
         tag: s.version
 }
     s.ios.deployment_target = '10.0'
     s.osx.deployment_target = '10.12'
     s.tvos.deployment_target = '10.0'
     s.watchos.deployment_target = '3.0'
    s.source_files = 'Source/*.swift'
     s.frameworks = 'CFNetwork'
end
```
## **Alamofire.podspec**
```
\bullet\bullet\bullet{
    "name": "Alamofire",
     "version": "5.6.4",
     "source": {
          "git": "https://github.com/Alamofire/Alamofire.git",
         "tag": "5.6.4"
     },
     "platforms": {
         "ios": "10.0",
         "osx": "10.12",
        "tvos": "10.0",
          "watchos": "3.0"
     },
     "source_files": "Source/*.swift",
     "frameworks": "CFNetwork"
}
```
# **Alamofire.podspec.json**

```
\bullet\bullet\bullet\{"name": "Alamofire",
     "version": "5.6.4",
     "source": {
         - "git": "https://github.com/Alamofire/Alamofire.git",
         - "tag": "5.6.4"
+ "http": "https://s3.mycompany.org/pods/Alamofire/5.6.4/xcframework.zip",
+ "sha256": "727d2189b4d9016b9fc6b5a157bf4dd86ca4a9d5576deefd19e889f8b8eeaea9"
     },
     "platforms": {
        - "ios": "10.0",
      \frac{11}{105}x": "10.12",
      "tvos": "10.0"
        - "watchos": "3.0"
+ "ios": "10.0"
     },
    - "source_files": "Source/*.swift",
+ "vendored_frameworks": "Alamofire.xcframework",
     "frameworks": "CFNetwork"
}
```
# **Alamofire.podspec.json\***

```
\bullet\bullet\bullet\{"name": "Alamofire",
    "version": "5.6.4",
     "source": {
       "http": "https://s3.mycompany.org/pods/Alamofire/5.6.4/xcframework.zip",
       "sha256": "adf273a9e2edb0b35d307f4bb166be98dfd253b98560eac9fd9c6e3058febcbf"
     },
     "platforms": {
       "ios": "10.0"
     },
     "frameworks": "CFNetwork",
     "vendored_frameworks": "Alamofire.xcframework"
   }
```
# **Alamofire.podspec.json\***

```
require 'cocoapods-core'
require 'digest'
```
def transform\_podspec(src\_podspec\_path, xcframework\_path, dst\_podspec\_path)

end

# **transform\_podspec**

### $\bullet\bullet\bullet$

```
\bullet\bullet\bulletrequire 'cocoapods-core'
require 'digest'
def transform_podspec(src_podspec_path, xcframework_path, dst_podspec_path)
     s = Pod::Spec.from_file(src_podspec_path)
end
```
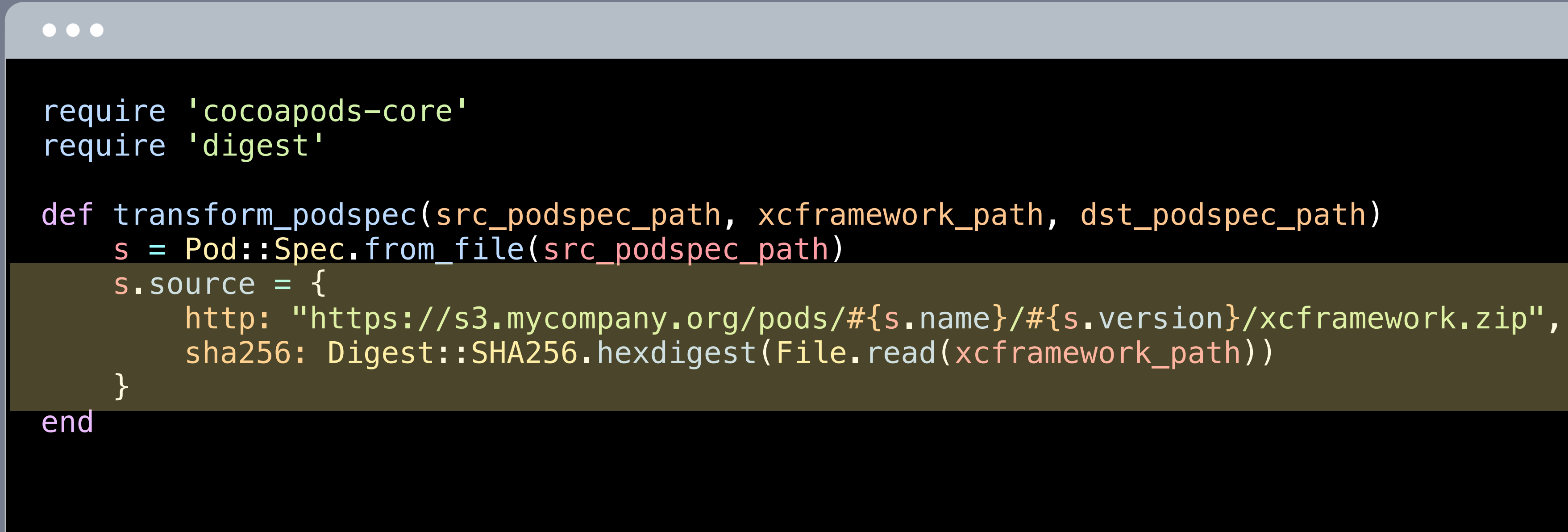

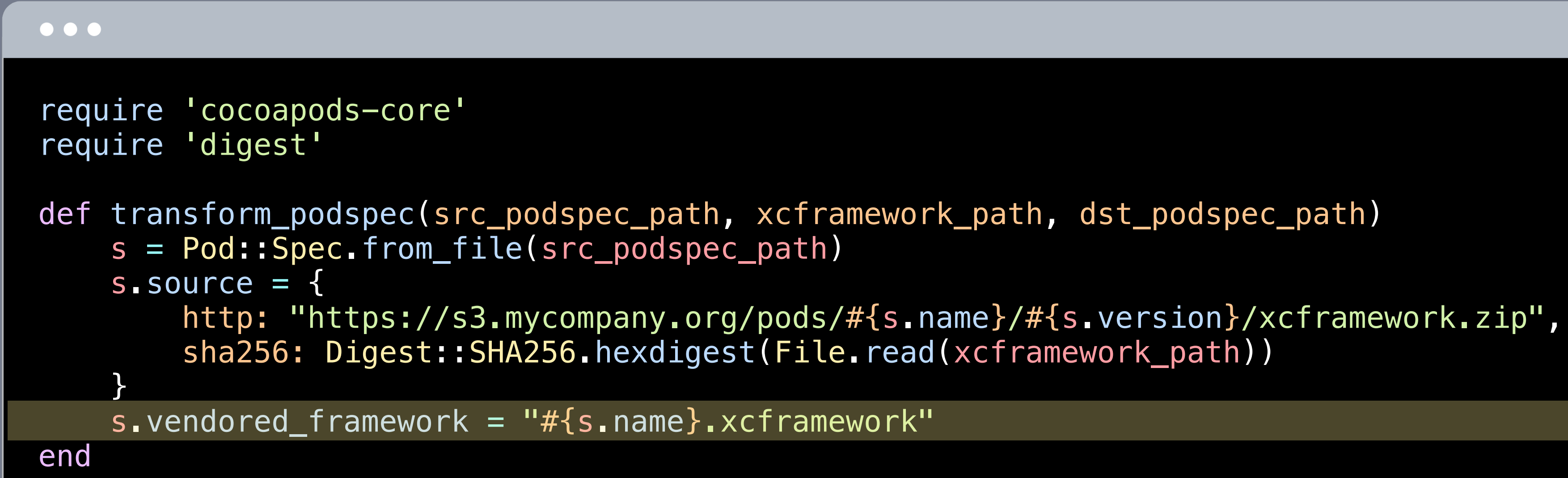

```
\bullet\bullet\bulletrequire 'cocoapods-core'
require 'digest'
def transform_podspec(src_podspec_path, xcframework_path, dst_podspec_path)
     s = Pod::Spec.from_file(src_podspec_path)
     s.source = {
         http: "https://s3.mycompany.org/pods/#{s.name}/#{s.version}/xcframework.zip",
         sha256: Digest::SHA256.hexdigest(File.read(xcframework_path))
 }
     s.vendored_framework = "#{s.name}.xcframework"
     s.attributes_hash.delete('source_files')
end
```

```
\bullet\bullet\bulletrequire 'cocoapods-core'
require 'digest'
def transform_podspec(src_podspec_path, xcframework_path, dst_podspec_path)
     s = Pod::Spec.from_file(src_podspec_path)
    s. source = \{ http: "https://s3.mycompany.org/pods/#{s.name}/#{s.version}/xcframework.zip",
         sha256: Digest::SHA256.hexdigest(File.read(xcframework_path))
 }
    s.vendored_framework = "#{s.name}.xcframework"
     s.attributes_hash.delete('source_files')
     s.attributes_hash['platforms'].delete_if { |platform, version| platform != 'ios' }
end
```

```
\bullet\bullet\bulletrequire 'cocoapods-core'
require 'digest'
def transform_podspec(src_podspec_path, xcframework_path, dst_podspec_path)
     s = Pod::Spec.from_file(src_podspec_path)
    s. source = \{ http: "https://s3.mycompany.org/pods/#{s.name}/#{s.version}/xcframework.zip",
         sha256: Digest::SHA256.hexdigest(File.read(xcframework_path))
 }
    s.vendored framework = "# {s.name}.xcfnamework" s.attributes_hash.delete('source_files')
     s.attributes_hash['platforms'].delete_if { |platform, version| platform != 'ios' }
     File.write(dst_podspec_path, s.to_pretty_json)
end
```
### $\bullet\bullet\bullet$

```
source 'https://github.com/CocoaPods/Specs.git'
```

```
platform :ios
```

```
target 'App' do
   pod 'Alamofire', '5.6.4'
end
```
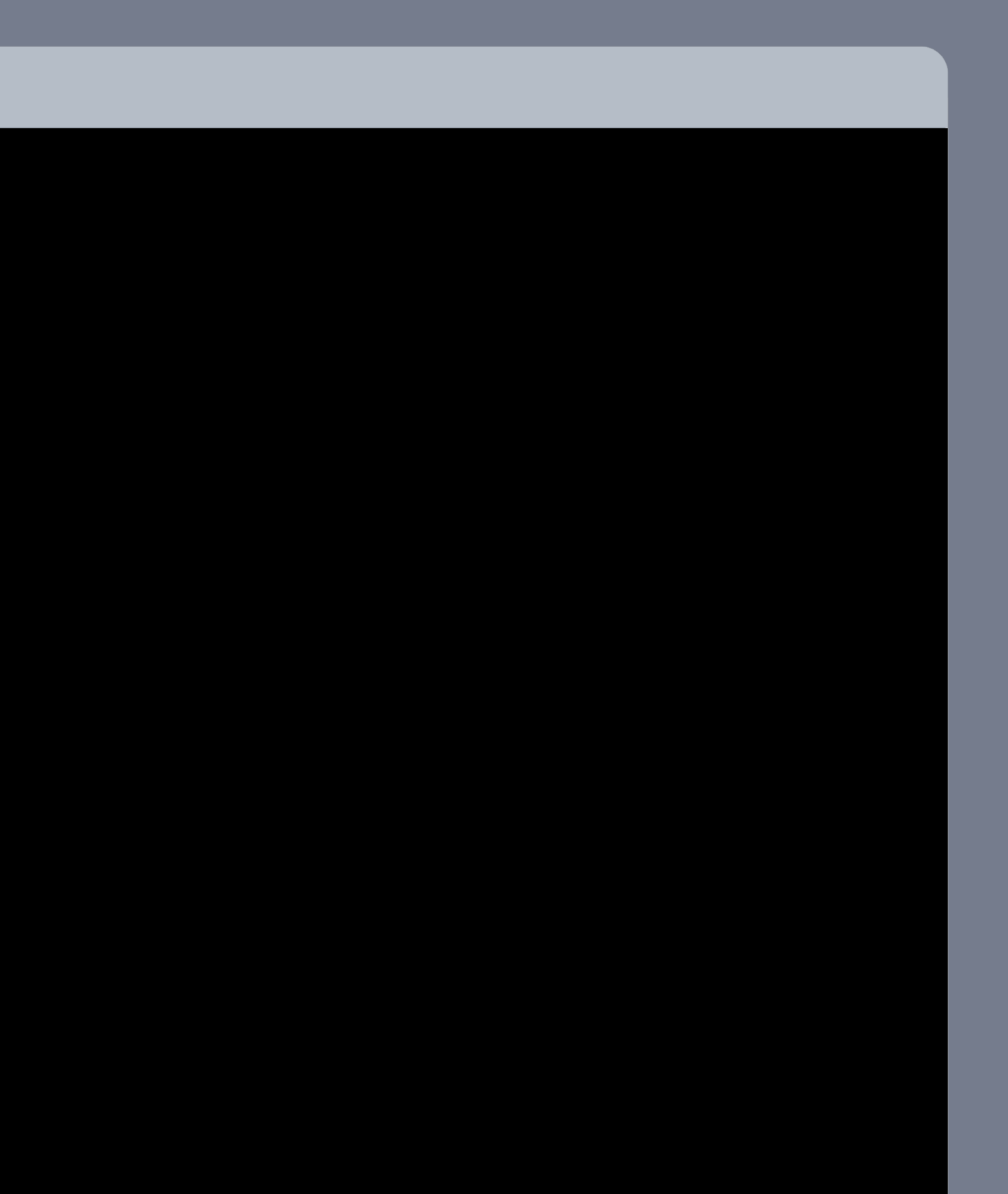

### $\bullet\bullet\bullet$

-source 'https://github.com/CocoaPods/Specs.git' +source 'https://gitlab.mycompany.org/private-specs.git'

```
platform :ios
```

```
target 'App' do
    pod 'Alamofire', '5.6.4'
end
```
### $\bullet\bullet\bullet$

```
source 'https://gitlab.mycompany.org/private-specs.git'
```

```
platform :ios
```

```
target 'App' do
   pod 'Alamofire', '5.6.4'
end
```
### $\bullet\bullet\bullet$

```
source 'https://gitlab.mycompany.org/private-specs.git'
```
platform :ios

```
target 'App' do
    pod 'Alamofire', '5.6.4'
end
```
\$ cd ~/Developer/Builder

### $\bullet\bullet\bullet$

```
source 'https://gitlab.mycompany.org/private-specs.git'
```
platform : ios

```
target 'App' do
    pod 'Alamofire', '5.6.4'
end
```
cd ~/Developer/Builder \$ bundle exec fastlane deploy\_xcframework pod\_name:Alamofire pod\_version:5.6.4<sup>d</sup>

### $\bullet\bullet\bullet$

```
source 'https://gitlab.mycompany.org/private-specs.git'
```
platform : ios

```
target 'App' do
    pod 'Alamofire', '5.6.4'
end
```
cd ~/Developer/Builder bundle exec fastlane deploy\_xcframework pod\_name:Alamofire pod\_version:5.6.4 \$ cd ~/Developer/Appe

### $\bullet\bullet\bullet$

```
source 'https://gitlab.mycompany.org/private-specs.git'
```
platform : ios

```
target 'App' do
    pod 'Alamofire', '5.6.4'
end
```
cd ~/Developer/Builder bundle exec fastlane deploy\_xcframework pod\_name:Alamofire pod\_version:5.6.4<sup>e</sup> cd ~/Developer/App \$ bundle exec pod update Alamofire

### $\bullet\bullet\bullet$

```
source 'https://gitlab.mycompany.org/private-specs.git'
```
platform : ios

```
target 'App' do
    pod 'Alamofire', '5.6.4'
end
```
cd ~/Developer/Builder bundle exec fastlane deploy\_xcframework pod\_name:Alamofire pod\_version:5.6.4<sup>e</sup> cd ~/Developer/App bundle exec pod update Alamofire  $\bigoplus$ 

- $\vee \equiv$  Pods
- $\vee$  **A** Alamofire
	- $\sim$   $\blacksquare$  Alamofire
		- AFError.swift
		- Alamofire.swift
		- AlamofireExtended.swift
		- CachedResponseHandler.swift
		- DispatchQueue+Alamofire.swift
		- StrentMonitor.swift
		- HTTPHeaders.swift
		- HTTPMethod.swift
		- MultipartFormData.swift
		- MultipartUpload.swift
		- NetworkReachabilityManager.swift
		- Notifications.swift
		- OperationQueue+Alamofire.swift
		- ParameterEncoder.swift
		- ParameterEncoding.swift
		- Protector.swift
		- RedirectHandler.swift
		- Request.swift
		- RequestInterceptor.swift
		- RequestTaskMap.swift
		- Response.swift
		- ResponseSerialization.swift
		- Result+Alamofire.swift
		- RetryPolicy.swift
		- ServerTrustEvaluation.swift
		- Session.swift
		- SessionDelegate.swift
		- URLConvertible+URLRequestConvertible.swift
		- URLEncodedFormEncoder.swift
		- URLRequest+Alamofire.swift
		- URLSessionConfiguration+Alamofire.swift
		- Validation.swift
		- $\geq$  Support Files

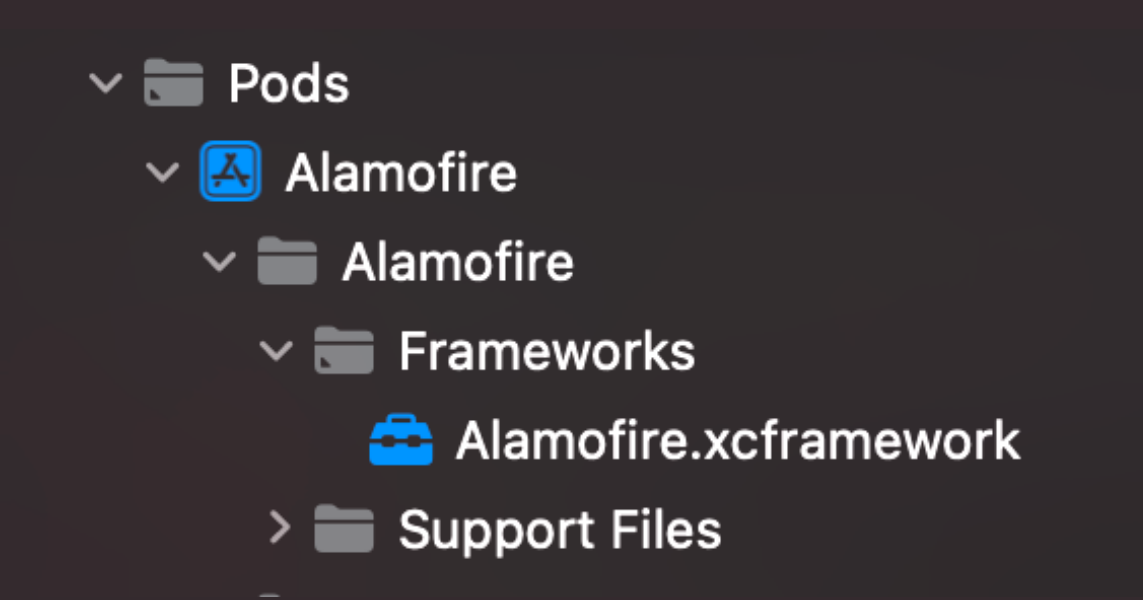

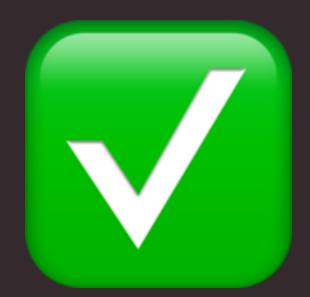

### Семантическое версионирование

# semver.org

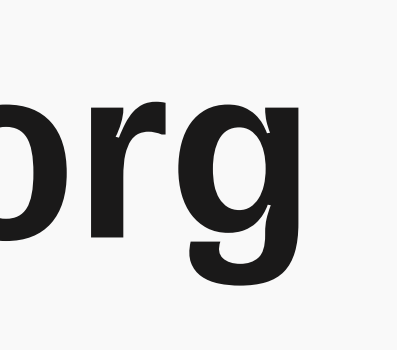

### **1.2.3**

Патч версия (исправление багов)

## **Семантическое версионирование**

## Семантическое версионирование

### 1.2.3

Минорная версия (обратно совместимая новая функциональность)

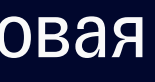

### **1.2.3**

Мажорная версия (изменения ломающие обратную совместимость)

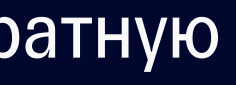

## **Семантическое версионирование**

## **Совместимость ABI**

### PrintHelloKit v1.0.0

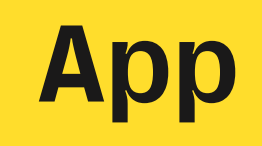

### HelloKit v1.0.0

// Hello.swift // HelloKit.xcframework

### import Foundation

public func hello() -> String { "Hello" }

## **Совместимость ABI**

### $\bullet\bullet\bullet$

// PrintHello.swift // PrintHelloKit.xcframework

import HelloKit

public func printHello() { print(hello())

}

### $\bullet\bullet\bullet$ // Hello.swift // Hello.swift // HelloKit.xcframework import Foundation import Foundation public func hello() -> String { "Hello" "Hello!" } } **1.0.0 ?.?.?**

- $\geq$
- -

// HelloKit.xcframework

public func hello() -> String {

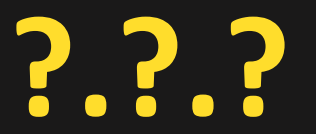

## **Совместимость ABI**

# Совместимость АВІ

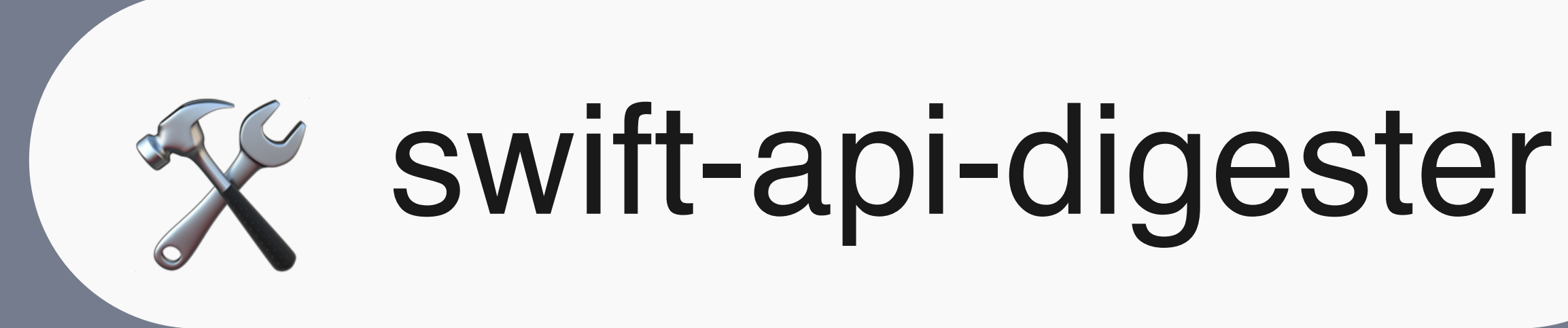

### Совместимость ABI

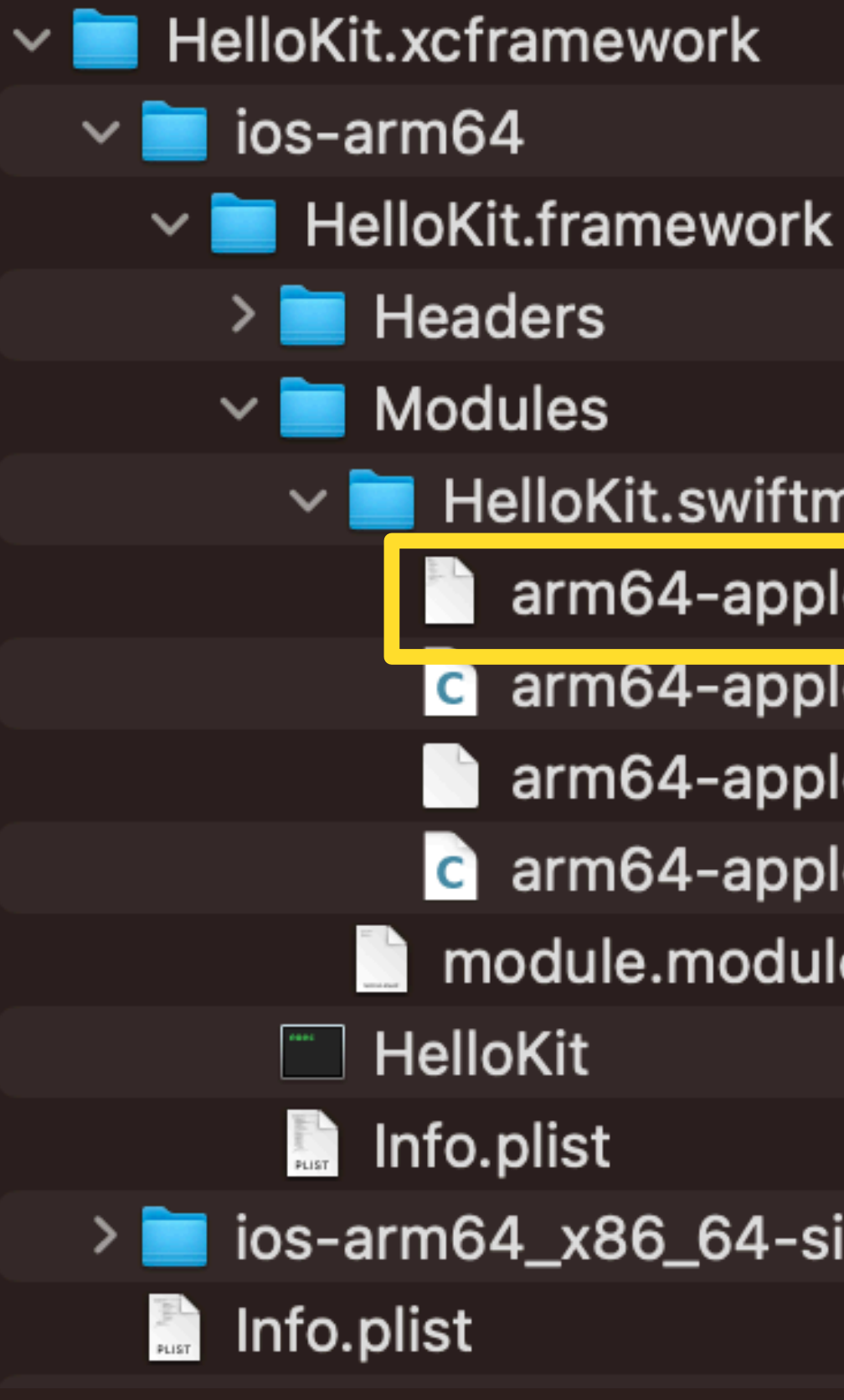

- 
- 
- 
- 
- 
- **HelloKit.swiftmodule** 
	- arm64-apple-ios.abi.json
	- arm64-apple-ios.private.swiftinterface
		- arm64-apple-ios.swiftdoc
	- arm64-apple-ios.swiftinterface
- module.modulemap
	-
	-
- > ios-arm64\_x86\_64-simulator

```
> xcrun swift-api-digester \
     -diagnose-sdk \
     -input-paths HelloKit-1.0.0.abi.json \
    -input-paths HelloKit-?.?.?.abi.json \
     -compiler-style-diags \
    -abi =
```
// HelloKit.xcframework

import Foundation

public func hello() -> String {

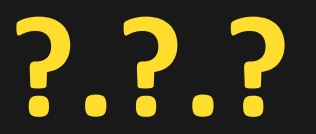

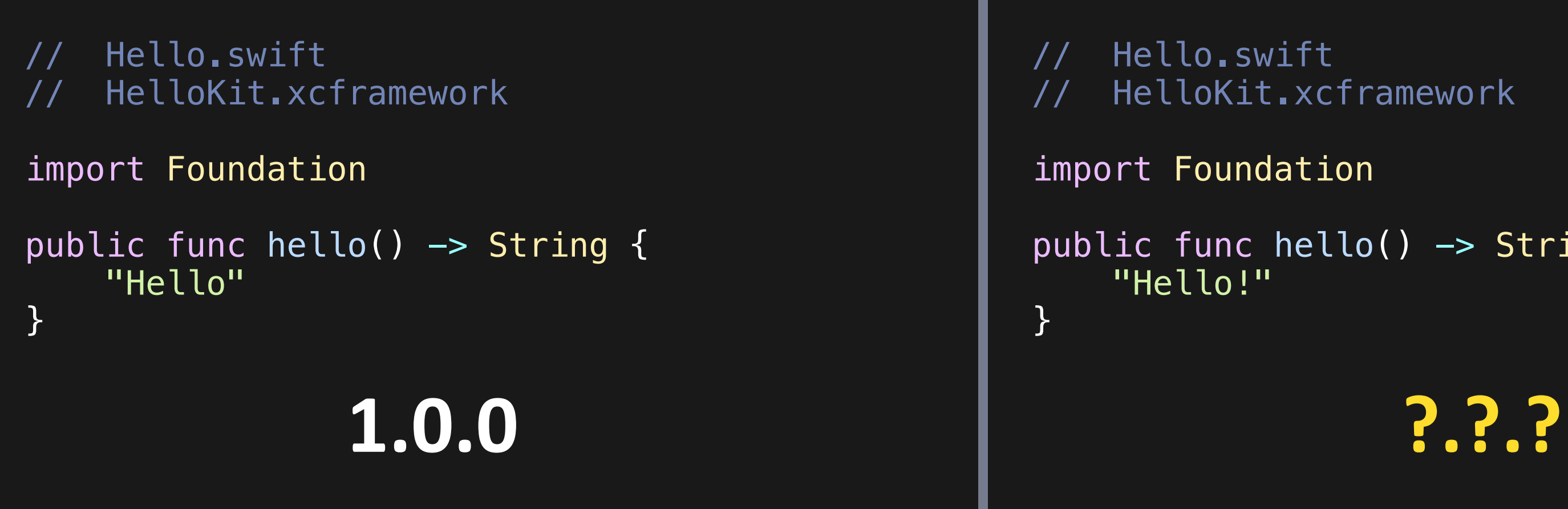

## **Совместимость ABI**

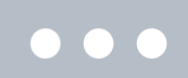

 $\geq$ 

```
> xcrun swift-api-digester \
     -diagnose-sdk \
     -input-paths HelloKit-1.0.0.abi.json \
    -input-paths HelloKit-?.?.?.abi.json \
     -compiler-style-diags \
    -abi =
```
// HelloKit.xcframework

import Foundation

public func hello() -> String {

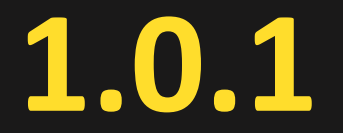

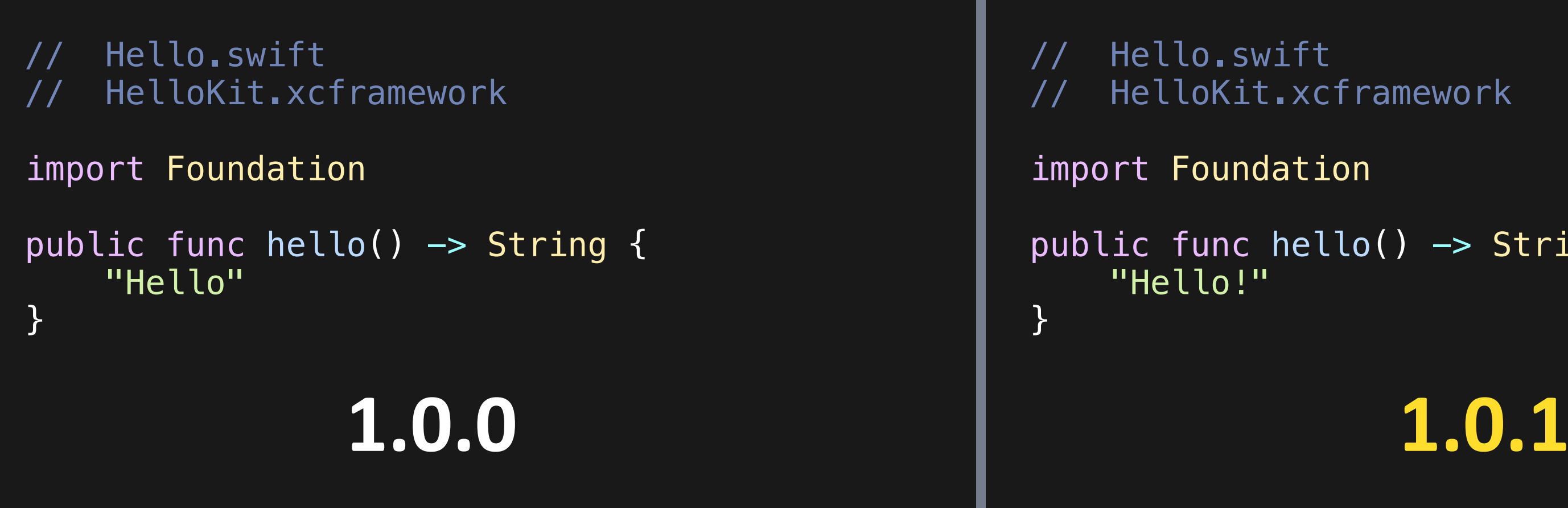

## **Совместимость ABI**

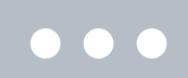

 $\geq$ 

// Hello.swift // HelloKit.xcframework

public func hello( $n: String = "") \Rightarrow String {}$ n.isEmpty ? "Hello!" : "Hello \(n)!"

### $\bullet\bullet\bullet$ // Hello.swift // HelloKit.xcframework import Foundation public func hello() -> String { "Hello" } } **1.0.0 ?.?.?**

import Foundation

## **Совместимость ABI**

 $\geq$ 

```
// HelloKit.xcframework
```
import Foundation

```
public func hello(\overline{\phantom{a}} n: String = "") \rightarrow String {
     n. isEmpty ? "Hello!" : "Hello \setminus(n)!"
```
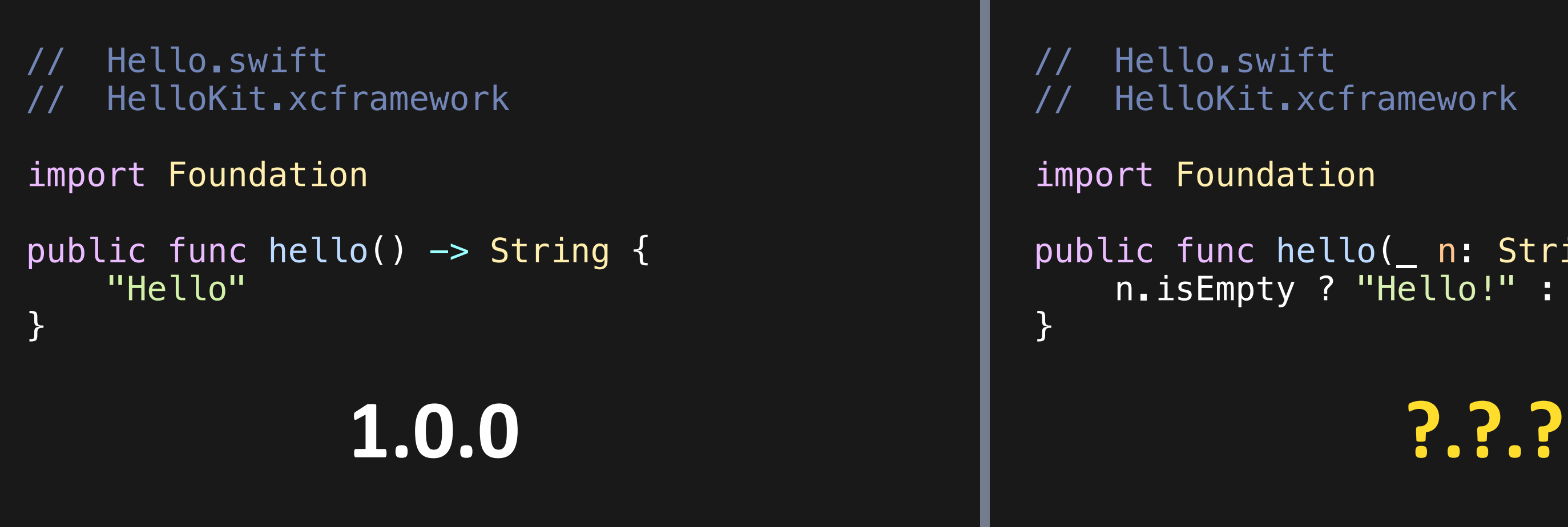

```
> xcrun swift-api-digester \
     -diagnose-sdk \
     -input-paths HelloKit-1.0.0.abi.json \
     -input-paths HelloKit-?.?.?.abi.json \
     -compiler-style-diags \
    \neg abi \neq<unknown>:0: warning: ABI breakage: func hello() has mangled name changing from 
'HelloKit.hello() -> Swift.String' to 'HelloKit.hello(Swift.String) -> Swift.String'
<unknown>:0: error: ABI breakage: func hello() has been renamed to func hello(_:)
```
## **Совместимость ABI**

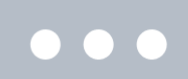

// HelloKit.xcframework

import Foundation

public func hello( $\overline{\phantom{a}}$  n: String = "")  $\rightarrow$  String {  $n.$  isEmpty ? "Hello!" : "Hello  $\setminus(n)$ !"

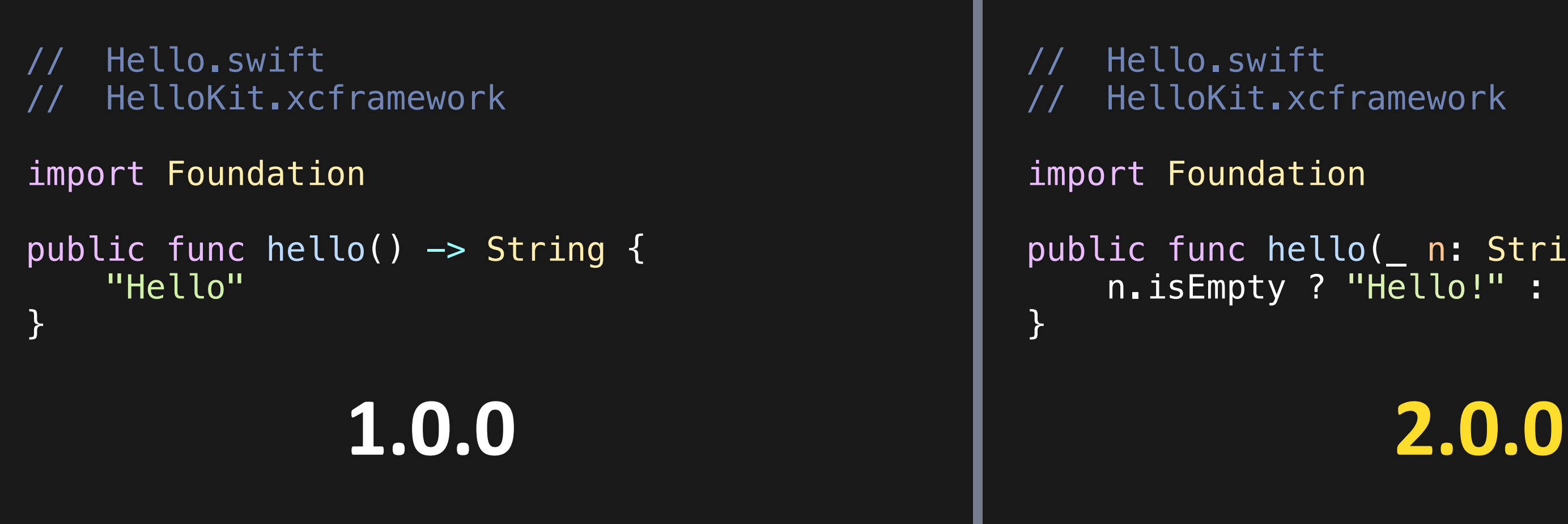

```
> xcrun swift-api-digester \
     -diagnose-sdk \
     -input-paths HelloKit-1.0.0.abi.json \
     -input-paths HelloKit-?.?.?.abi.json \
     -compiler-style-diags \
    \neg abi \neq<unknown>:0: warning: ABI breakage: func hello() has mangled name changing from 
'HelloKit.hello() -> Swift.String' to 'HelloKit.hello(Swift.String) -> Swift.String'
<unknown>:0: error: ABI breakage: func hello() has been renamed to func hello(_:)
```
## **Совместимость ABI**

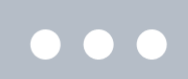

dyld[91346]: Symbol not found: \_\$s8HelloKit5helloSSyF Referenced from: <0BA53E07-C10A-37E1-995E-3715A3B223E6> <...>/PrintHelloKit.framework/PrintHelloKit Expected in: <789EB4FB-D957-3C9F-81C0-FF9D7C48EBE6> <...>/HelloKit.framework/HelloKit Message from debugger: Terminated due to signal 6

### **Совместимость ABI**

### $\bullet\bullet\bullet$

> swift demangle '\_\$s8HelloKit5helloSSyF'< \_\$s8HelloKit5helloSSyF ---> HelloKit.hello() -> Swift.String

### **Совместимость ABI**

### $\bullet\bullet\bullet$

dyld[91346]: Symbol not found: \_\$s8HelloKit5helloSSyF Referenced from: <0BA53E07-C10A-37E1-995E-3715A3B223E6> <...>/PrintHelloKit.framework/PrintHelloKit Expected in: <789EB4FB-D957-3C9F-81C0-FF9D7C48EBE6> <...>/HelloKit.framework/HelloKit Message from debugger: Terminated due to signal 6

### // Hello.swift // HelloKit.xcframework import Foundation public func hello() -> String { "Hello" } // Hello.swift } } **1.0.0 ?.?.?**

```
// HelloKit.xcframework
public func hello() \rightarrow String {
     hello("")
public func hello(_ n: String) -> String {
 n.isEmpty ? "Hello!" : "Hello \(n)!"
```
## **Совместимость ABI**

 $\geq$ 

 $\bullet\bullet\bullet$
```
o.swift
          oKit.xcframework
          unc hello() \rightarrow String {
         \overline{\mathsf{p}(\mathsf{m})}public func hello(_ n: String) -> String {
 n.isEmpty ? "Hello!" : "Hello \(n)!"
```

```
> xcrun swift-api-digester \
     -diagnose-sdk \
     -input-paths HelloKit-1.0.0.abi.json \
    -input-paths HelloKit-?.?.?.abi.json \
     -compiler-style-diags \
    \neg abi =<unknown>:0: warning: ABI breakage: func hello(_:) is a new API without @available attribute
\geq
```
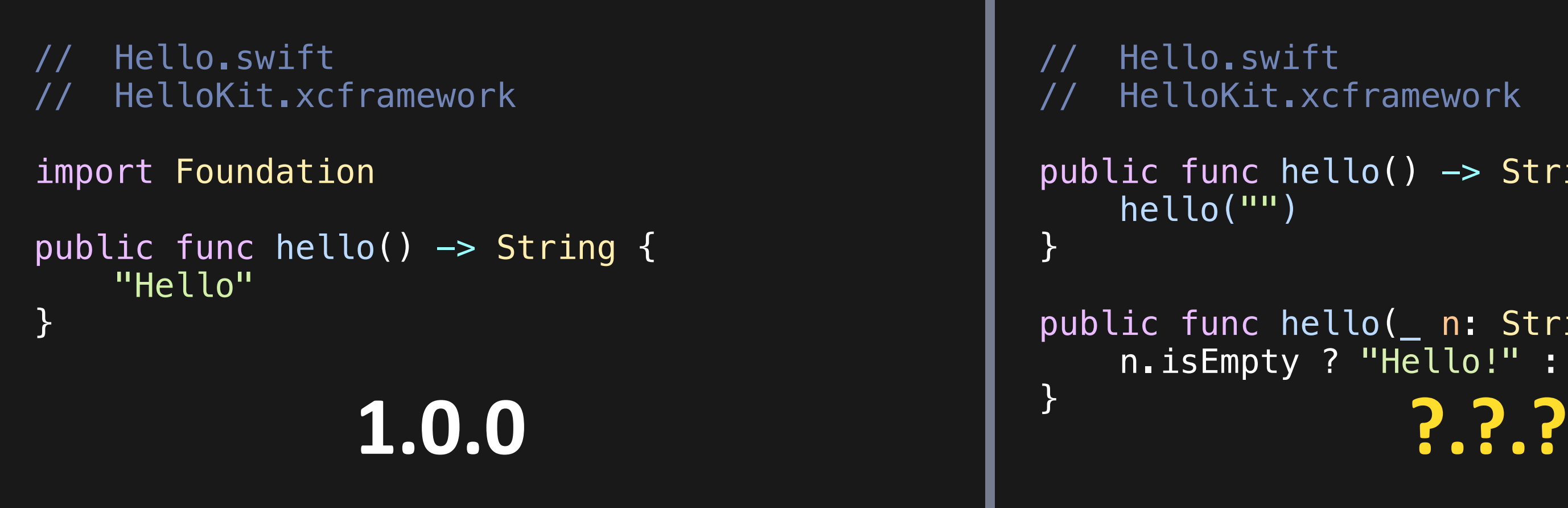

## **Совместимость ABI**

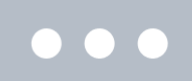

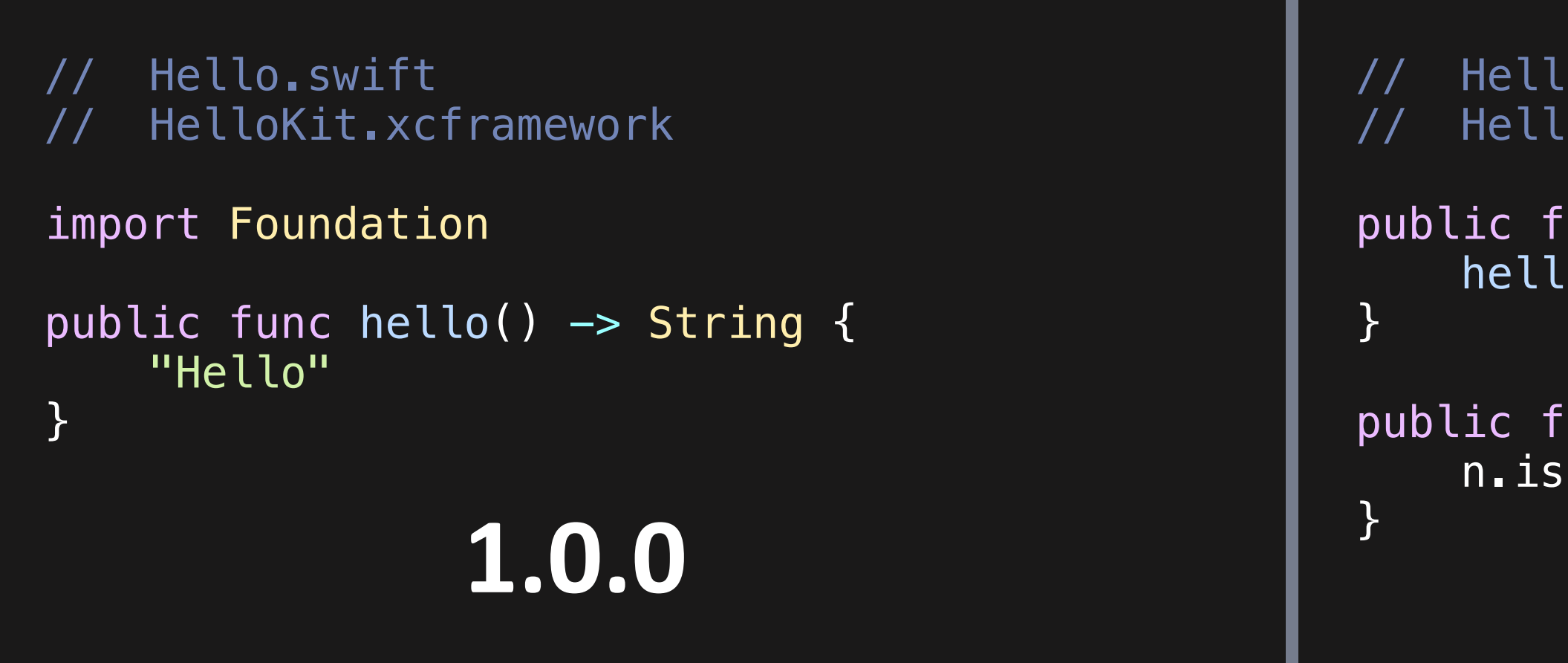

```
> xcrun swift-api-digester \
     -diagnose-sdk \
     -input-paths HelloKit-1.0.0.abi.json \
    -input-paths HelloKit-?.?.?.abi.json \
     -compiler-style-diags \
    \neg abi =<unknown>:0: warning: ABI breakage: func hello(_:) is a new API without @available attribute
\geq
```
o.swift oKit.xcframework

unc hello()  $\rightarrow$  String {  $\overline{\mathsf{p}(\mathsf{m})}$ 

public func hello(\_ n: String) -> String { n.isEmpty ? "Hello!" : "Hello \(n)!" **1.0.0 1.1.0**

## **Совместимость ABI**

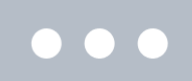

## Совместимость АВІ

# spec.dependency 'HelloKit', '~> 1.0'

## **Ограничения**

76

## **Ограничения**

### 1. Фиксированный тип линковки

## **Фиксированный тип линковки**

#### $\bullet\bullet\bullet$

use\_frameworks!

use\_frameworks! :linkage => :static

use\_frameworks! :linkage => :dynamic

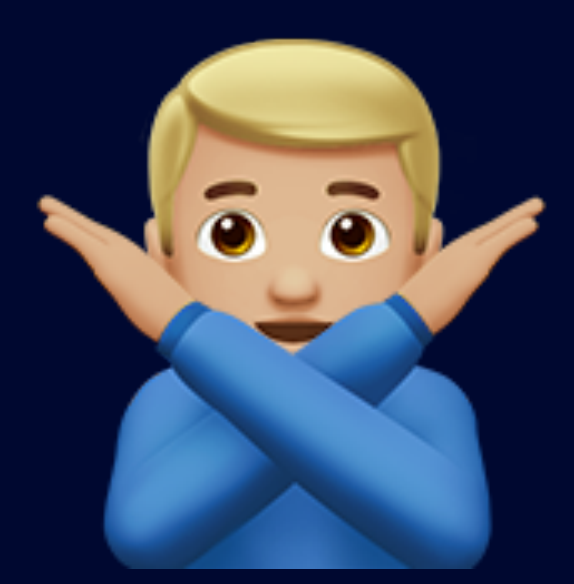

## **Ограничения**

#### 1. Фиксированный тип линковки

#### 2. Условная компиляция

### Условная компиляция

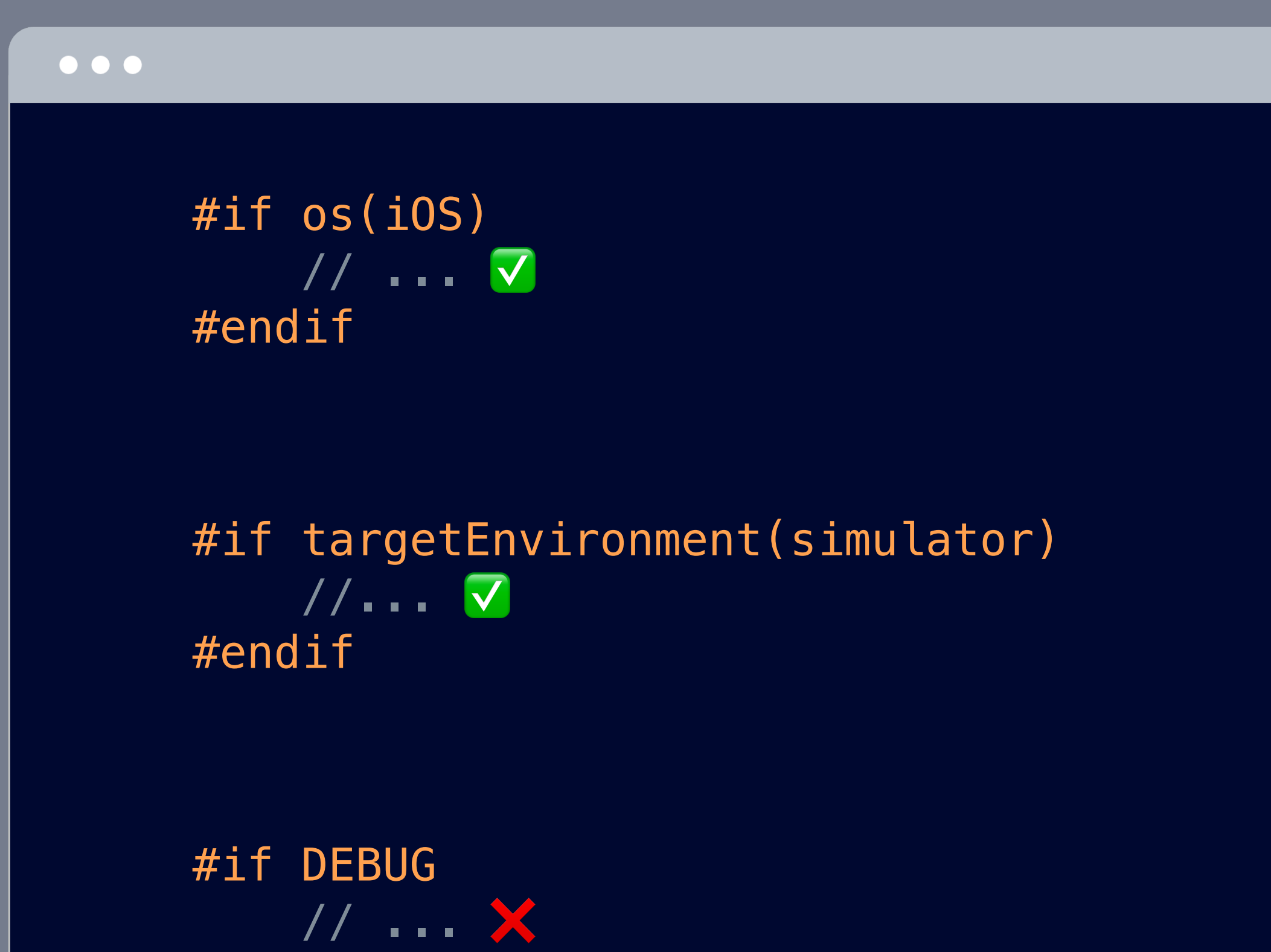

#endif

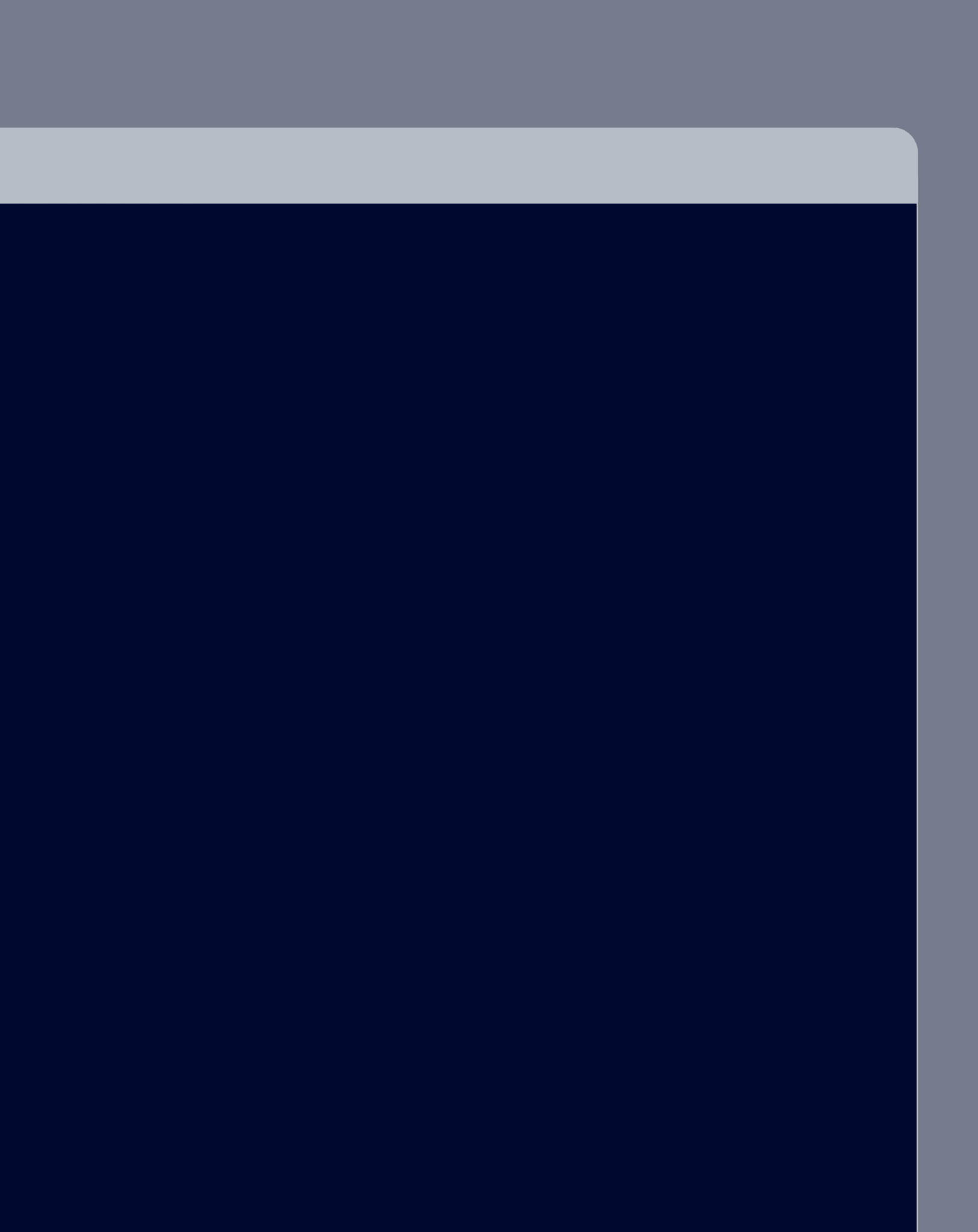

## **Ограничения**

2. Условная компиляция

3. @testable import

#### 1. Фиксированный тип линковки

## **@testable import**

 $\bullet\bullet\bullet$ 

### ❌ Module '...' was not compiled for testing

### ENABLE\_TESTABILITY=YES

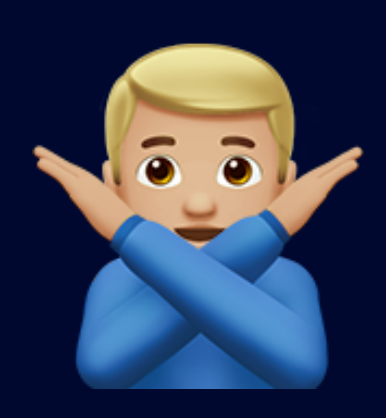

83

### $1.10S >= 12.0$

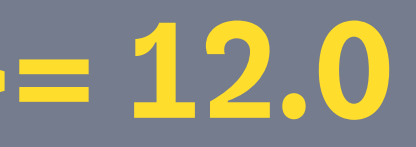

## **iOS >= 12.0**

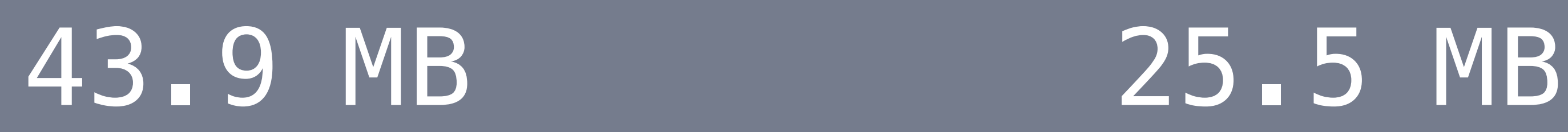

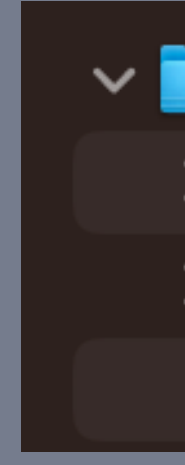

 $\vee$  **Alamofire.xcframework** 

 $\sum$  ios-arm64

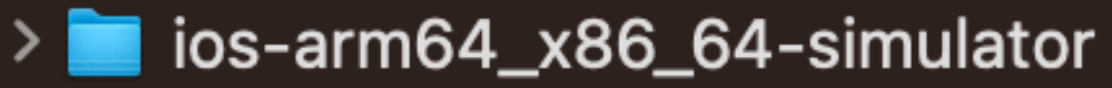

 $\frac{1}{\sqrt{2}}$  Info.plist

#### IPHONEOS\_DEPLOYMENT\_TARGET=11.0 IPHONEOS\_DEPLOYMENT\_TARGET=12.0

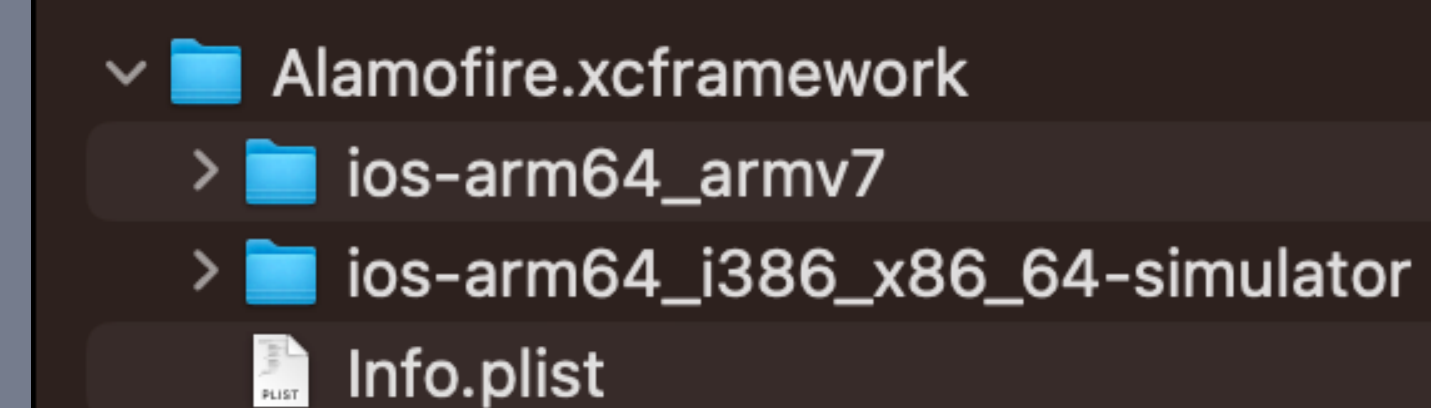

## 1.  $IOS >= 12.0$ 2. Статическая линковка

### 1. iOS >= 12.0

### 2. Статическая линковка

### 3. @frozen + @inlinable =  $\mathscr{L}$

 $1.10S >= 12.0$ 

#### 2. Статическая линковка

### 3. @frozen + @inlinable =  $\mathscr{L}$

4. Именование публичных типов (как пропатчить КЭЕ swiftinterface)

## **Именование публичных типов (как пропатчить KDE swiftinterface)**

extension SMEMBUnitTests.SMETestUtils where Target : XCTest.XCTestCase { 8 | XCTestCase' is not a member type of class 'XCTest.XCTest' public func assertSnapshot(\_ value: UIKit.UIView, precision: Swift.Float = 1.0, named name: Swift.String? = nil, usesDrawViewHierarchyInRect: Swift.Bool = false, userInterfaceStyle: SMEMBUnitTests.SnapshotUserInterfaceStyle = .all, record recording: Swift.Bool = CommandLine.isRecordMode, snapshotDirectoryPath: Swift.String? = nil, timeout: Foundation. TimeInterval = 5, file: Swift. StaticString = #file, line: Swift. UInt = #line)

```
{..} fix-swiftinterface-SMEMBUnitTests.yml [7] 251 bytes
           - replace: XCTest\.XC
             with: XC
           - replace: FBSnapshotTestCase\.FBSnapshotTestCase
            with: FBSnapshotTestCase
             # 'NSInvocation' is unavailable in Swift: NSInvocation and related APIs not available
           - replace: '[^\n]+\.NSInvocation[^\n]+\n'
             with: ''
        8
```
## Именование публичных типов (как пропатчить KĐE swiftinterface)

- 775 [16:53:34]: > extension SMEMBUnitTests.SMETestUtils where Target : [-XCTest.XCTestCase-]{+XCTestCase+} {
- 776 [16:53:34]: > public func assertSnapshot(\_value: [-XCTest.XCUIElement,-]{+XCUIElement,+} precision: Swift.Float = 1.0, named name: Swift.String? = nil, record recording: Swift.Bool = CommandLine.isRecordMode, snapshotDirectoryPath: Swift.String? = nil, timeout: Foundation.TimeInterval = 5, file: Swift.StaticString = #f ile, line: Swift.UInt = #line)
- 777  $[16:53:34]:$   $\rightarrow$  }
- 778 [16:53:34]: @objc @\_inheritsConvenienceInitializers open class BaseSnapshotUnitTest : [-FBSnapshotTestCase.FBSnapshotTestCase-]{+FBSnapshotTestCase+} {
- 779  $[16:53:34]: \rightarrow$  @objc public var window: UIKit.UIWindow! {
- 780 [16:53:34]: get
- 781  $[16:53:34]: \rightarrow \}$
- 782 [16:53:34]: @@ -55,14 +55,12 @@ extension SMEMBUnitTests.SMETestUtils where Target : XCTest.XCTestCase {
- 783 [16:53:34]: @objc public func hideKeyboard()
- 784 [16:53:34]: > public func verifyView(\_view: UIKit.UIView, identifier: Swift.String = "", file: Swift.StaticString = #file, line: Swift.UInt = #line)
- 785 [16:53:34]: ► public func verifyViewController(\_viewController: UIKit.UIViewController, identifier: Swift.String = "", file: Swift.StaticString = #file, line: Swift.UInt =  $\#$ line)
- 786 [16:53:34]: [- @objc override dynamic public init(invocation: Foundation.NSInvocation?)-]
- 787 [16:53:34]: @objc override dynamic public init(selector: ObjectiveC.Selector)
- 788  $[16:53:34]: \rightarrow$  @objc override dynamic public init()
- 789 [16:53:34]: @objc deinit
- 790  $[16:53:34]:$   $\rightarrow$  }
- 791 [16:53:34]: @objc @\_inheritsConvenienceInitializers open class BaseUnitTest : [-XCTest.XCTestCase-]{+XCTestCase+} {
- 792  $[16:53:34]: \rightarrow$  Gobjc override dynamic open func setUp()
- 793 [16:53:34]: ► [- @objc override dynamic public init(invocation: Foundation.NSInvocation?)-]
- 794 [16:53:34]: @objc override dynamic public init(selector: ObjectiveC.Selector)
- 795 [16:53:34]: @objc override dynamic public init()
- 796 [16:53:34]: @objc deinit

#### https://github.com/apple/swift/pull/61941

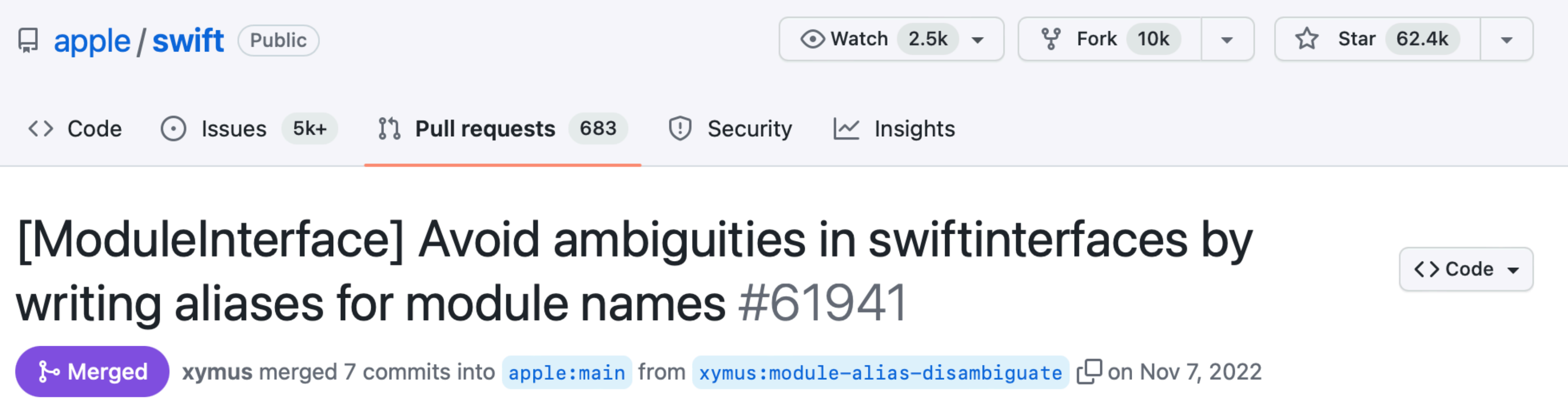

## **Именование публичных типов (как пропатчить KDE swiftinterface)**

1.  $iOS >= 12.0$ 2. Статическая линковка 3. @frozen + @inlinable =  $\mathscr{L}$ 4. Именование публичных типов (как пропатчить КОЕ swiftinterface)

5. На swift-api-digester надейся, а сам не плошай

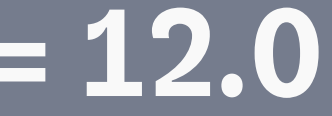

## **На swift-api-digester надейся, а сам не плошай**

public final class A { public init() {} }

```
public final class A {
     public init(x: Int) {}
     public convenience init() {
         self.init(x: 0)
 }
}
```
<unknown>:0: warning: ABI breakage: constructor A.init(x:) is a new API without @available attribute

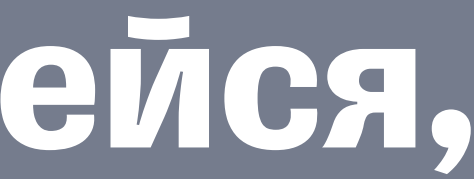

## **Применяем на практике**

## **Публикация сторонних модулей**

#### lottie-ios 3.4.3 & Merged Ерохин Сергей requested to merge s.erokhin/external-podspec.. [ В into master 3 months ago Changes<sub>1</sub> Overview 0 Commits 1 Pipelines 1 벙 Compare master  $\vee$  and latest version  $\vee$ Q Search (e.g. \*.vue) (%P) v BuildConfig/Unreleased/lottie-ios/3.4.3.yml [. 0 → 100644 subspecs: [] **BuildConfig/Unreleased/lottie-ios** platforms:  $\{.\}$  3.4.3.yml  $+3 - 0$   $\Box$  $-$  ios

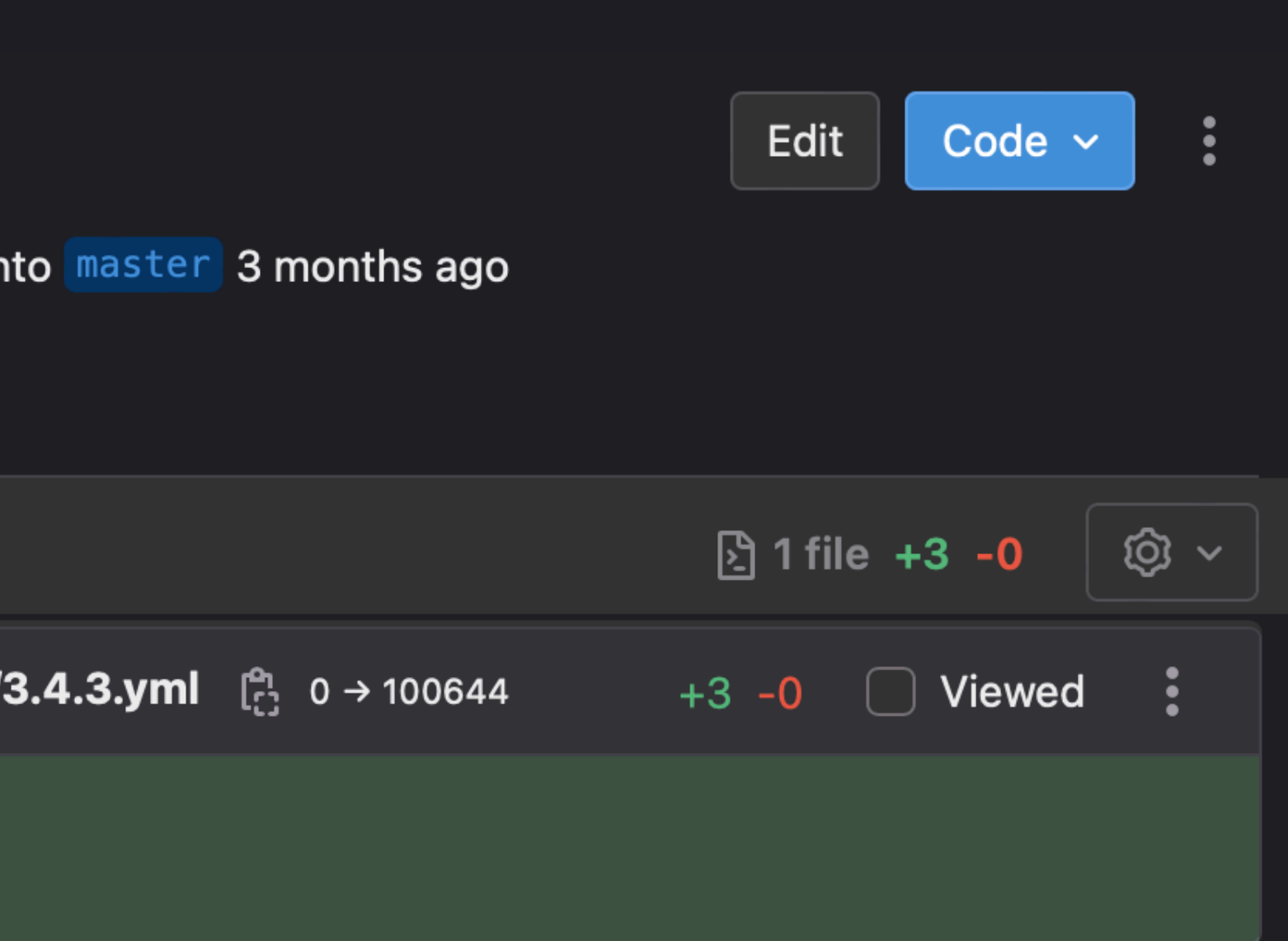

## **Публикация сторонних модулей**

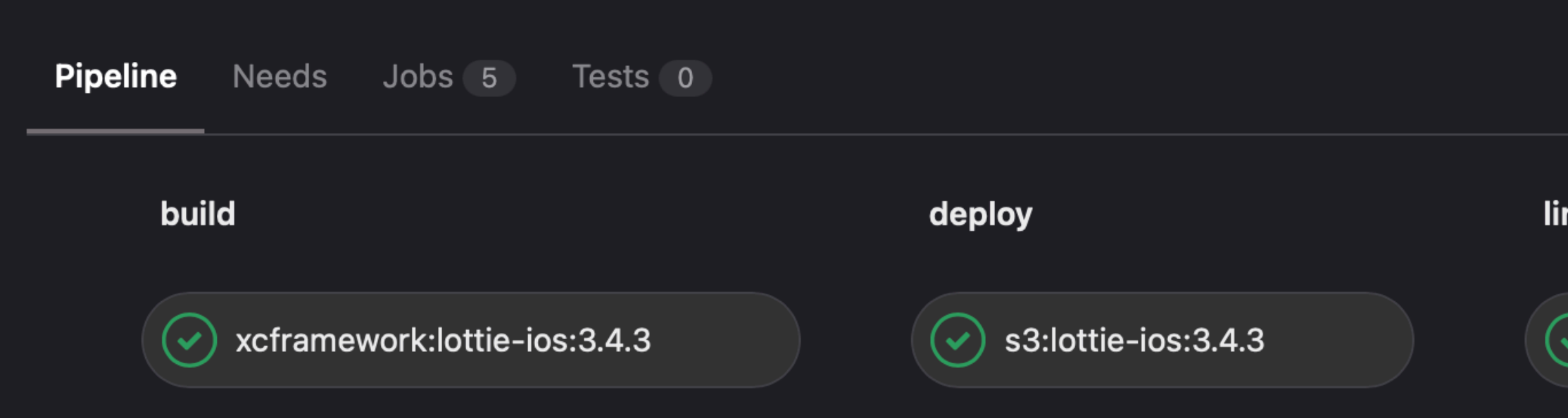

#### nt

lint:lottie-ios:3.4.3

release

podspec-release  $\bullet$ 

### **Проверка совместимости ABI**

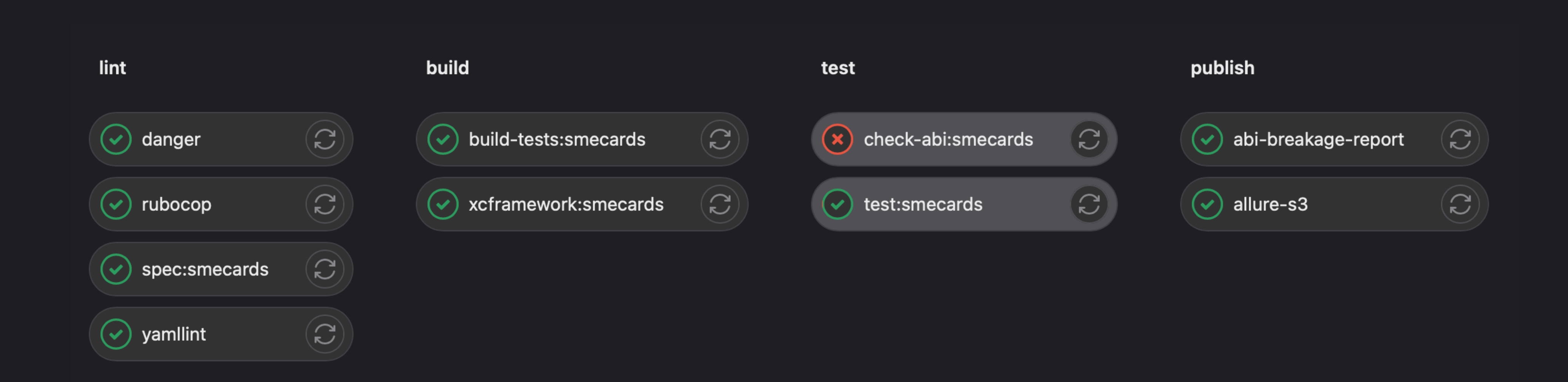

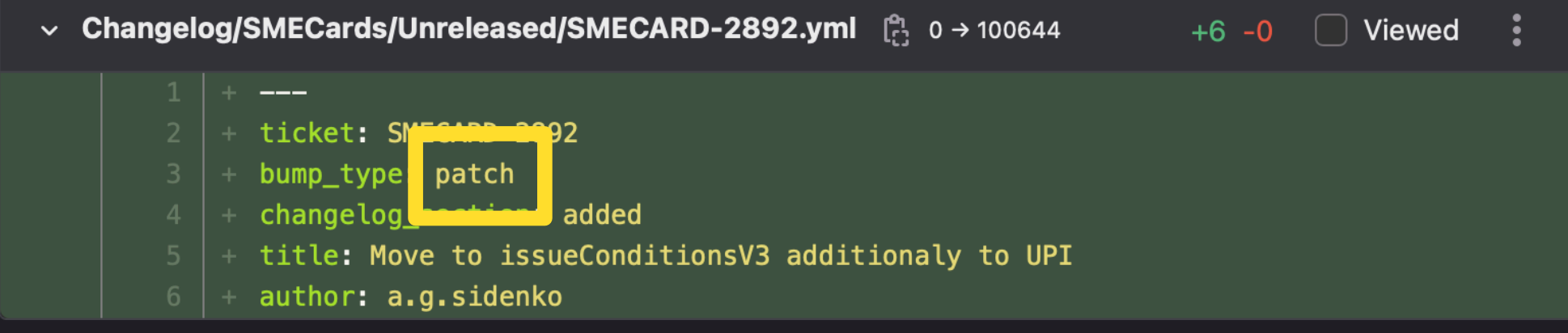

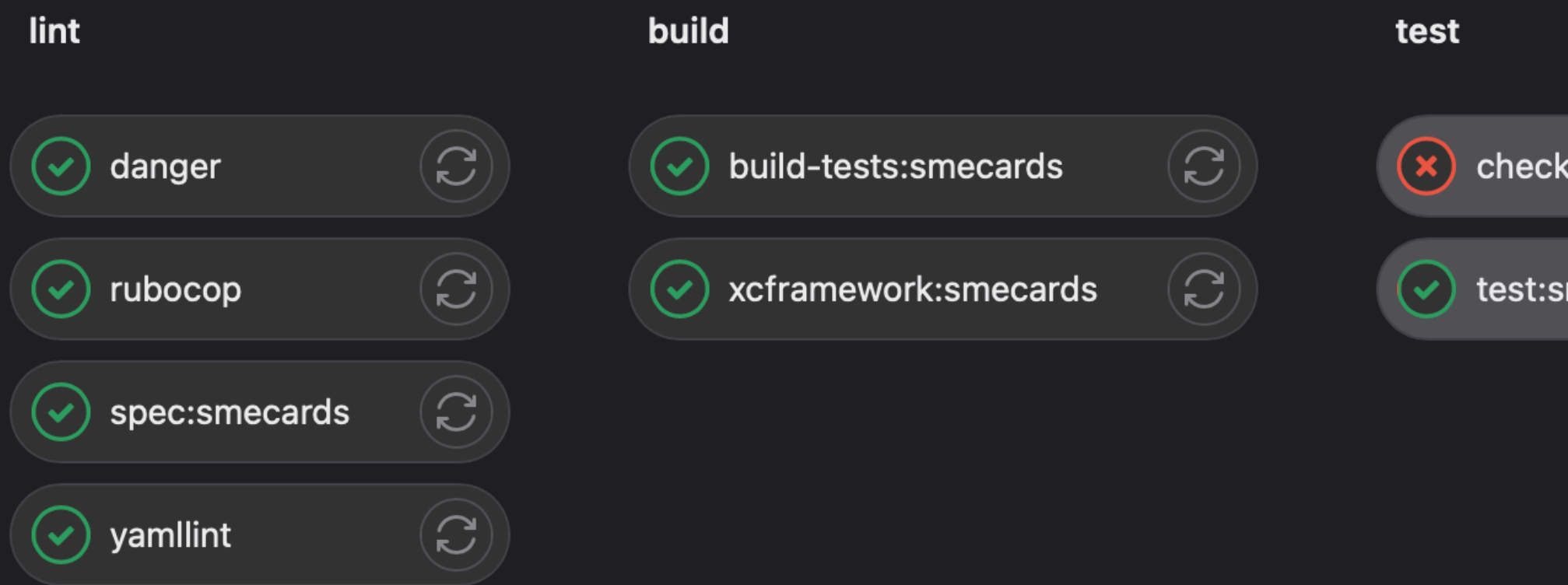

#### publish  $\mathbf{C}$  $\left(\times\right)$  check-abi:smecards  $\left( \begin{matrix} 2 \end{matrix} \right)$  $\left(\sqrt{\phantom{a}}\right)$  abi-breakage-report  $\boxed{3}$  $\bigodot$  $\circledcirc$  allure-s3 test:smecards

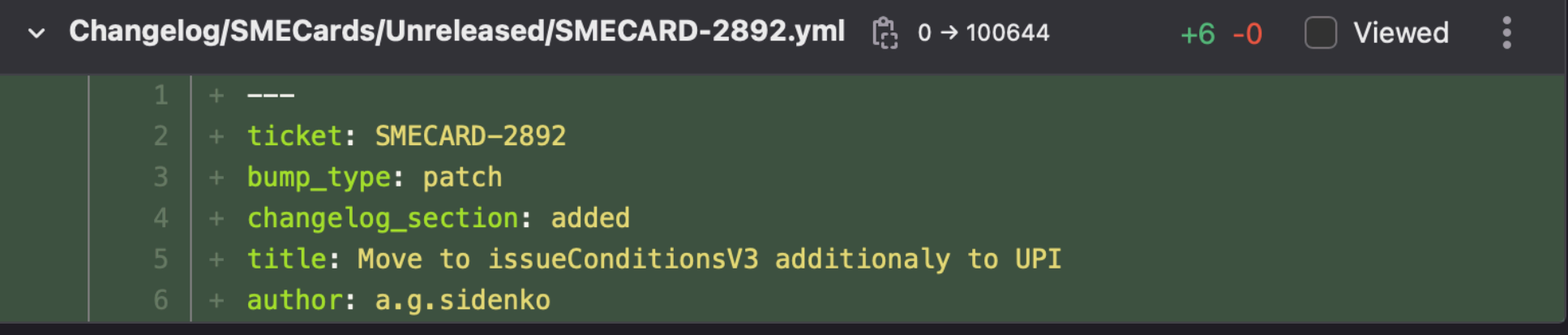

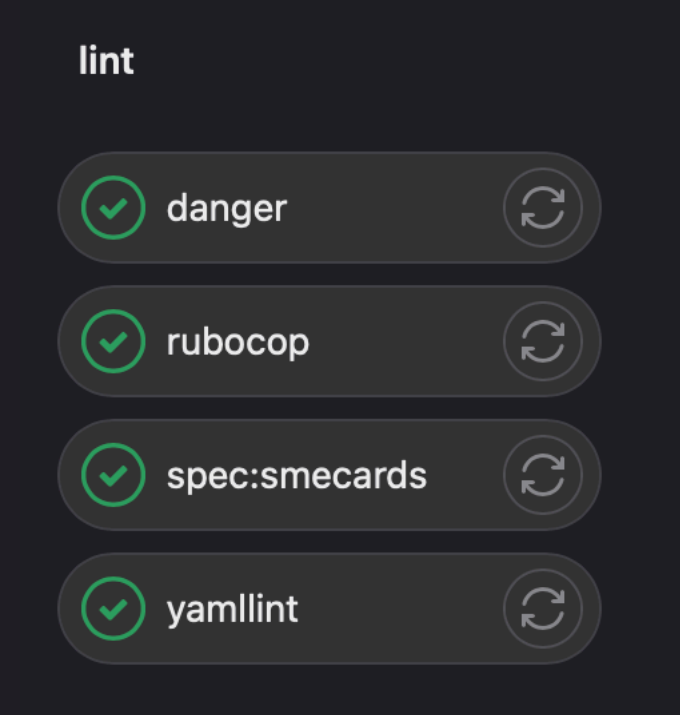

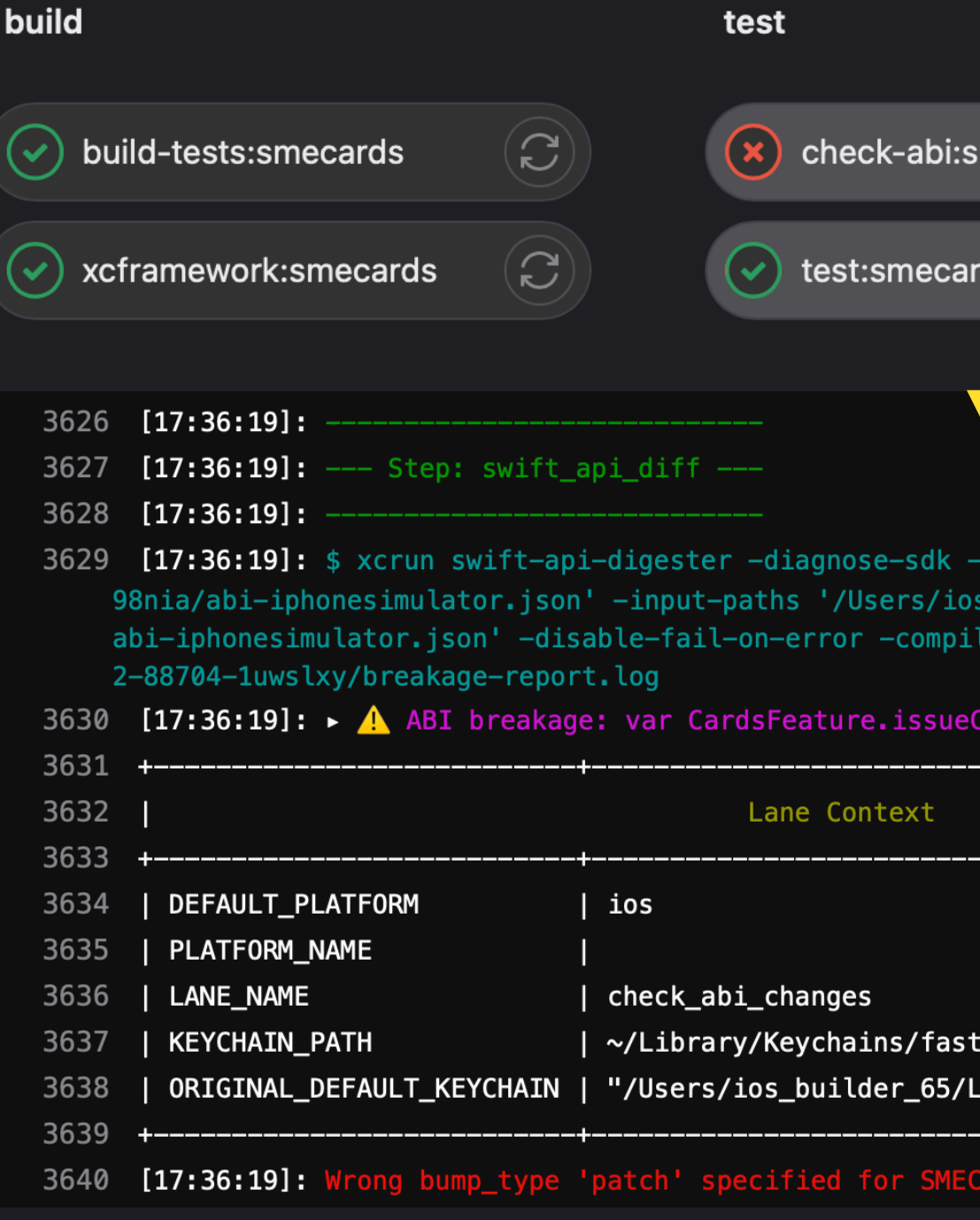

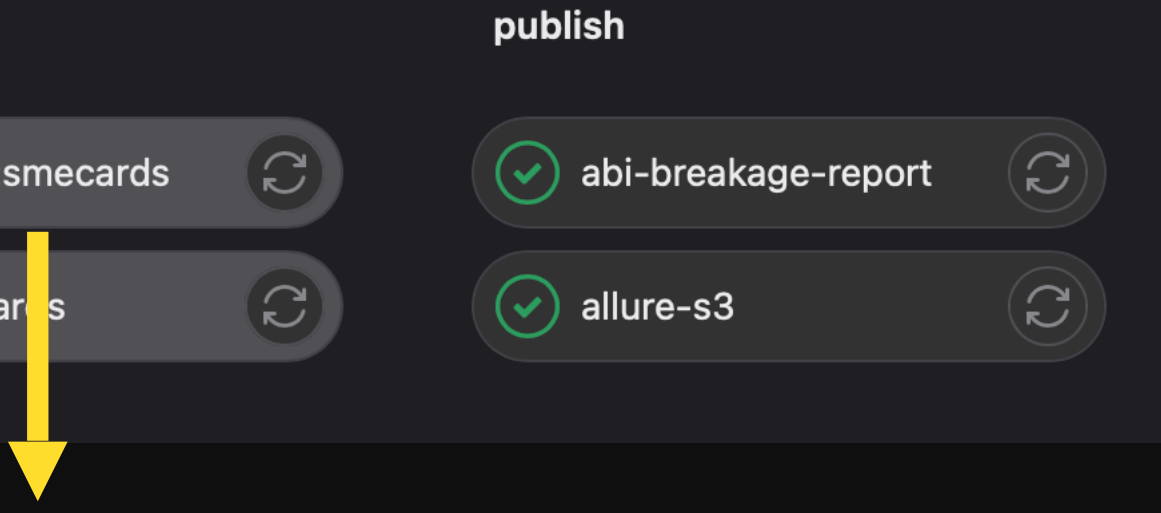

input-paths '/var/folders/hf/r9\_cj\_3s3hlgrt6v5wdwyjl80000gp/T/d20230412-88704-z \_builder\_65/gitlab-runner/builds/T\_BTynSh/0/sme-ios/smeplatformmonorepo/output/ er-style-diags -abi 2>/var/folders/hf/r9\_cj\_3s3hlgrt6v5wdwyjl80000gp/T/d2023041.

onditionsV3 is a new API without @available attribute

tlane\_tmp\_keychain Library/Keychains/login.keychain-db" |

ds. Suitable bump\_type is 'minor'.

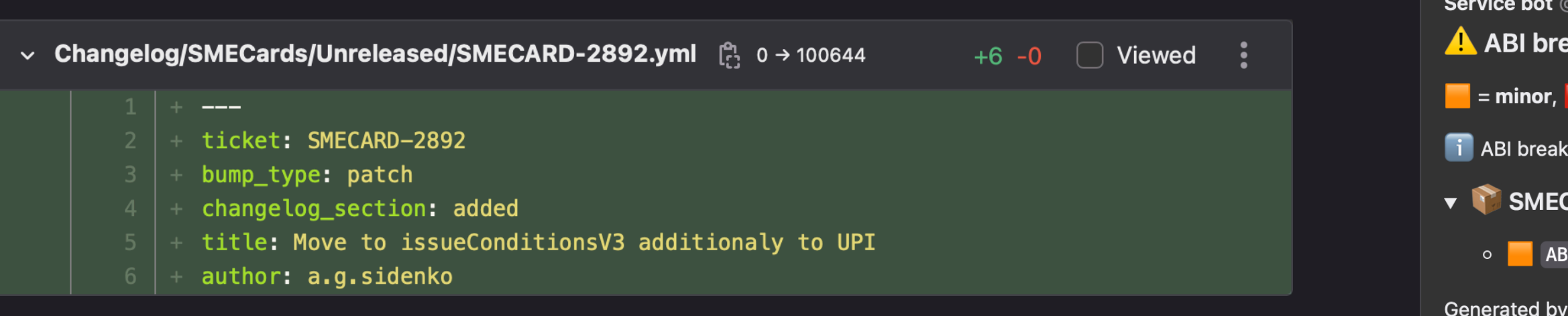

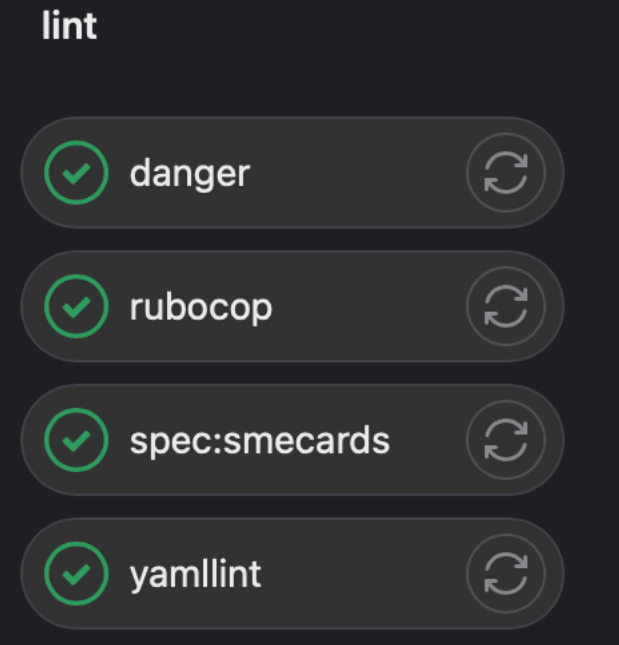

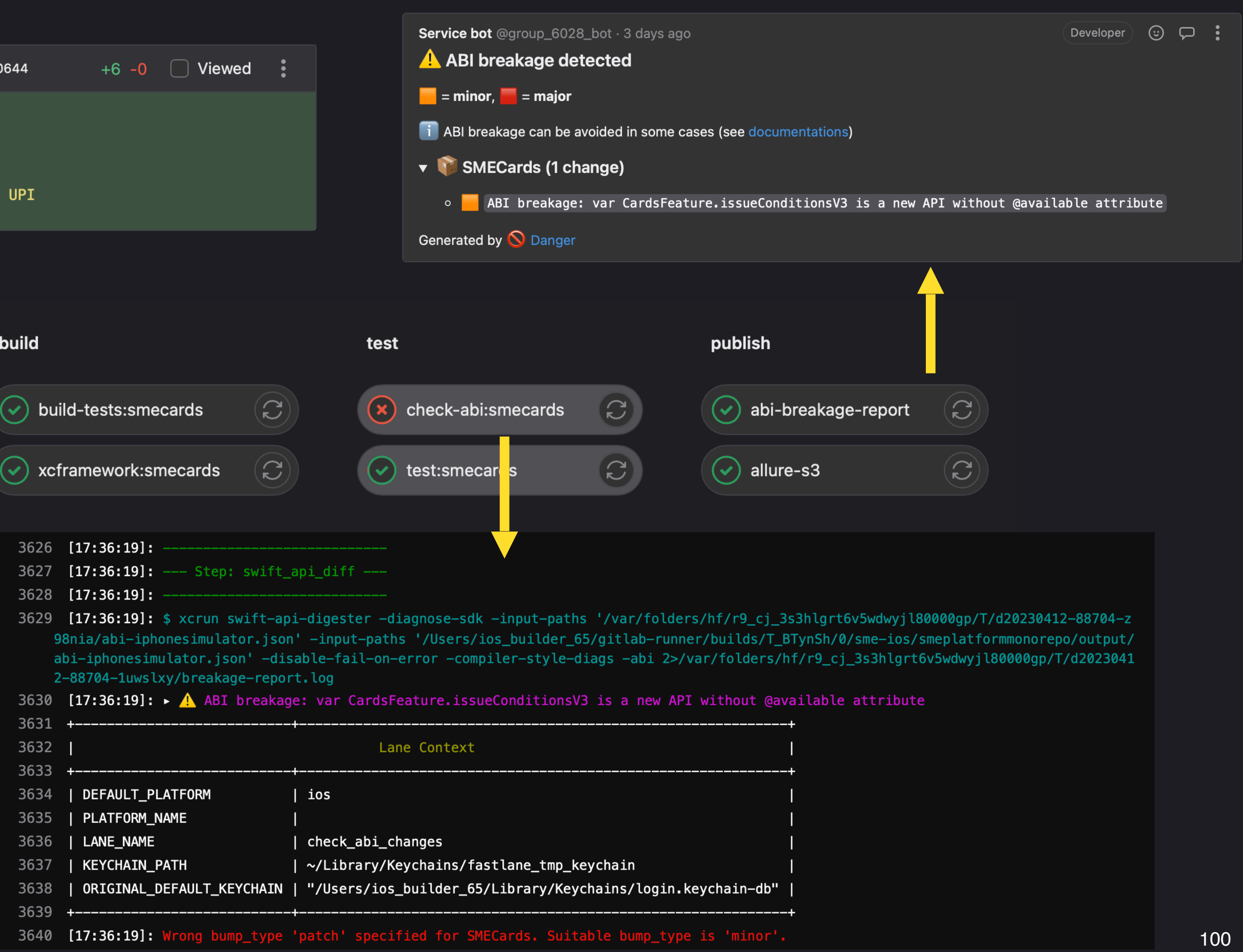

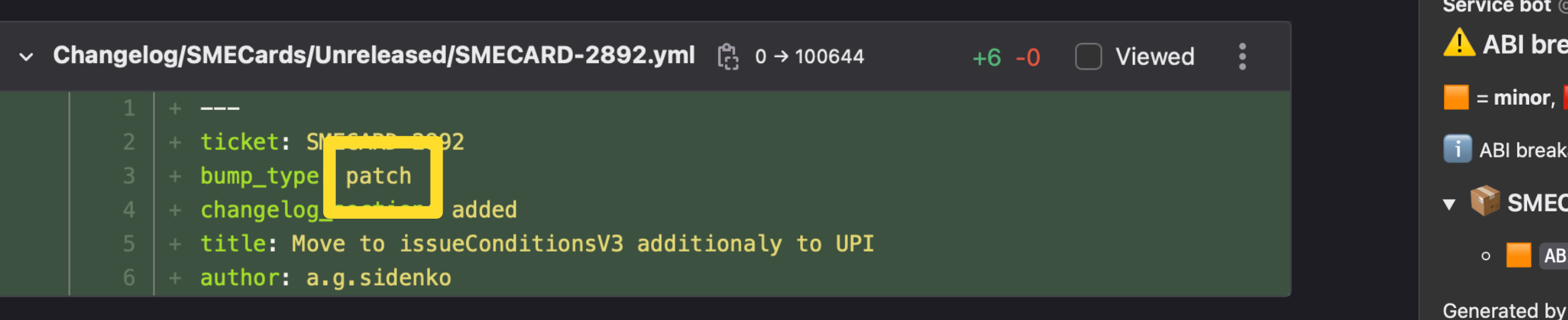

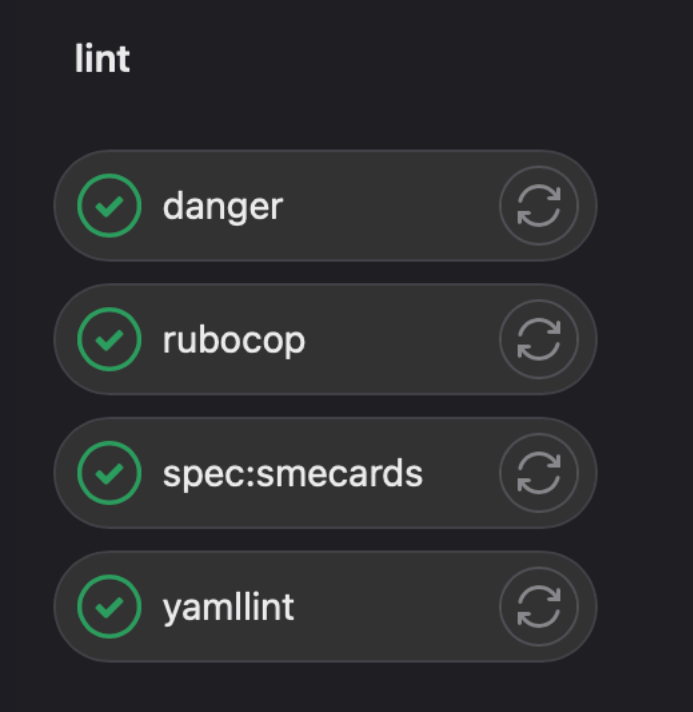

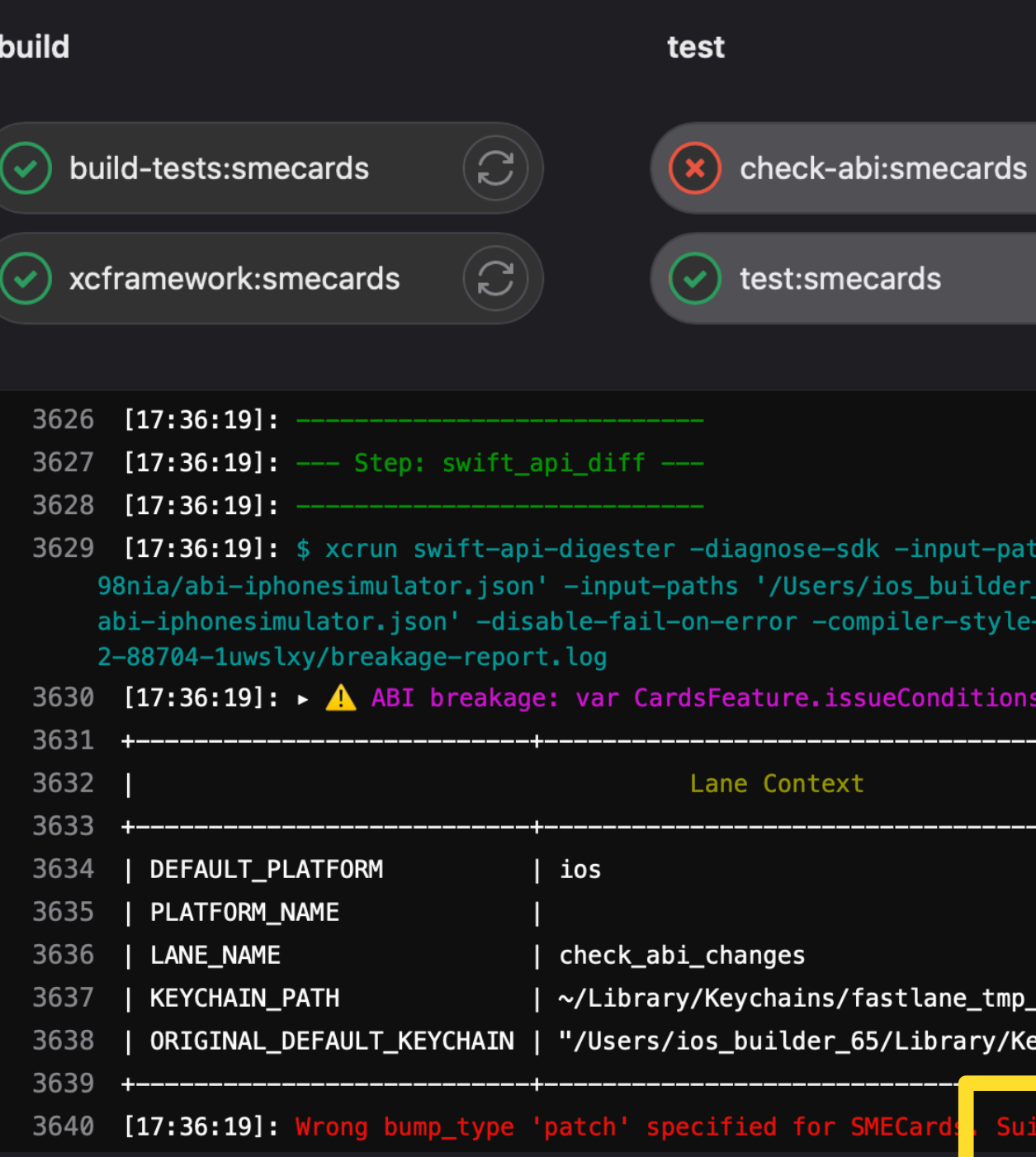

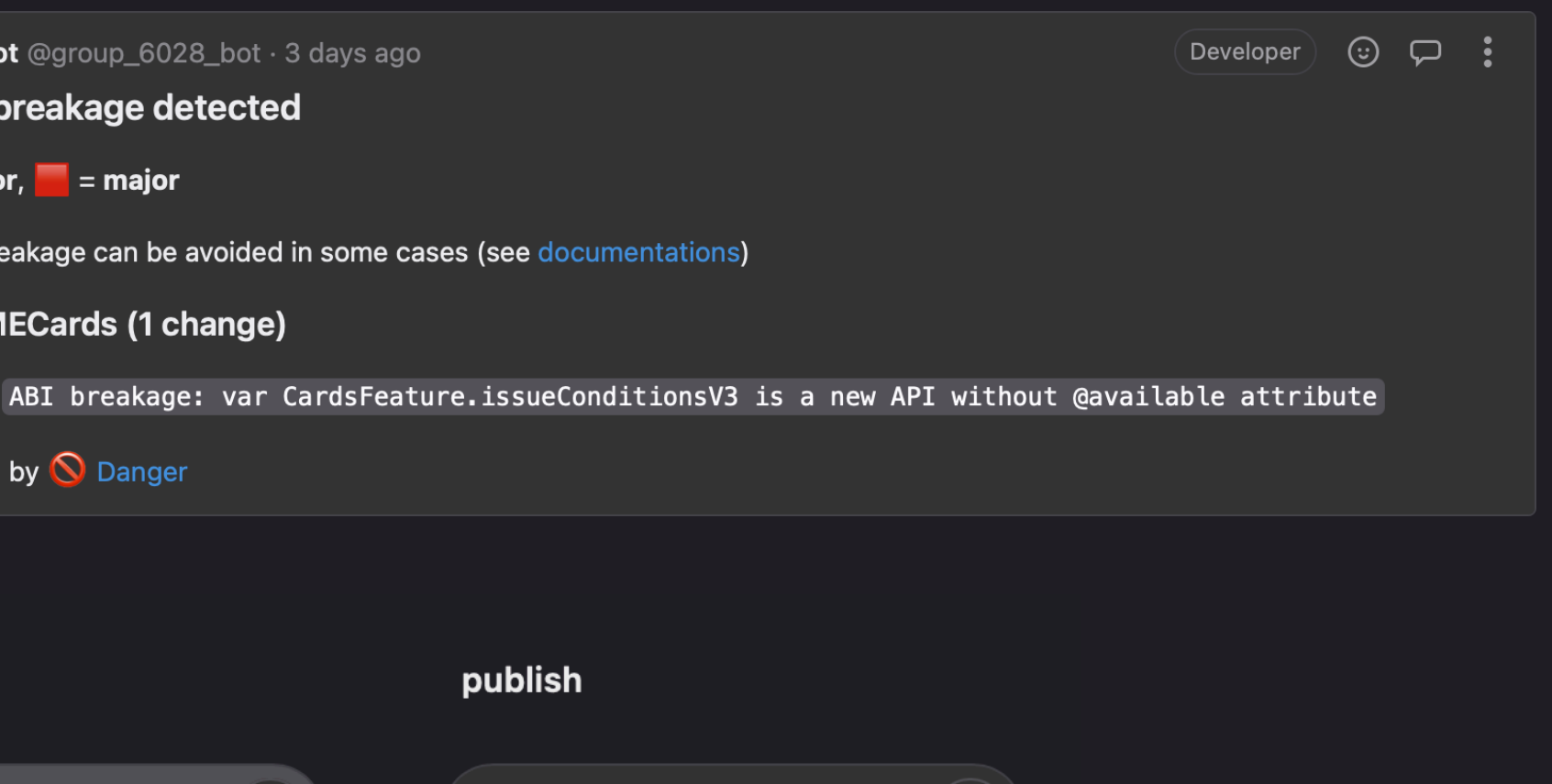

nput-paths '/var/folders/hf/r9\_cj\_3s3hlgrt6v5wdwyjl80000gp/T/d20230412-88704-z \_builder\_65/gitlab-runner/builds/T\_BTynSh/0/sme-ios/smeplatformmonorepo/output/ er-style-diags -abi 2>/var/folders/hf/r9\_cj\_3s3hlgrt6v5wdwyjl80000gp/T/d2023041

abi-breakage-report

 $\left( \right)$ 

 $\left( \bigcirc \right)$ 

nditionsV3 is a new API without @available attribute

 $(\checkmark)$ 

 $\bigcirc$  allure-s3

:lane\_tmp\_keychain .ibrary/Keychains/login.keychain-db" |

 $\mathbf{C}$ 

 $\mathbf{C}$ 

uitable bump\_type is 'minor'<mark>.</mark>

## Релизный пайплайн

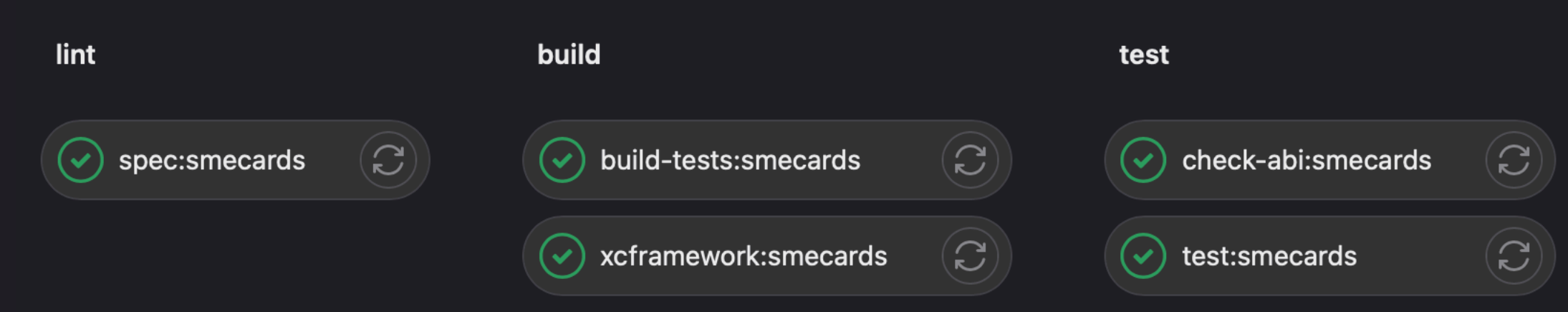

#### deploy

#### release

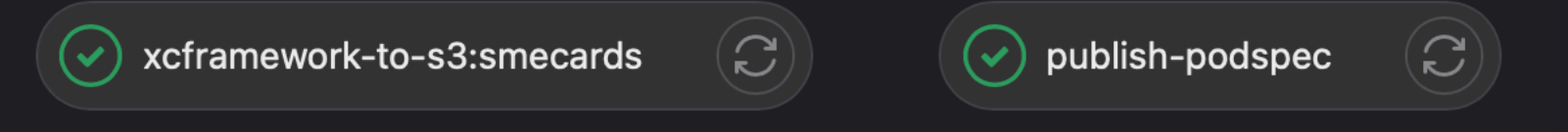

## **Что стало с проектом**

## 368

## 147 Source Code

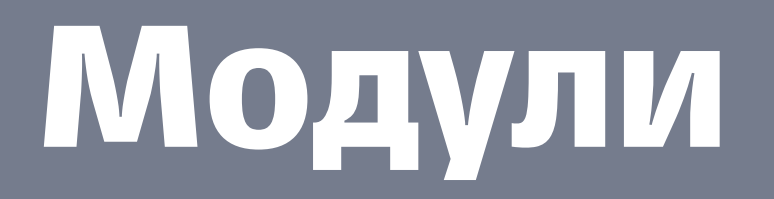

## 221 XCFramework

# 253

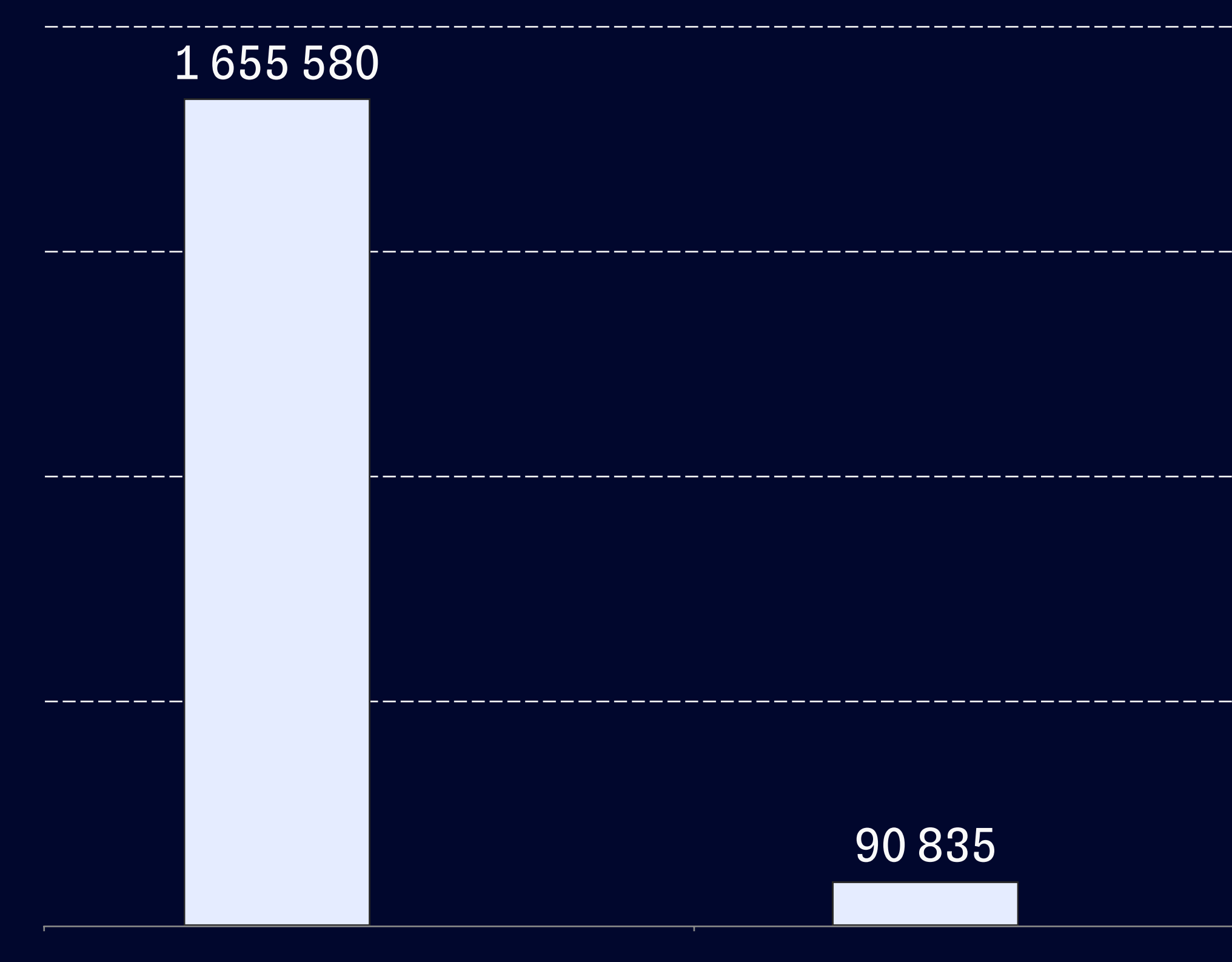

Swift C/C++

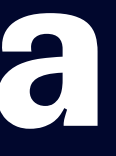

## **Количество строк кода**

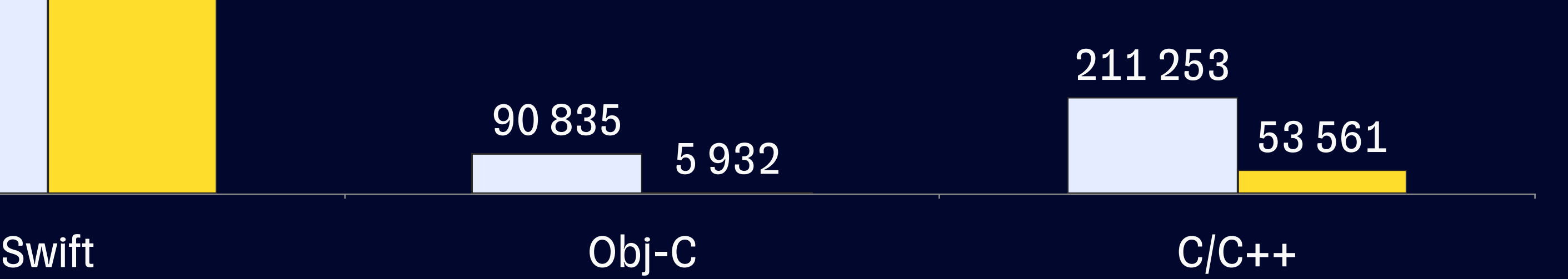

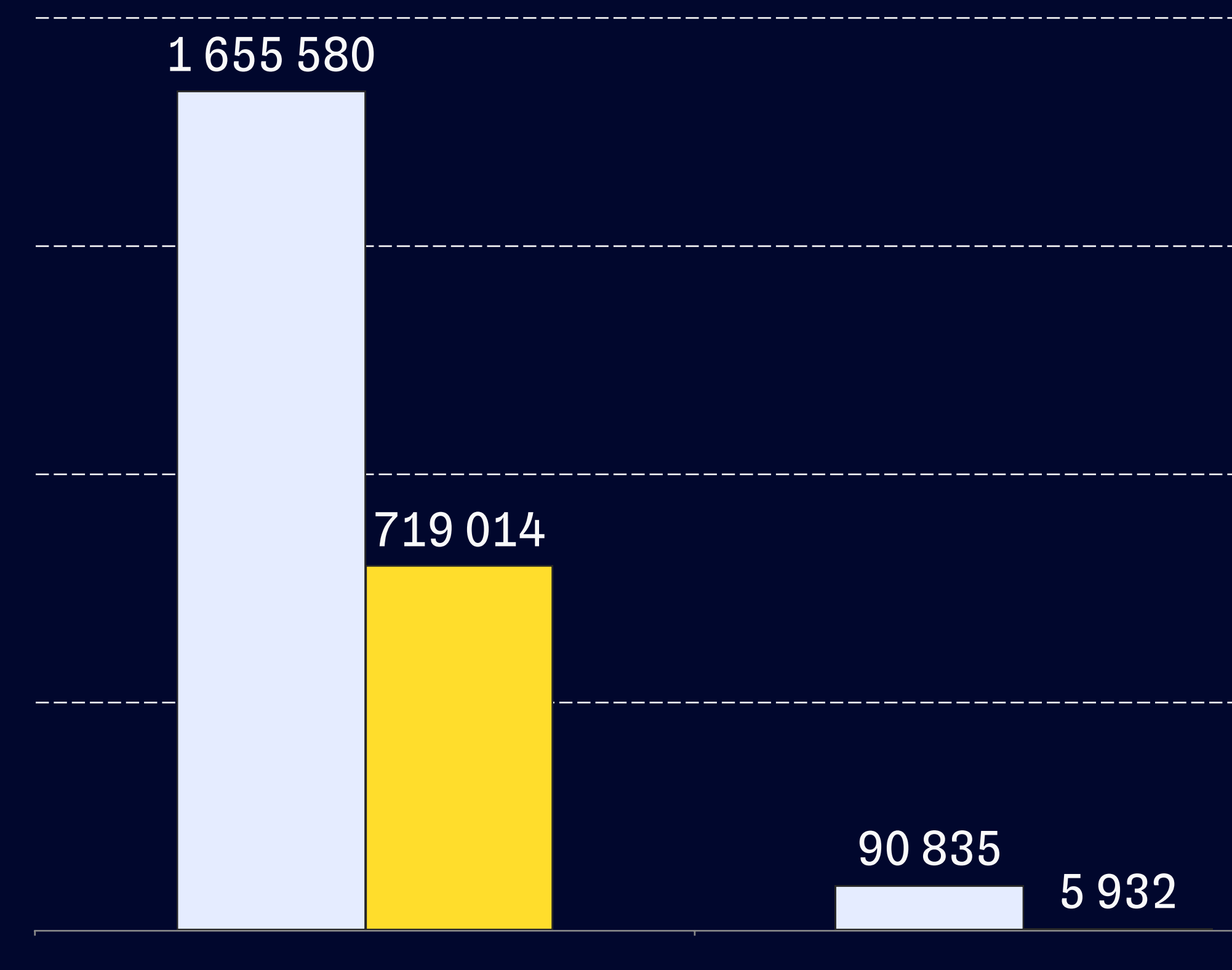

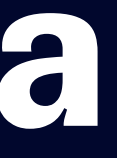

## **Количество строк кода**

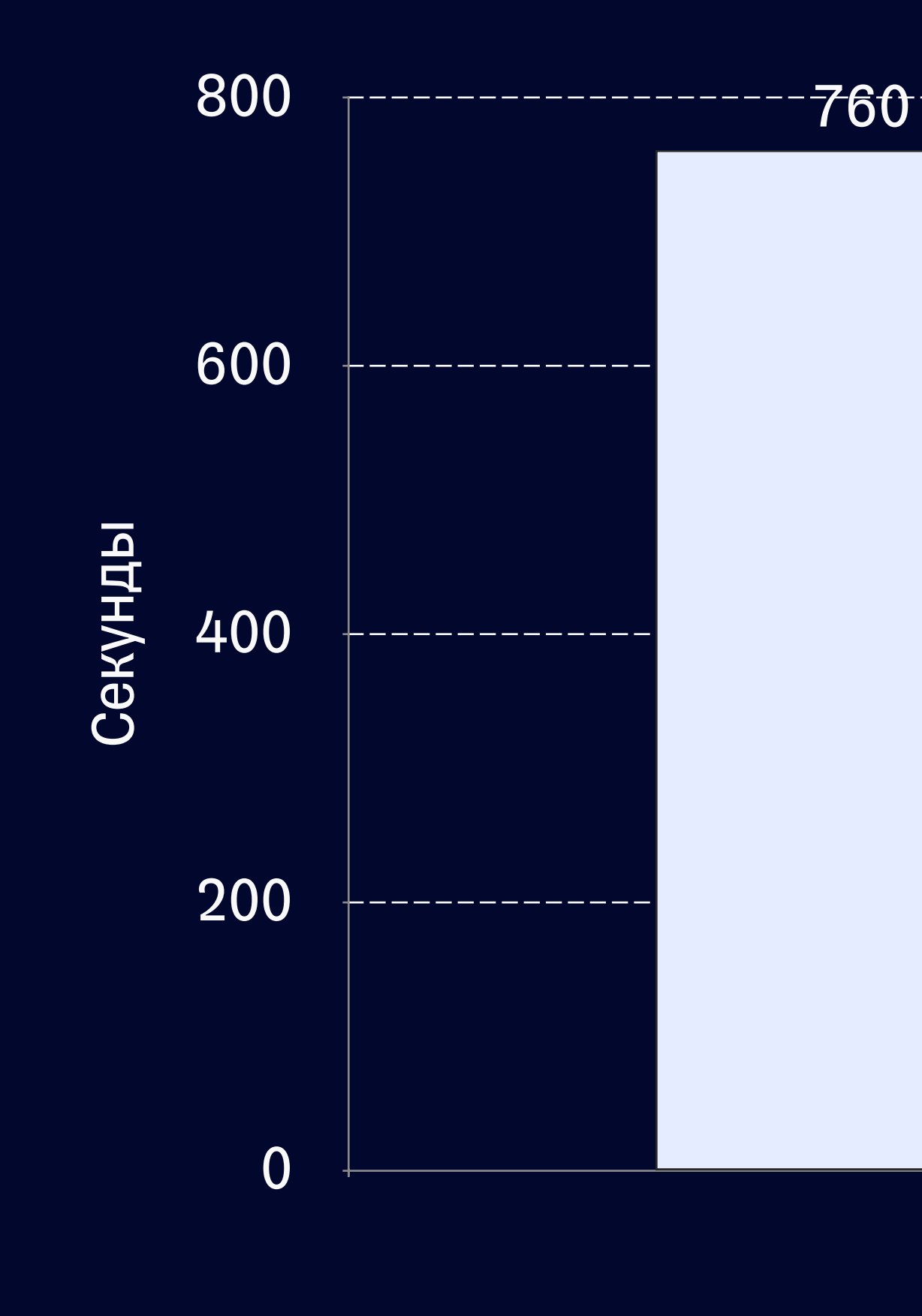

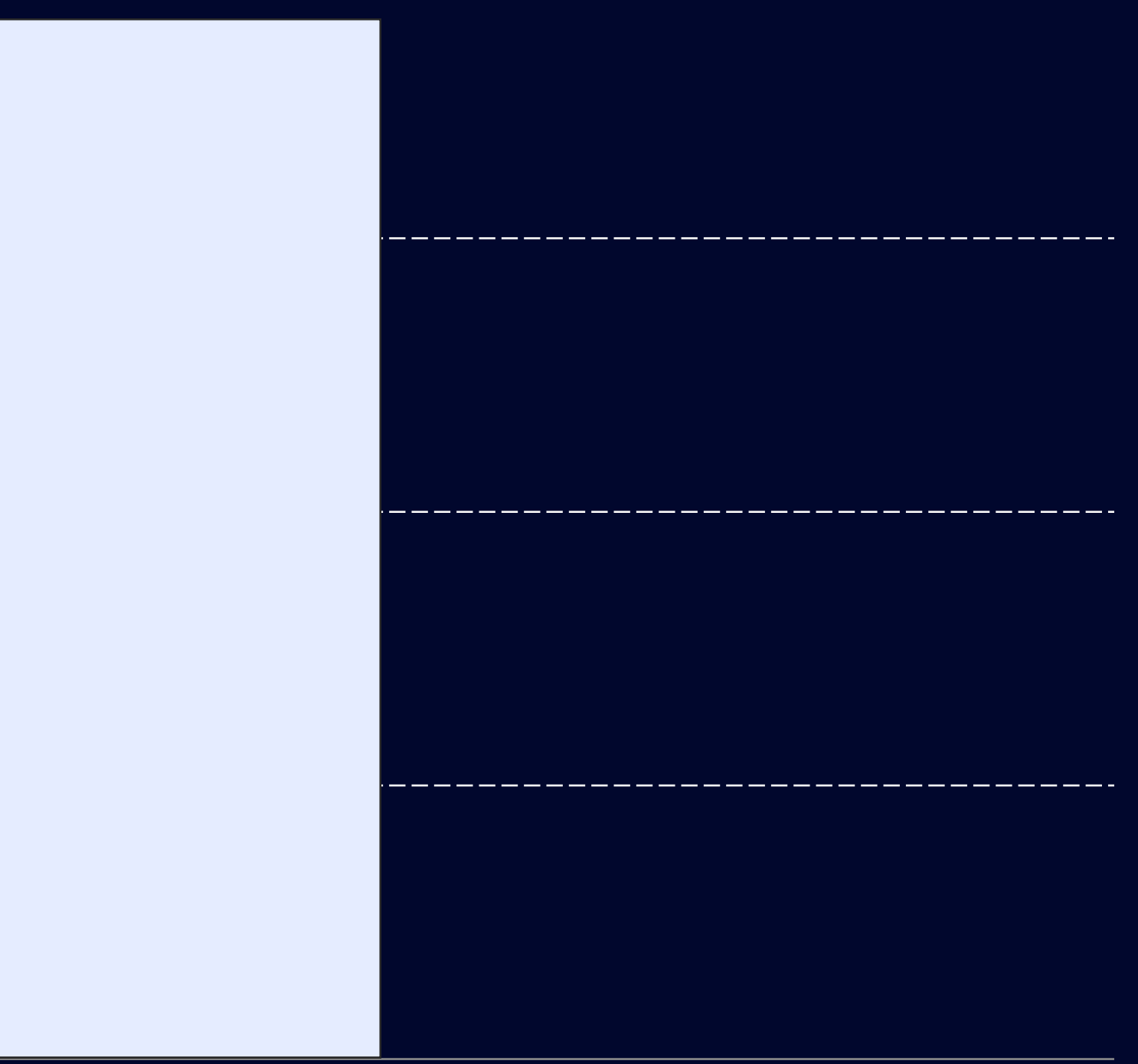

## **Холодная сборка**

# Холодная<br>сборка

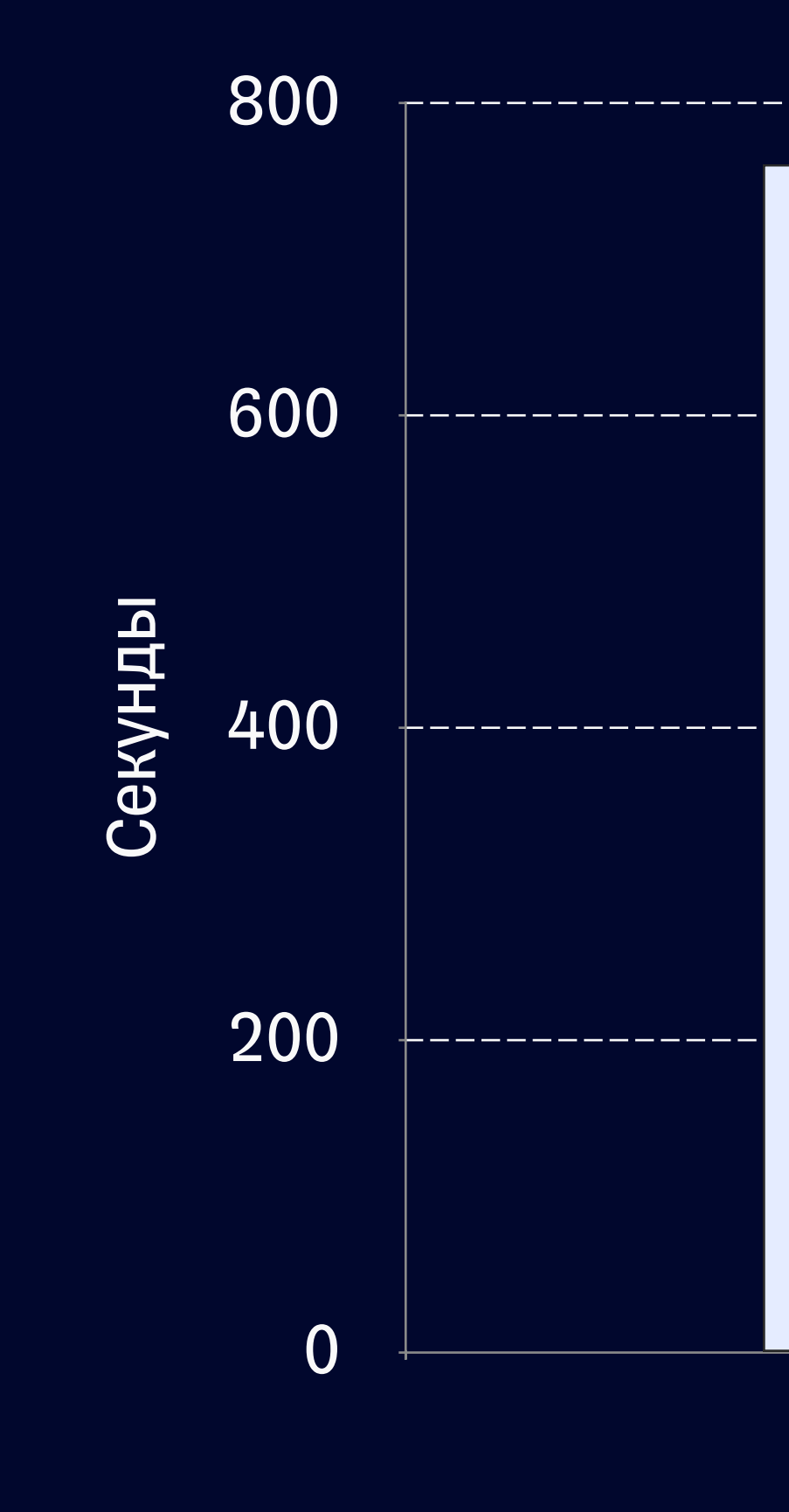

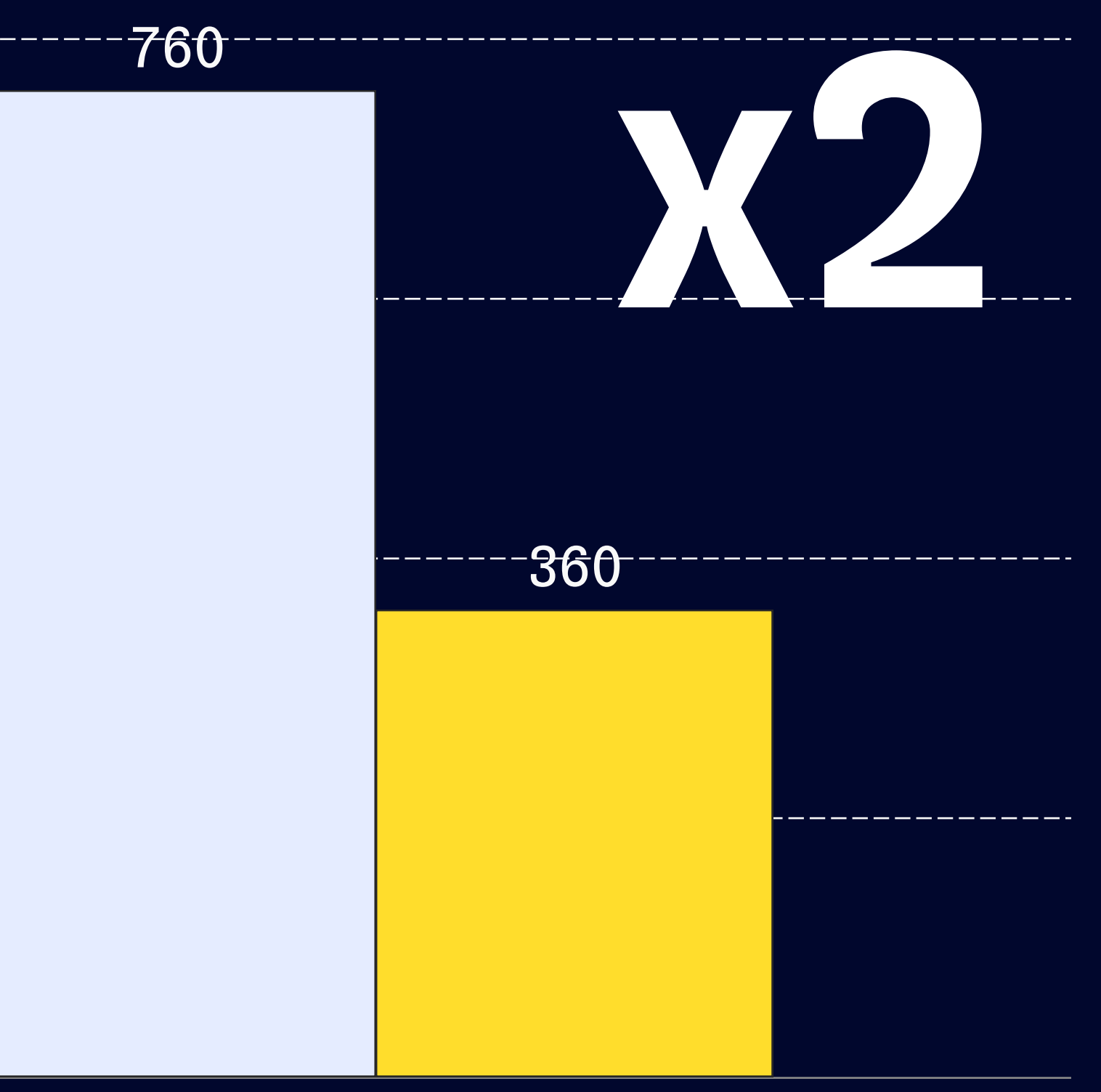
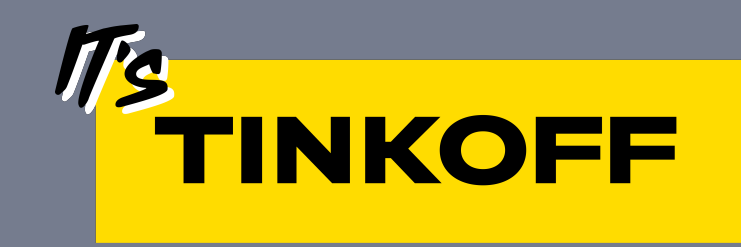

## Полезные ССЫЛКИ

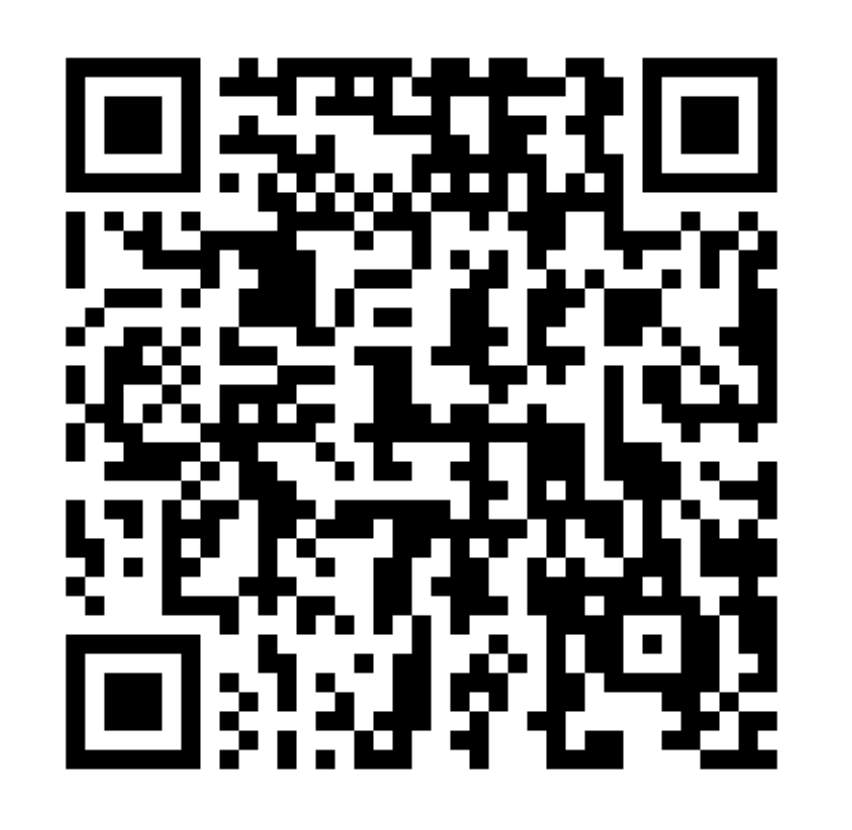

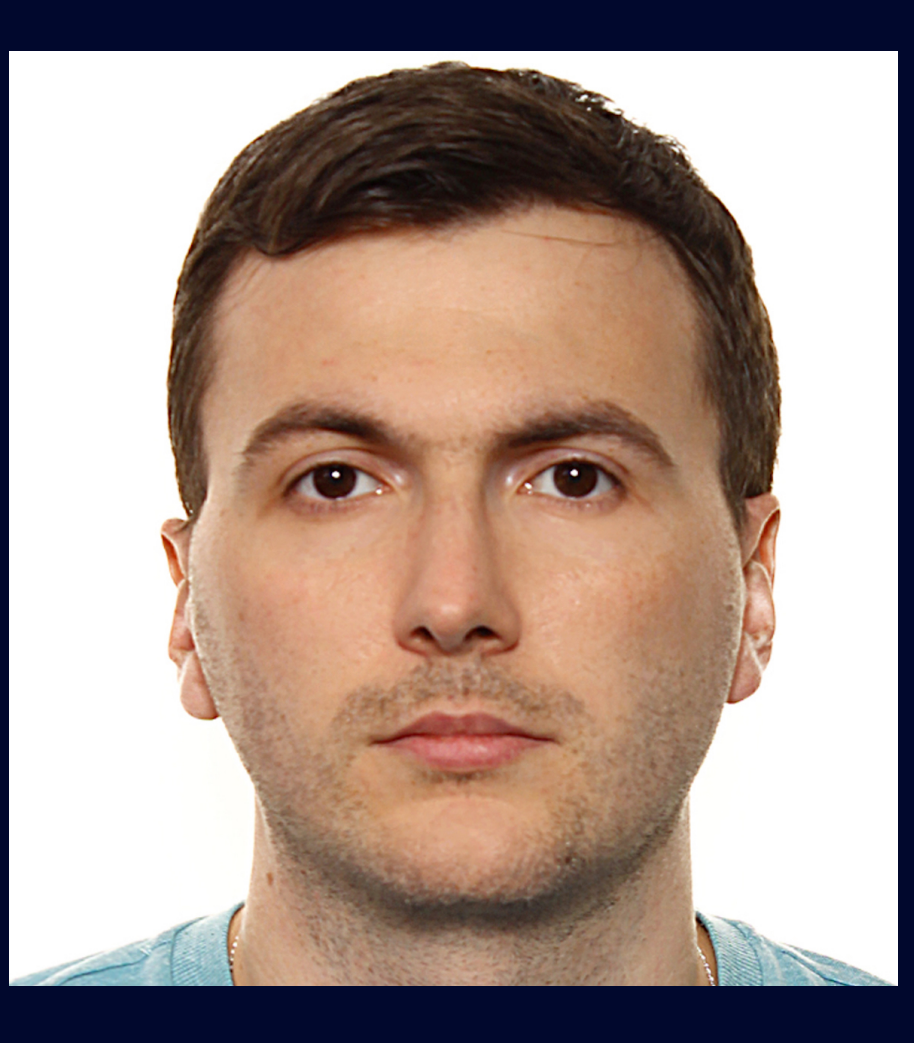

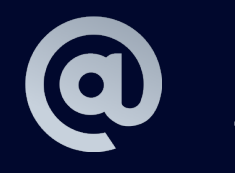

## Ерохин Сергей Разработчик Platform.Infra

s.erokhin@tinkoff.ru